ВІННИЦЬКИЙ НАЦІОНАЛЬНИЙ ТЕХНІЧНИЙ УНІВЕРСИТЕТ

Факультет машинобудування та транспорту

Кафедра галузевого машинобудування

## МАГІСТЕРСЬКА КВАЛІФІКАЦІЙНА РОБОТА

на тему: Автоматизація процесу завантаження заготовок на фрезерний трикоординатний верстат з ЧПК

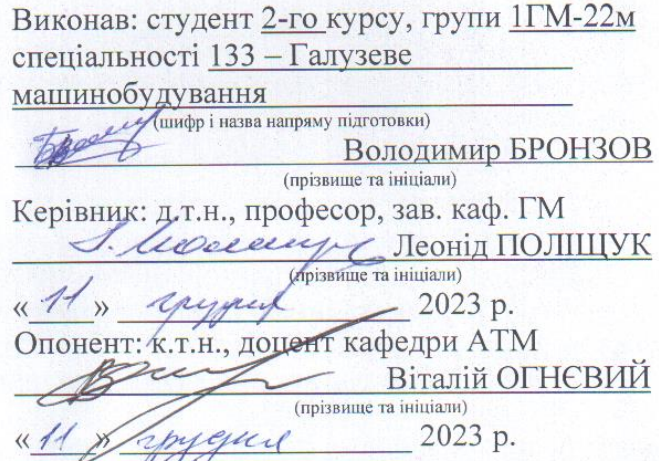

Допущено до захисту Завідувач кафедри ГМ д.т.н., проф. Поліщук Л. К. Леосее

(прізвище та ініціали) qual 2023 p.

Вінниця ВНТУ - 2023 рік

Вінницький національний технічний університет Факультет машинобудування та транспорту Кафедра галузевого машинобудування Рівень вищої освіти II-й (магістерський) Галузь знань - 13 Механічна інженерія Спеціальність -133 Галузеве машинобудування Освітньо-професійна програма - Галузеве машинобудування (шифріназва)

> ЗАТВЕРДЖУЮ завідувач кафедри ГМ д.т.н., професор Поліщук Л.К. A. letreny e

« 18 » вересня 2023 р.

#### ЗАВДАННЯ

#### НА МАГІСТЕРСЬКУ КВАЛІФІКАЦІЙНУ РОБОТУ СТУДЕНТУ

Бронзову Володимиру Васильовичу

(прізвище, ім'я, по батькові) 1. Тема магістерської кваліфікаційної роботи «Автоматизація процесу завантаження керівник магістерської заготовок на фрезерний трикоординатний верстат з ЧПК», кваліфікаційної роботи Полішук Леонід Клавдійович Д.Т.Н., професор

(прізвище, ім'я, по батькові, науковий ступінь, вчене звання)

затверджені наказом вищого навчального закладу від "18"вересня 2023 р. № 247 2. Строк подання студентом магістерської кваліфікаційної роботи: 12.12.2023.

3. Вихідні дані до магістерської кваліфікаційної роботи: схема трикоординатного верстата з ЧПК; технологія обробко обойми; кількість одночасно оброблювальних деталей, шт - 6; кількість одночасно оброблювальних деталей в групі, шт - 3; розміри обойми: діаметр, мм - 110; висота, мм - 76; 96.

4. Зміст текстової частини: постановка задачі та техніко-економічне обгрунтування теми роботи; аналіз технологічних та завантажувально-розвантажувальних операцій; розробка схеми фрезерного гнучкого виробничого модуля; розрахунковоконструкторський розділ; економічний розділ; розділ охорони праці та безпеки у надзвичайних ситуаціях.

5. Перелік графічної та ілюстративної частини (з точним зазначенням обов'язкових креслень)

5.1 Аналіз технологічних та завантажувально-розвантажувальних операцій (1 лист  $\phi$ . A<sub>1</sub>).

5.2 Обойма підтискна (1 лист ф. А2).

Birmann, Auft & Nic

5.3 Схема планування фрезерного гнучкого виробничого модуля (1 лист ф. А1).

5.4 Захоплювальний пристрій для обойми НШ-32 (1 лист ф. А1).

5.5 Промисловий робот (базова модель) (1 листа ф. А1)

5.6 Привідний пневмоциліндр (1 листа ф. А1)

5.7 Механізм повороту руки маніпулятора (аналог) (1 лист ф. - А1).

5.8 Механізм повороту руки маніпулятора (розробка) (1 лист ф. - А1).

5.9 3-D viltkm vt[fyspve gjdjhjne (1 лист ф.  $-A1$ ).

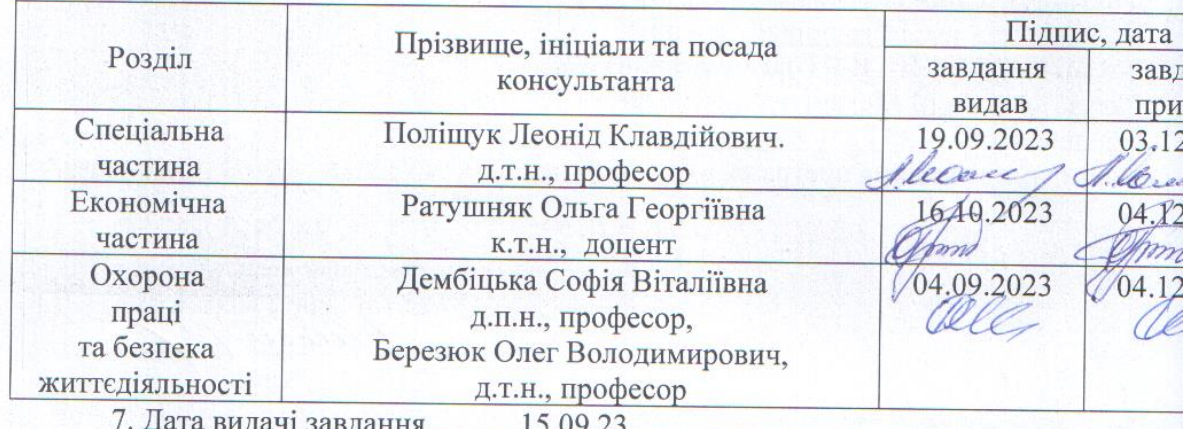

# 6. Консультанти розділів магістерської кваліфікаційної роботи

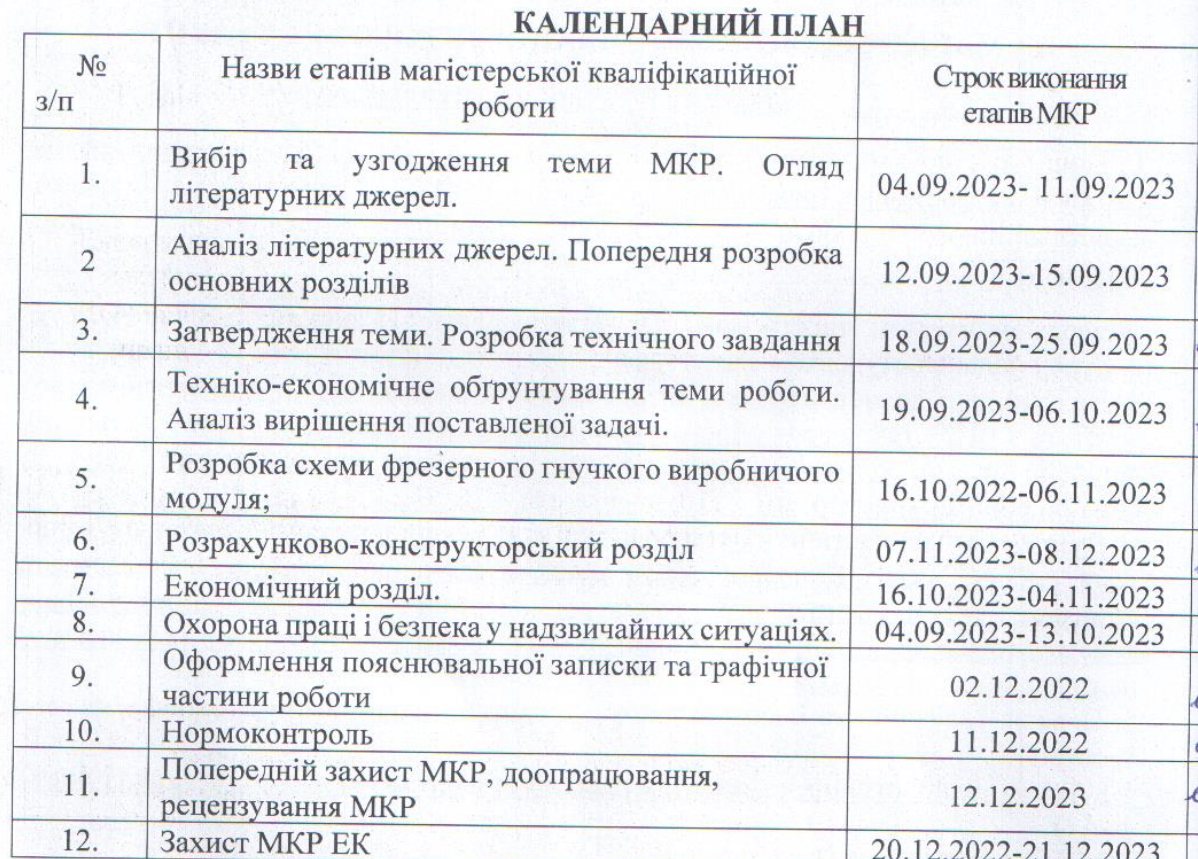

Студент Неской  $\frac{\text{Бронзов B.B.}}{\text{(прізвише та ініціали)}}$ Керівник роботи Леоа Поліщук Л. К.<br>(прізвище та ініціали) (підпис)

#### **АНОТАЦІЯ**

УДК 62-52

Бронзов В.В. Автоматизація процесу завантаження заготовок на фрезерний трикоординатний верстат з ЧПК. Магістерська кваліфікаційна робота зі спеціальності 133 – галузеве машинобудування, освітня програма галузеве машинобудування. Вінниця: ВНТУ, 2023. 115 с.

На укр. мові. Бібліогр.: 32 назв; рис.: 14; табл. 23.

У магістерській кваліфікаційній роботі проаналізовано технологію виготовлення обойми гідравлічного насоса НШ-32 і визначено шляхи підвищення продуктивності обробки на трьохкоординатному фрезерному верстаті з ЧПК шляхом створення ГВМ з ПР для автоматизації процесу завантаження заготовок і розвантаження виробів.

Розроблено схему фрезерного ГВМ для обробки обойми гідравлічного насоса НШ-32 та НШ-50. Запропоновано модернізацію існуючого промисловий робота шляхом розробки нового тримісного захватного пристрою, силового пристрою та механізму повороту кисті руки маніпулятора. Проведено розрахунок та проєктування конструкції захоплювального пристрою, який можна використати як змінний робочий орган промислового робота на операціях фрезерної обробки групи деталей з трьох одиниць. Проведено проєктування передавального механізму з хвильовою передачею для механізму повороту кисті руки маніпулятора та силового циліндра.

У розділі охорони праці визначені відповідні заходи та з безпеки в надзвичайних ситуаціях для робочого місця дослідника.

Графічна частина складається з 10 плакатів та складальних і робочих креслень із отриманими результатами досліджень та проєктування.

Ключові слова: гнучкий виробничий модуль, фрезерний верстат з ЧПК, промисловий робот, захоплювальний пристрій, пневмоциліндр, механізм повороту

#### **ABSTRACT**

Bronzov V.V. Automation of the process of loading blanks onto a threecoordinate milling machine with CNC. Master's qualification work on specialty 133 - industrial mechanical engineering, educational program - industrial mechanicalengineering. Vinnytsia: VNTU, 2023. 115 p.

In Ukrainian speech Bibliography: 32 titles; Fig.: 14; table 23.

In the master's qualification thesis, the manufacturing technology of the NSH-32 hydraulic pump bracket was analyzed and the ways of increasing the productivity of processing on a three-coordinate milling machine with CNC by creating a GVM with PR for automating the process of loading blanks and unloading products were determined.

The scheme of milling machine tool for processing the clamp of hydraulic pump NSh-32 and NSh-50 has been developed. It is proposed to modernize the existing industrial robot by developing a new three-seat gripping device, a power device and a mechanism for turning the hand of the manipulator.

The calculation and design of the design of the gripping device, which can be used as a variable working body of an industrial robot during milling operations of a group of parts from three units, has been carried out. The design of the transmission mechanism with wave transmission for the rotation mechanism of the hand of the manipulator and the power cylinder was carried out.

The section on labor protection defines appropriate measures and safety in emergency situations for the researcher's workplace.

The graphic part consists of 10 posters and assembly and working drawings with the obtained research and design results.

Keywords: flexible production module, CNC milling machine, industrial robot, gripping device, pneumatic cylinder, turning mechanism

## **ЗМІСТ**

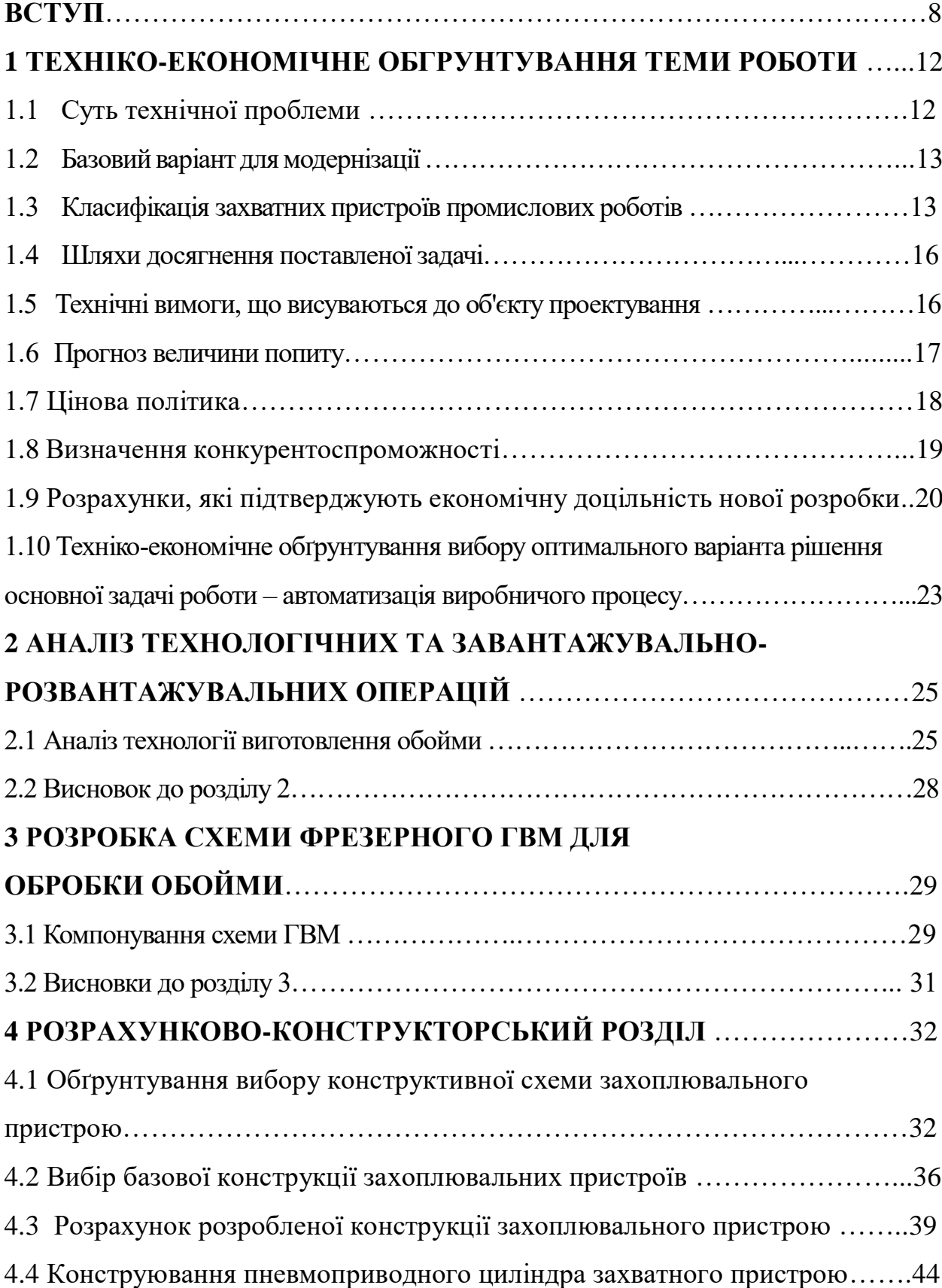

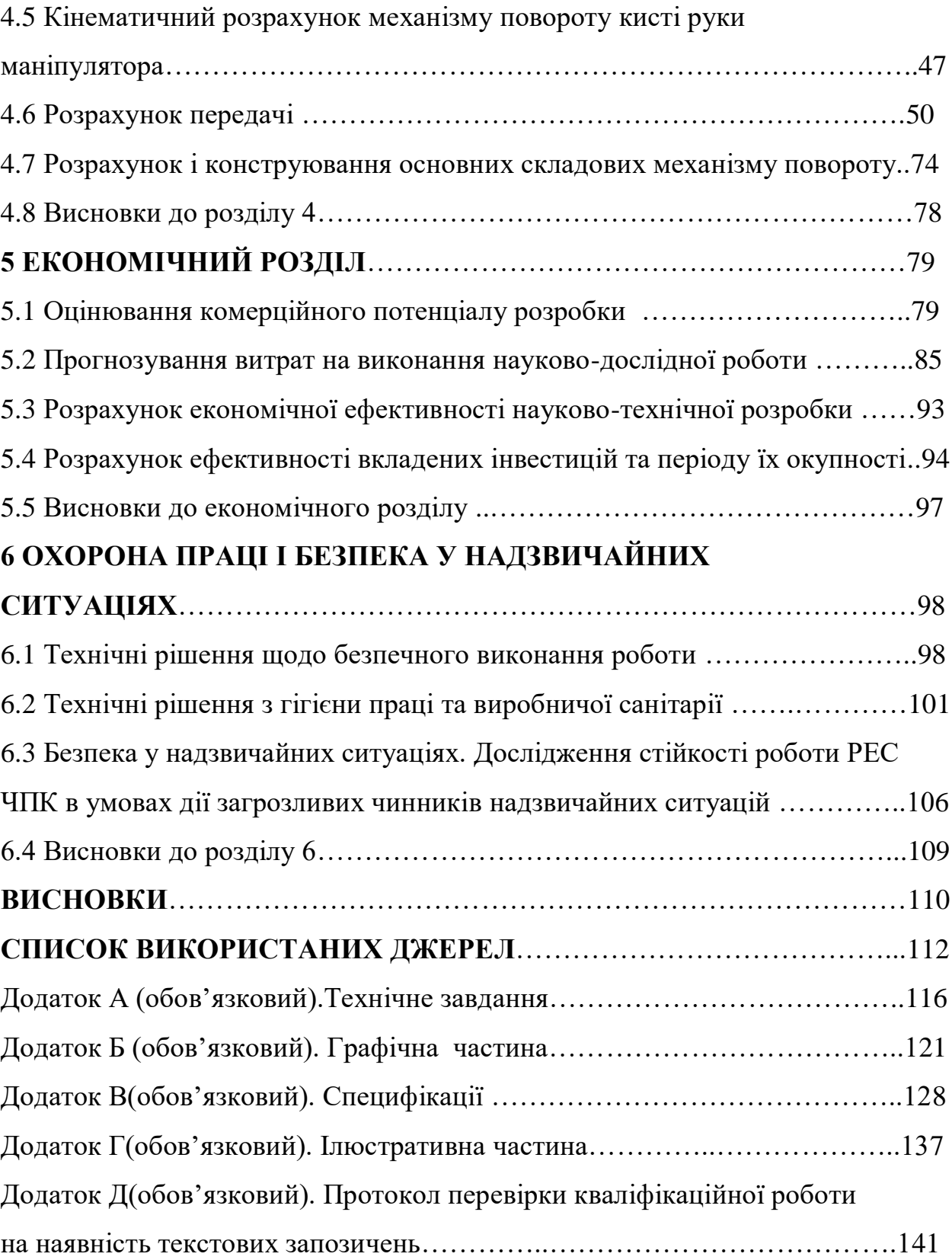

7

#### **ВCТУП**

Машинобудування є провідною галуззю сучасної техніки і народного господарства України в цілому. Як би не називали наш технічний вік - віком космосу, електроніки та віком атому - основою технічного прогресу були і залишаються машини.

Сучасні машини відіграють важливу роль у створенні матеріальнотехнічної бази, підвищенні економічного і культурного рівня України.

Щоб вийти на більш вищий рівень економічного розвитку необхідно підвищувати ефективність виробництва, тобто впроваджувати в промисловість автоматичні лінії, гнучкі виробничі системи та комплекси машин, які використовуються в них, зокрема машини автоматичної дії, такі як промислові роботи (ПР) та маніпулятори.

В середині ХХ ст. виник і сформувався новий науково-технічний напрям – робототехніка. Предметом робототехніки є дослідження і конструювання роботів та створення на їх основі автоматизованих виробництв. Промислові роботи – це універсальний засіб комплексної автоматизації виробничих процесів, за допомогою яких забезпечується швидке переналагодження послідовності, швидкості та видів маніпуляційних дій [1]. Тому застосування промислових роботів є найбільш ефективним в умовах частої заміни об'єктів виробництва, а також для автоматизації ручної низько кваліфікованої і монотонної праці.

 Важливим елементом робота є захватний пристрій (ЗП), який значною мірою визначає функціональні можливості промислового робота. До нього висуваються ряд вимог, які необхідно враховувати під час проектування. Такими є надійне утримання об'єкту маніпулювання під час початку та завершення його переміщення, забезпечення непошкодженості його поверхні, врахування умов перебігу технологічного процесу, особливості технологічного оснащення. Зазвичай робочі органи, якими є ЗП, виконуються швидкоз'ємними з метою швидкого переналагодження робота на виконання

інших технологічних операцій. Крім того, для розширення функціональних можливостей робота необхідно, щоб робочі органи могли виконувати різні технологічні операції, що дозволить робот із засобу автоматизації перетворити в основну технологічну одиницю.

 ТОВ «Вінницький агрегатний завод» спеціалізується на виробництві шестеренних насосів (НШ), гідроциліндрів і рукавів високого тиску (РВД). В технологічному циклі виготовлення обойми для шестеренних насосів НШ-32 та НШ-50 використовуються фрезерні верстати з ЧПК. Але всі допоміжні операції виконуються вручну. Для створення на базі фрезерного верстата з ЧПК гнучкого виробничого модуля необхідно автоматизувати всі допоміжні операції виготовлення обойми. Тому автоматизація процесу завантаження заготовок на фрезерний трикоординатний верстат з ЧПК  $\epsilon$ актуальною задачею

**Мета роботи –** підвищення економічності та ефективності обробки комплектуючої деталі шестеренного насоса за рахунок автоматизації процесу завантаження та розвантаження заготовок і оброблених виробів на фрезерному трикоординатному верстаті з ЧПК.

Для досягнення поставленої мети необхідно розв'язати такі задачі:

- виконати техніко-економічне обґрунтування доцільності виконання МКР згідно із заданою темою;

- провести аналіз існуючої технології обробки обойми для шестеренних насосів НШ-32 та НШ-50 і запропонувати розроблений ГВМ для автоматизації процесу завантаження та розвантаження заготовок і оброблених виробів на фрезерному трикоординатному верстаті з ЧПК;

- запропонувати обґрунтовані рішення щодо удосконалення конструкції промислового робота для виконання допоміжних технологічних операцій на трикоординатному верстаті з ЧПК;

- виконати проектні розрахунки елементів маніпуляційної системи промислового робота захоплювального пристрою, силового гідроциліндра, поворотного механізму;

- виконати розрахунки економічних витрат на розробку та термін окупності нового обладнання;

- виконати необхідні розрахунки з охорони праці та безпеки життєдіяльності.

**Об'єкт дослідження** – технологічні процеси обробки обойми для шестеренних насосів.

**Предмет дослідження** – елементи маніпуляційної системи промислового робота.

#### **Методи дослідження:**

- технологічний аналіз процесу обробки заготовки, порівняльний аналіз економічних, конструктивних та технологічних показників існуючих конструкцій складових маніпуляційної системи;

#### **Новизна отриманих результатів та їх значення:**

- розроблено ГВМ фрезерної обробки обойми для шестеренних насосів НШ-32 та НШ-50;

- запропоновано удосконалення маніпуляційної системи промислового робота за рахунок розроблених захоплювального пристрою, силового гідроциліндра та поворотного пристрою з компактним передавальним механізмом;

**Особистий внесок автора** – розробив схему ГВМ фрезерної обробки обойми для шестеренних насосів НШ-32 та НШ-50; виконав проектні та перевірочні розрахунки захоплювального пристрою, силового гідроциліндра та поворотного пристрою з компактним передавальним механізмом.

**Публікації** – тези доповіді «Визначення механічних властивостей у біотехнічних системах на основі оптичних сенсорів» в збірнику тез Всеукраїнської науково-практичної інтернет-конференції студентів,

аспірантів та молодих науковців «Молодь в науці: дослідження, проблеми, перспективи» (2021 р.) та «Автоматизація процесу завантаження заготовок на фрезерний трикоординатний верстат з ЧПК» опубліковано в збірнику тез Всеукраїнської науково-практичної інтернет-конференції студентів, аспірантів та молодих науковців «Молодь в науці: дослідження, проблеми, перспективи» (2023 р.)

#### **1 ТЕХНІКО-ЕКОНОМІЧНЕ ОБГРУНТУВАННЯ ТЕМИ РОБОТИ**

Техніко-економічне обґрунтування теми роботи виконуємо за рекомендаціями [1].

### 1.1 Суть технічної проблеми

Роботизація виробничих процесів засобами автоматизації виробництва заснована на застосуванні промислових роботів (ПР). Роботизація є подальшим розвитком процесу автоматизації, оскільки застосування її дозволяє автоматизувати ті виробничі процеси або їхні частини, автоматизація яких найпростішими засобами недоцільна. Метою роботизації виробничих процесів є підвищення техніко-економічних показників роботи підприємства і поліпшення умов праці.

При створенні роботизованих технологічних комплексів і виборі номенклатур використовуваних захоплювальних пристроїв необхідні технологічний аналіз конструкцій виробів та їх групування за конструктивнотехнологічними ознаками. Різноманітність форм і розмірів, об'єктів захоплювання, вимог до їх захоплювання та подальшого утримання призводить до необхідності використання великої кількості захоплю вальних пристроїв. При серійному виробництві промислових роботів практично неможливо врахувати всі вимоги, поставлені до захоплювачів. Часто виникає ситуація, коли на виробництві для одного промислового робота використовують різноманітні типи захоплювальних пристроїв.

Застосування промислових роботів для виконання різних типів робіт буде ефективним у тому випадку, якщо він буде задіяним впродовж всіх робочих змін в продовж заданного терміну випуску продукції на підприємстві. використання промислового робота необхідно, щоб він був наділений можливістю швидкого переналагодження на випуск нової продукції.

Розроблено захватний пристрій та кисть руки робота, що дало змогу використати його в гнучкому виробничому модулі на операції механічної обробки фрезерного верстата з ЧПК.

#### 1.2 Базовий варіант для модернізації

На «Вінницькому агрегатному заводі» «ТОВ ВАЗ» для завантаження і розвантаження заготовок використовуються ручні операції оператором верстата. Так як попит на продукцію являється високим а швидкість і ефективність операції завантаження і розвантаження є низькою, то кількість даної продукції є меншою ніж цього потрібно. Для збільшення продуктивносі праці процес заміни деталей пропонуємо модернізувати за рахунок ГВМ.

### 1.3 Класифікація захватних пристроїв промислових роботів

Класифікація захватних пристроїв промислових роботів проводиться за багатьма ознаками. Зупинимося на деяких з них. За принципом дії поділяють захватні пристрої на:

-механічні

- магнітні

- вакуумні

-з еластичними камерами

Захватні пристрої всіх чотирьох груп можуть бути одно- , двома і багатозахопленими. За характером кріплення розрізняє захватні пристрої незмінні, змінний, швидкозмінний, з автоматичною зміною. .

По виду управління захватних пристроїв ділить на некерований , командний, жорстко програмований , адаптивний До некерованого відноситься, наприклад, захватні пристрої з постійними магнітами:.

Щоб звільнити заготовку з захватного пристрою, потрібно прикласти

силу, більшу ніж сила утримання Командні захватні пристрої отримують команди тільки на захоплення або відпускання об'єкта. Жорстко програмовані захватні пристрої управляється пристроєм ПУ, що визначає залежно від програми величини переміщення губок, сила затиску, взаємне розташування робочих елементів і т. д. Адаптивні захватні пристрої також керуються пристроєм ПУ і оснащуються датчиками, що дають інформацію про об'єкт на зовнішньому середовищі, наприклад, про форму поверхні об'єкта маніпулювання або про зусилля, що виникає в місці захоплення, і т. д. Елементи адаптації передбачені, наприклад, в захватном пристрої робота УМ160Ф281.01 застосовують «антропоморфні» захватні пристрої, що імітують кисть руки людини. наприклад, трипалим пристрій такого типу завдяки згинанню «фаланг пальців »може забезпечити 11 ступенів рухливості. Кожна ланка управляється окремо і приводиться в рух електродвигунами постійного струму. Такі пристрої можуть захоплювати і базувати деталі різних розмірів і форми.

Каркасний захватний пристрій із змінним механізмом захоплення

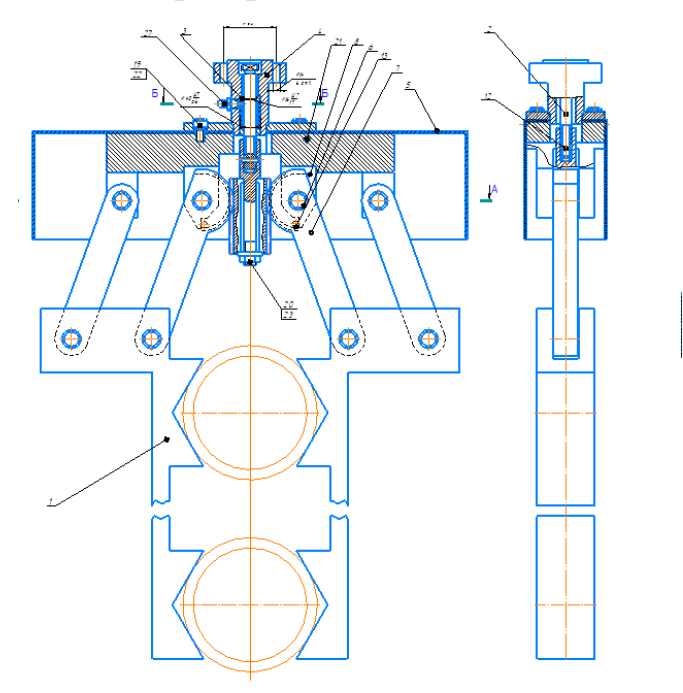

Рисунок 1.1– Жорсткий захватний пристрій для захоплення циліндричних елементів

Каркасний захватний пристрій із змінним механізмом захоплення Вбудований шаблон отворів MAX дозволяє використовувати різні варіанти монтажу, а широкий діапазон допоможе вам підібрати великі предмети. Вигнуті трубки і плоскі поверхні забезпечують більш універсальну поверхню захоплення, яка може легко розмістити як круглі предмети, так і плоскі об'єкти (рис.1). Знімні напрямні рейки збільшують міцність і універсальність.

За допомогою закріплюючих елементів можна додати жорсткості ЗП, використовуючи болтовий гвинт і гайку. Знімальні щелепи відкриті до 63 мм для збору предметів. Поставляється з необхідним обладнанням і гвинтами. Потрібен монтаж і стандартний сервопривод, продаються окремо Перевагою конструкції є те , що захоплюючий пристрій віконаний з пластику , який суттєво полегшую ЗП, а також знижує вартість. Данний ЗП використовується більш жорстких об'єктів , прямої або округлої форми.

Так як на верстаті можна обробляти заготовки 3+3, тобто перша партія з 3 заготовок на яких обробляється одна сторона, далі цих 3 заготовки перевертаються на 180 градусів і обробляється інша протилежна сторона. А на міце першої партії завантажуються нові заготовки для подальшого їх опрацювання.

Таким чином за допомогою такого ЗП ми можемо одночасно завантажувати 3 заготовки відповідно до можливостей обробки на версаті.

| Показники<br>(параметри) | Одиниці<br>вимірювання | Нова<br>розробка | Аналог | Відношення<br>параметрів нової<br>розробки до<br>параметрів аналога | Питома<br>вага |
|--------------------------|------------------------|------------------|--------|---------------------------------------------------------------------|----------------|
| Вантажопідйом<br>ність   | KГ                     | 1,8              | 1,8    |                                                                     | 0.1            |
| Час<br>завантаження      | <b>XB</b>              |                  |        | 4                                                                   |                |
| Час<br>розвантаження     | <b>XB</b>              |                  |        |                                                                     |                |

Таблиця 1.1 - Технічні показники аналогу і нового виробу

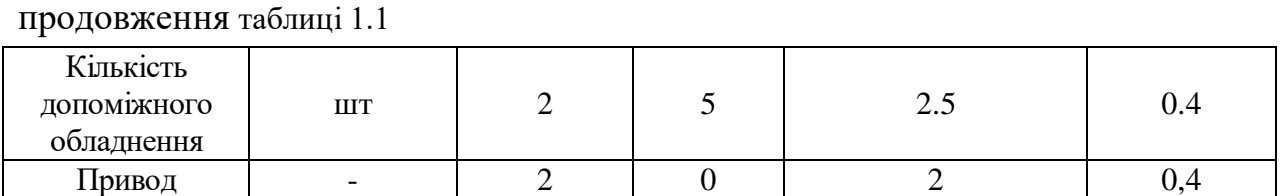

#### 1.4 Шляхи досягнення поставленої задачі

Основна задача, яка вирішується при розробці ГВМ, є розширення функціональних можливостей виробничого процесу шляхом заміни працівника роботом та створення гнучких допоміжних і транспортних підсистем, виконання підіймально-транспортних і завантажувальнорозвантажувальних операцій.

Поставлена задача розширення функціональних можливостей робота досягається за рахунок використання змінних робочих органів агрегатномодульного виконання, оснащених поворотною кистю, що можуть затискати деталі різної форми і за допомогою маніпулятора завантажувати і розвантажувати їх із робочої зони металорізального верстата.

1.5 Технічні вимоги, що висуваються до об'єкту проектування

- Захватні пристрої повинні відповідати вимогам згідно ГОСТ 12.2.072- 82 ССБТ.

- Встановлене безвідмовне напрацювання на добу - 16 годин;

- Встановлене безвідмовне напрацювання - 20000 годин;

- Встановлений строк служби до першого капітального ремонту -12 років;

- Коефіцієнт технічного використання – не менше 0,85;

- Механізми робота повинні бути захищені від потрапляння до них оператора та робітників під час роботи;

- Органи керування та пульт керування робота повинні бути зручно розташовані і легко вмикатися, та інформувати про стан робота.

1.6 Прогноз величини попиту

Впровадження нової розробки надасть можливість підвищення ефективності виробничого процесу шляхом розширення його функціональних можливостей за рахунок використання промислового робота.

Приймемо за основу, що середня кількість таких споживачів близько 10000.

Потреба складає приблизно 50%. Зробимо прогноз програми випуску виробів:

$$
(10000) \cdot 50 = 5000 \text{ (IUT)}
$$

Середній термін строку служби складає в середньому 6-8 років. Отже, щорічна потреба може становити:

$$
5000/(6-8)=833...625
$$
 (IUT.)

Цю величину приймемо за оптимістичний прогноз ємності ринку у країні.

Для визначення песимістичного прогнозу необхідно врахувати, що не всі споживачі мають необхідність в придбанні нових приладів, з чого випливає, що кількість виробів, що можуть бути придбані, складе 40% від загальної кількості.

Тоді песимістичний прогноз обсягу ринку становить:

$$
(833...625) \cdot 0,4=333...250 \text{(IUT.)}
$$

Реалістичний прогноз може бути визначено як середнє арифметичне оптимістичного та песимістичного прогнозів:

 $((833...625)+(333...250))/2=583...438$ (шт.)

Будемо вважати, що величина цільового ринку складе 25%, тобто :

 $LIP=(583...438)\cdot 0,25 = 146...110$ (шт.)

Отже, за перший рік просування товару на ринок, планується продати приблизно 125 пристроїв.

1.7 Цінова політика

Ціноутворення — це процес встановлення ціни на конкретний товар.

Ціна на продукцію підприємства значною мірою визначається зовнішніми чинниками, серед яких вплив конкуренції, учасників каналів товаропросування (постачальників, посередників), політики держави. Після врахування зовнішніх чинників підприємство починає формувати вихідну ціну. Вихідну ціну встановлюють у кілька етапів.

Перший етап. Визначення мети ціноутворення.

Підхід до ціноутворення визначається залежно від мети, яку ставить перед собою підприємство:

- намагання вижити змушує підприємство встановлювати низькі ціни, оскільки для нього важливіше вижити, ніж отримати прибуток; підприємство здійснює комерційну діяльність доти, поки зниження ціни покриває виробничі витрати;

- максимізація поточного прибутку; в цьому разі поточні результати важливіші, ніж довготермінові;

- захоплення більшого сегменту ринку; для цього підприємство максимально знижує ціни;

- завоювання лідерства на ринку за показниками якості; для досягнення цієї мети продукція підприємства має бути вищої якості з усіх товарів, що пропонує ринок, і це потребує встановлення високої ціни.

Другий етап. Визначення попиту на товар.

Для більшості товарів зниження ціни сприяє підвищенню попиту. Вихідна ціна орієнтується на попит покупця і підтримується на максимальному рівні.

Третій етап. Оцінка витрат виробництва.

Як відомо, витрати поділяються на постійні й змінні за обсягом виробництва. Орієнтація вихідної ціни на витрати виробництва визначає її мінімальний рівень.

Четвертий етап. Аналіз цін і товарів конкурентів.

Інформацію про ціну конкурента можна отримати шляхом здійснення порівняльного придбання товару, одержання доступу до прейскурантів цін, опитування покупців тощо.

П'ятий етап. Вибір методу ціноутворення.

У конкурентних структурах ринку використовують специфічні методи встановлення ціни, до яких належать ціноутворення на рівні поточних цін, ціноутворення з урахуванням конкурентоспроможності товару, ціноутворення у процесі торгів.

Використовуючи метод установлення ціни на рівні поточних цін, підприємство встановлює такі самі ціни, як у конкурентів, нижчі або вищі, ніж у конкурентів. Важливо, щоб ціна відображала відчутні переваги товару підприємства у порівнянні з пропозицією конкурентів.

Ринкова ціна аналогу становить приблизно 2500 грн. Тому, буде доцільно встановити ціну на нову розробку нижчою за ціну аналога.

Але в будь-якому разі, тільки вихід продукції на ринок відкоригує і встановить конкретну ціну на товар.

1.8 Визначення конкурентоспроможності

Конкурентами на ринку є схожий захватний пристрій паралелограмного типу.

Оскільки нова розробка порівняно з аналогами має ряд суттєвих переваг, вона буде конкурентоспроможним товаром на ринку.

Визначимо послуги, які можуть покращити просування товару:

надійність поставок, можливість отримання технічної консультації, гарантійне та післягарантійне обслуговування, гарантія заміни товару, наприклад, у разі якоїсь несправності, можливість розробки товару по індивідуальному зразку, наявність обладнання для випробувань тощо. Також необхідно постійно слідкувати за тим, наскільки рівень власних послуг і послуг конкурентів відповідає бажанням та сподіванням замовників. З цією метою можна регулярно проводити опитування, відкрити контактну телефонну лінію.

Реалізацію продукції планується здійснювати без посередників, оскільки це додаткові витрати. Важливим аспектом у просуванні товару на ринок звісно є якісна та продумана реклама. Проведення маркетингової стратегії повинно бути скоординовано і направлено на забезпечення максимального задоволення споживача.

1.9 Розрахунки, які підтверджують економічну доцільність нової розробки

Розрахуємо капітальні вкладення та експлуатаційні витрати спрощеними способами. Собівартість розробки розрахуємо методом питомої ваги. Цей метод застосовується тоді, коли є можливість розрахувати одну з прямих витрат і встановити питому вагу даної статті в собівартості аналога.

Собівартість одиниці нової продукції можна спрогнозувати за формулою:

$$
S = \frac{B_{\rm n} \cdot K_{\rm H} \cdot 100\%}{\Pi\%},\tag{1.1}
$$

де  $B_n$  – величина певної статті прямих витрат для нової розробки. За основу оберемо витрати на комплектуючі. Для нової розробки витрати на комплектуючі складають В2 – 1233,54 грн.

 П – питома вага витрат на комплектуючі в собівартості аналога, яка складає: П = 80%;

 К<sup>Н</sup> – коефіцієнт, який враховує конструктивні та технологічні особливості нової розробки,  $K_{\text{H}}=1$ .

Розрахуємо собівартість:

$$
S_2 = \frac{1233,54 \cdot 1 \cdot 100}{80} = 1541,92 \text{ (Fph.)}
$$

Розрахуємо величину капітальних вкладень:

$$
K = B A S, [T \text{pH.}] \tag{1.2}
$$

де В – коефіцієнт, який враховує витрати на розробку, придбання транспортування, монтаж, налагодження.

А – коефіцієнт, який враховує прогнозований прибуток та податки, які повинен сплачувати виробник, А=1,56.

S – собівартість. Для аналога  $S_1 = 0$  грн., для нової розробки  $S_2$  $=1541,92$  грн.

 $K_1, K_2$  – величини капітальних вкладень для аналога та нової розробки, відповідно.

$$
K_1 = 2 \cdot 1,56 \cdot 0 = 0 \text{ (rph.)},
$$
  

$$
K_2 = 2 \cdot 1,56 \cdot 1541,92 = 4810,8 \text{ (rph.)}.
$$

Величину експлуатаційних витрат для аналога та нової розробки можна розрахувати за формулою:

$$
E = k \cdot A \cdot S \cdot \beta, \quad \text{[rph.]}
$$
 (1.3)

де k – коефіцієнт, який враховує витрати на амортизацію,

електроенергію, обслуговування, ремонт,  $k = 0.8$ .

А - коефіцієнт, який враховує прогнозований прибуток, податки, які повинен виплачувати виробник тощо;  $A \approx 1,56$ ;

 - доля часу, який витрачає працівник на обслуговування нової технічної розробки в загальному часі своєї роботи.

$$
E_1 = 0.7 \cdot 1.56 \cdot 0 \cdot 0.19 = 0 \text{ (rph./pix)},
$$
  

$$
E_2 = 0.7 \cdot 1.56 \cdot 1541.92 \cdot 0.19 = 319.9 \text{ (rph./pix)}.
$$

Виходячи із вище наведених розрахунків економічної доцільності зробимо порівняльний аналіз. Дані зведені до таблиці 1.2.

Таблиця 1.2 – Порівняльний аналіз нового приладу і аналога

| Показники                         | Аналог | Нова розробка |
|-----------------------------------|--------|---------------|
| Капітальні вкладення, грн         |        | 4810.8        |
| Експлуатаційні витрати, грн./ рік |        | 319.9         |

Як видно з розрахунків К1> К2, Е1> Е2, тобто спостерігається абсолютний ефект на капітальних вкладеннях і на експлуатаційних витратах:

$$
Ke\phi = 0 - 4810,8 = 4810,8 \text{ (rph.)}
$$
  
Eqb = 0 - 319,9 = 319,9 (rph./pix).

На підставі викладеного можна стверджувати, що нова розробка не тільки забезпечує кращу якість (точність) і високу надійність з технічної точки зору, а не є економічнішою в порівнянні з аналогом і тому її розробка та впровадження є актуальною та доцільною, так як основна задача стоїть в тому, щоб впровадити систему автоматизованого завантаження і розвантаження верстата.

1.10 Техніко-економічне обґрунтування вибору оптимального варіанта рішення основної задачі роботи – автоматизація виробничого процесу

Задачею даного дипломного проекту є завантаження і розвантаження фрезерного верстату з ЧПК роботом маніпулятором.

Необхідно, щоб розробка була простою в користуванні.

Рішенням даної проблеми є використання захватного пристрою каркасного типу.

Для забезпечення оптимального співвідношення капітальних та експлуатаційних витрат, розрахуємо величину капітальних вкладень. Для цього розрахуємо собівартість спрощеним способом.

Собівартість одиниці нової продукції можна розрахувати за формулою:

$$
S = \frac{B_{\pi} \cdot K_{H} \cdot 100\%}{\Pi\%}, \quad \text{[rph.]}
$$
 (1.4)

де  $B_n$  – величина певної статті прямих витрат для нової розробки. За основу оберемо витрати на комплектуючі.  $B<sub>II</sub>=1233,54$  грн.

П – питома вага витрат на комплектуючі в собівартості розробки;

К<sup>Н</sup> – коефіцієнт, який враховує конструктивні та технологічні особливості нової розробки,  $K_{\text{H}}=1$ .

Розрахуємо собівартість для першого та другого варіанта рішення поставленої задачі:

$$
S_1 = \frac{1233,54 \cdot 1 \cdot 100}{80} = 1541,92 \text{ (Fph.)}.
$$

Розрахуємо величину капітальних вкладень:

$$
K = BA \cdot S, \quad [\text{rph.}] \tag{1.5}
$$

де В – коефіцієнт, який враховує витрати на розробку, придбання транспортування, монтаж, налагодження.

А – коефіцієнт, який враховує прогнозований прибуток та податки, які повинен сплачувати виробник,  $A = 1,56$ 

 $S - co6$ івартість. Для нашого варіанту  $S = 1541.92$  грн.

Розрахуємо величину капітальних вкладень для кожного з варіантів.

$$
K_1 = 2.1,56.1541,92 = 4810,8
$$
 (rph.).

Таблиця 1.3 – Витрати на рішення поставленої задачі

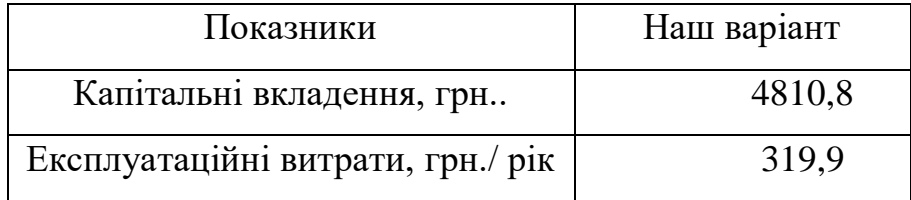

Величину експлуатаційних витрат розраховуємо за формулою:

$$
E=k A S \cdot \beta, \quad (\text{rph.}) \tag{1.6}
$$

де k – коефіцієнт, який враховує витрати на амортизацію, електроенергію, обслуговування, ремонт.

А - коефіцієнт, який враховує прогнозований прибуток, податки, які повинен виплачувати виробник тощо; А≈1,56;

 - доля часу, який витрачає працівник на обслуговування нової технічної розробки в загальному часі своєї роботи.

 $E_1 = 0, 7 \cdot 1, 56 \cdot 1541, 92 \cdot 0, 19 = 319, 9 \text{ (rph./pix)},$ 

## **2. АНАЛІЗ ТЕХНОЛОГІЧНИХ ТА ЗАВАНТАЖУВАЛЬНО-РОЗВАНТАЖУВАЛЬНИХ ОПЕРАЦІЙ**

### 2.1 Аналіз технології виготовлення обойми

ТОВ «Вінницький агрегатний завод» спеціалізується на випуску шестеренних гідравлічних насосів НШ-32 та НШ-50, силових гідроциліндрів та трубопроводів. На рис. 2.1 зображено основні перерізи насоса НШ-32, одним із складових елементів якого є обойма (позиція 2), від точності виготовлення якої залежить якісна робота насоса

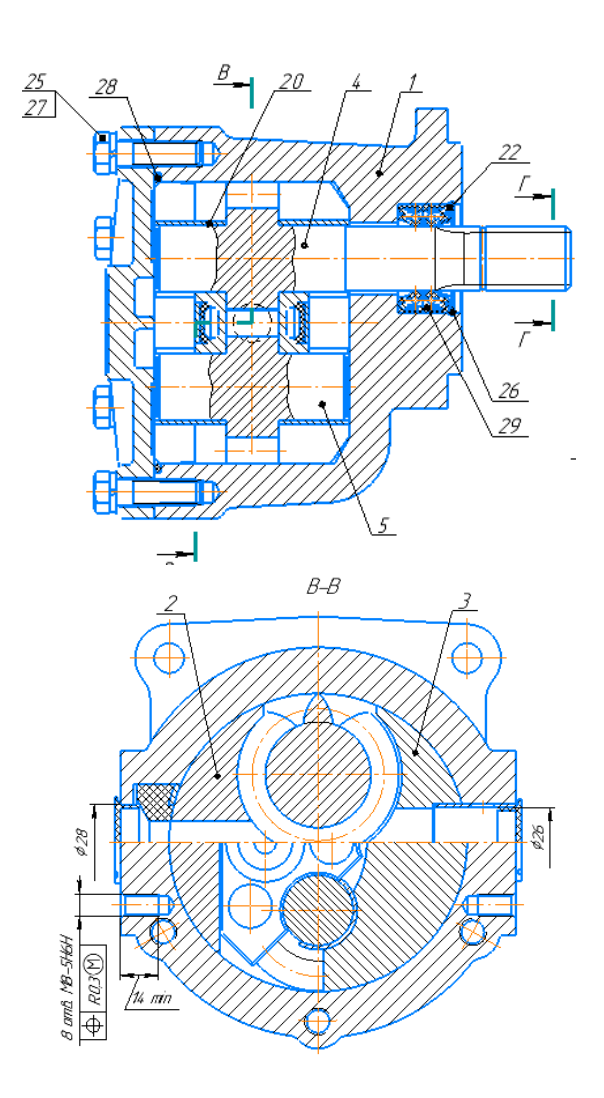

Рисунок 2.1 – Складальне креслення насоса НШ-32

Тому виготовлення цієї обойми здійснюється на верстатах з ЧПК в технологічній послідовності.

На першому етапі відбувається первинна обробка обойми на трикоординатному верстаті з ЧПК , яка пов'язана з фрезеруванням торцевих поверхонь з обох сторін обойми. Наявність великої кількості ручних допоміжних операцій призводить до не ефективного використання верстата з ЧПК.

Так операція по установці і перестановці деталей на спеціалізованому пристосуванні виконуються вручну оператором, що збільшує тривалість циклу в кілька разів по відношенню до самої обробки. Це призводить до значних затрат часу в цілому на цій операції. Послідовність допоміжних операцій полягає в ручному завантаженні першої групи деталей у кількості трьох одиниць. Після цього їх фіксують на спеціальному пристосуванні для подальшої обробки. Після обробки торців трьох заготовок їх знову вивільняють із закріплення, вручну здійснюють поворот на 180 градусів і переміщують в другу позицію обробки на цьому пристосуванні. Після закріплення зазначених заготовок на попередню позицію встановлюють нову групу із трьох заготовок. Їх фіксують (рис 2.2 ), після чого проводять одночасну обробку шести заготовок на фрезерному верстаті з ЧПК.

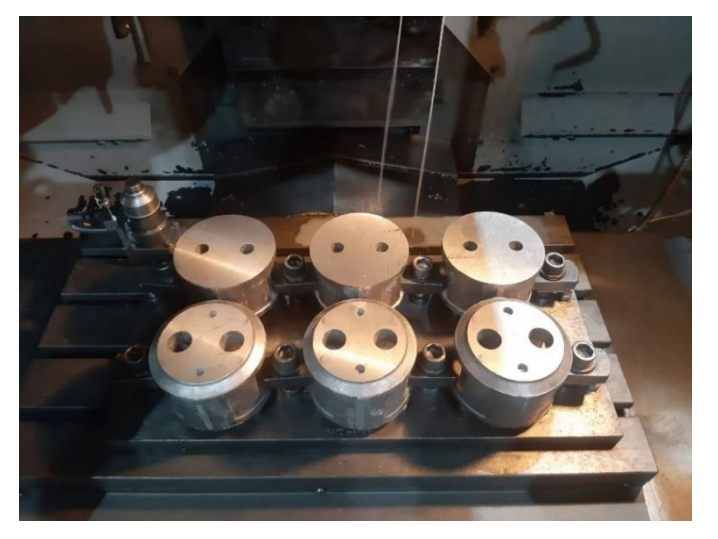

Рисунок 2.2 – Базування та закріплення заготовок для фрезерної обробки

Після торцювання заготовок першої групи здійснюється свердління базових отворів для орієнтації заготовок на пристосуванні в другій позиції для їх закріплення. Крім того, в першій групі заготовок після свердління базових отворів (рис. 2) свердлять отвори для подачі робочої рідини в камери насоса. Наступною операцією є розсвердлення всіх шести отворів, які є опорними поверхнями для валів-шестерен насоса.

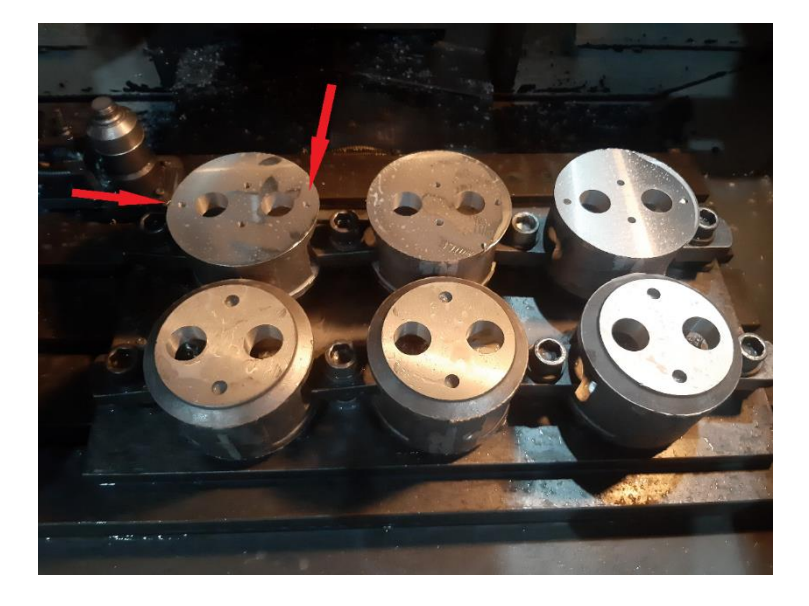

Рисунок 2.3 – Виготовлення базових отворів

Друга група заготовок після описаних операцій та повороту їх на 180 градусів, закріплення на пристосуванні, піддається обробці з протилежної торцевої сторони, де вже проводиться чорнова обробка протилежних отворів , а також подальша їх обробка чистовим інструментом (рис. 2.4).

Після завершення описаних операцій на місце деталей першої групи завантажується нова партія з трьох заготовок для подальшої обробки, яка описана вище. Перша трійка деталей замінює другу і цикл групової обробки по три заготовки повторюється. Деталі другої групи завантажуються в короб і переміщується кран-балкою для виконання наступних технологічних операцій на інших верстатах.

Як слідує з послідовності описаних операцій обробки заготовок під обойму насоса на допоміжні операції витрачається значна частка тривалості циклу обробки. Тому для підвищення ефективності використання

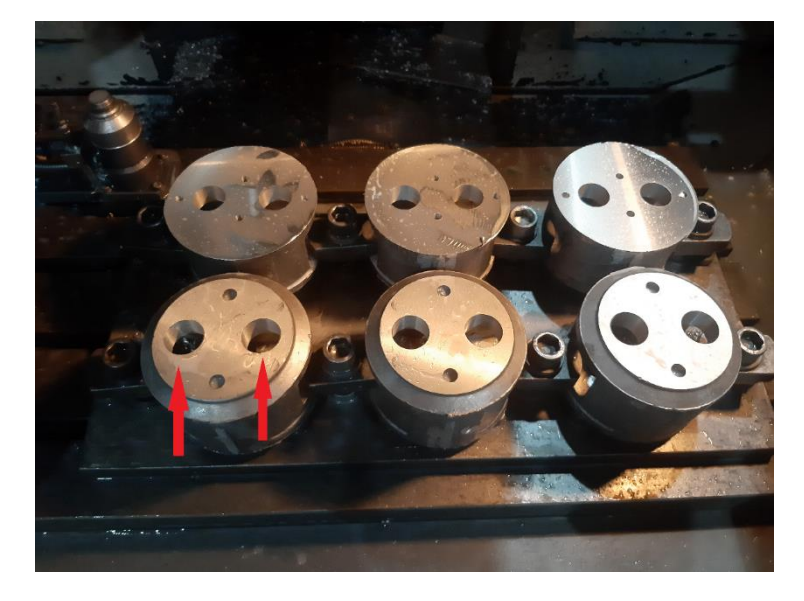

Рисунок 2.4 – Чистова обробка опорних отворів обойми

трикоординатного фрезерного верстата з ЧПК запропоновано автоматизувати операції завантаження заготовок та розвантаження готових виробів за допомогою промислового робота KUKA, який використовується на інших технологічних операціях і є мало завантаженим.

2.2 Висновок до розділу 2

Проаналізовано технологію виготовлення обойми гідравлічного насоса НШ-32 і визначено шляхи підвищення продуктивності обробки на трьохкоординатному фрезерному верстаті з ЧПК шляхом створення ГВМ з ПР для автоматизації процесу завантаження заготовок і розвантаження виробів.

## **3 РОЗРОБКА СХЕМИ ФРЕЗЕРНОГО ГВМ ДЛЯ ОБРОБКИ ОБОЙМИ**

#### 3.1 Компонування схеми ГВМ

Основною складовою гнучкого виробничого модуля (ГВМ) є промисловий робот, який може виконувати як основні технологічні операції так і допоміжні. Як правило ПР в якості основного технологічного обладнання використовується під час зварювання, збирання, фарбування, нанесення покриттів, проведення контрольних операцій, пакування, транспортування та складування. Але для металообробного обладнання, протяжних верстатів, пресів холодного і гарячого штампування, обладнання під литво тощо, використовуються промислові роботи як засіб автоматизації допоміжних операцій.

Промислові роботи (ПР) – це універсальний засіб комплексної автоматизації виробничих процесів, за допомогою якого забезпечується швидке переналагодження послідовності, швидкості та видів маніпуляційних дій [3]. Тому застосування промислових роботів є найбільш ефективним в умовах частої заміни об'єктів виробництва, а також для автоматизації ручної низько кваліфікованої і монотонної праці.

Серед проблем, що виникають під час впровадження роботів у виробництво, очевидно, найбільш актуальною є проблема створення робочого органу (захоплювального пристрою), придатного для розв'язку конкретних технологічних задач. Захоплювальні пристрої (ЗП) є важливими елементами оснащення роботів і мають велику кількість проектних рішень, залежно від робіт, що ним виконуються. Промислові роботи, що випускаються для потреб промисловості, зазвичай комплектуються набором захватних пристроїв. Проте, під час їх виробництва неможливо врахувати всі вимоги, які можуть бути до них висунуті впродовж експлуатації, і особливо, вимоги, що висуваються до робочих органів роботів, що призначенні для обслуговування спецефічних механічних операцій, та їх послідовного виконання. Тому в конкретних виробничих умовах часто існуючий промисловий робот замінюють на новий, спроектований і виготовлений у відповідності до умов експлуатації. Такий підхід до розв'язку проблеми призводить до значного збільшення терміну переходу на виробництво нової деталі і значно знижує продуктивність. Тому під час розробки схеми фрезерного ГВМ перевага надавалась ПР, який використовується на виробництві. На рис 3.1 зображена схема розробленого фрезерного ГВМ, який запропоновано використати для обробки обойми шестеренного насоса.

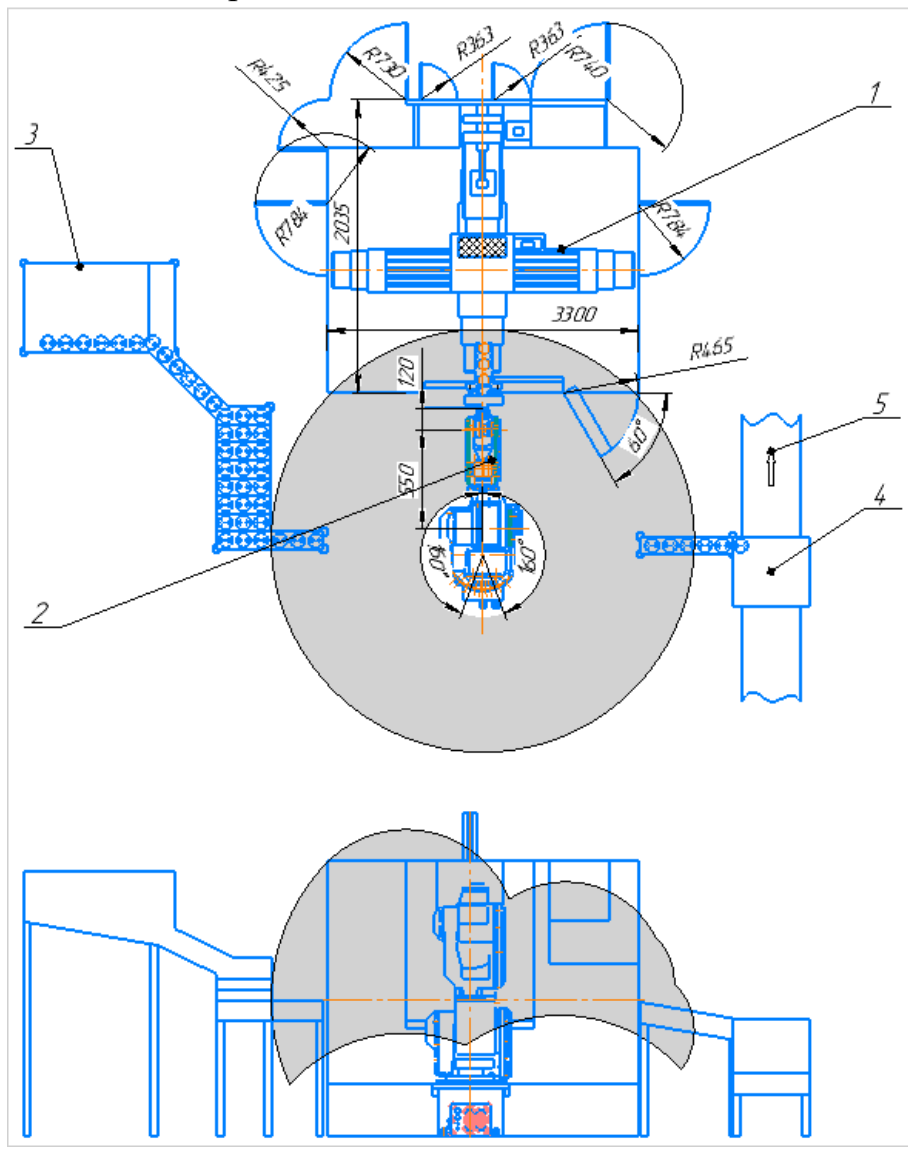

Рисунок 3.1 – Схема фрезерного ГВМ

Схема містить трьохкоординатний фрезерний верстат з ЧПК 1, який обслуговує на завантажувально-розвантажувальних операціях ПР KUKA 2 (сірим кольором позначена його робоча зона). Заготовки поступають на приймальний стіл 3, звідки за допомогою лотка формуються в позицію завантаження для маніпулювання захоплювальним пристроєм. Готові вироби захоплювальним пристроєм робота переміщуються в тару 4, яка встановлена на конвеєрі 5 і переміщується на подальшу обробку згідно технологічного процесу обробки обойми насоса.

Зважуючи на циклічність виконання операцій з групою заготовок в кількості трьох одиниць, необхідності здійснення їх обертання на 180 градусів для установки і фіксації в другу позицію, робот повинен бути оснащеним спеціальним захватним пристроєм, силовим механізмом, та компактним поворотним пристроєм, які повинні бути скомпоновані окремим модулем і бути легко змінним. Ці задачі розв'язані в наступних розділах цієї магістерської кваліфікаційної роботи.

#### 3.2 Висновки до розділу 3

Розроблена схема фрезерного ГВМ для обробки обойми гідравлічного насоса НШ-32 та НШ-50. Запропоновано модернізувати існуючий промисловий робот шляхом розробки нового тримісного захватного пристрою, силового пристрою та механізму повороту кисті руки маніпулятора.

## **4. РОЗРАХУНКОВО-КОНСТРУКТОРСЬКИЙ РОЗДІЛ**

4.1 Обґрунтування вибору конструктивної схеми захоплювального пристрою

На сьогоднішній день створено і знаходиться в експлуатації велика кількість змінних робочих органів промислових роботів. Різноманітність їх моделей та конструкцій визначається двома основними обставинами:

- великою кількістю типорозмірів об'єктів, заготовок та виробів, якими повинен маніпулювати робот;
- різними фізичними принципами дії.

Об'єкти маніпулювання можуть мати різні розміри, форму, масу, матеріал і наділенні різноманітними фізичними властивостями. Як правило, сучасний промисловий робот комплектується надто обмеженим набором типових робочих органів, які не можуть забезпечити всю різноманітність задач, які зустрічаються на виробництві. Тому розробляти робочі органи необхідно для конкретних умов експлуатації безпосередньо на виробництві. Як показав досвід експлуатації промислових роботів на багатьох підприємствах, ця задача виявилась достатньо важкою.

В залежності від характеру дії на об'єкт маніпулювання розрізняють чотири типи захватних пристроїв (ЗП): механічні; вакуумні; магнітні; інші, що використовують фізико-хімічні властивості об'єкту.

До ЗП висуваються такі основні вимоги: надійне утримування деталі під час розгону і гальмування; забезпечення непошкодженості деталі і її поверхні під час захвату; захват деталей в широкому діапазоні мас і розмірів; швидке переналагодження захватів і губок; компенсація неточності позиціювання за рахунок піддатливості елементів ЗП за шістьма можливими координатними переміщеннями.

В приводах механічних ЗП найбільше розповсюдження отримали пневмо-, чи гідроприводні пристрої, менш поширені – електромеханічні.

Це обумовлено існуючими перевагами пневмо- і гідропривода.

До переваг пневмопривода відносять: простоту конструкції; зручність регулювання зусилля затискання; роботу в агресивних середовищах і зонах високих температур.

Основними недоліками є його великі габарити і невеликі зусилля затискання.

До переваг гідропривода необхідно віднести: забезпечення великих зусиль затискання; невеликі габарити; високу швидкодію.

Основним недоліком є витік робочої рідини з напірних порожнин.

Електромеханічний привод через конструктивну складність використовується у виняткових випадках, коли доцільність його застосування обґрунтована техніко-економічними показниками.

Розглянемо конструктивні і розрахункові схеми найбільш поширених видів ЗП: клинових, важільних, гвинтових, рейкових, еластичних (табл. 4.1).

Таблиця 4.1 – Основні типи затискних захватних пристроїв і їх розрахункові схеми

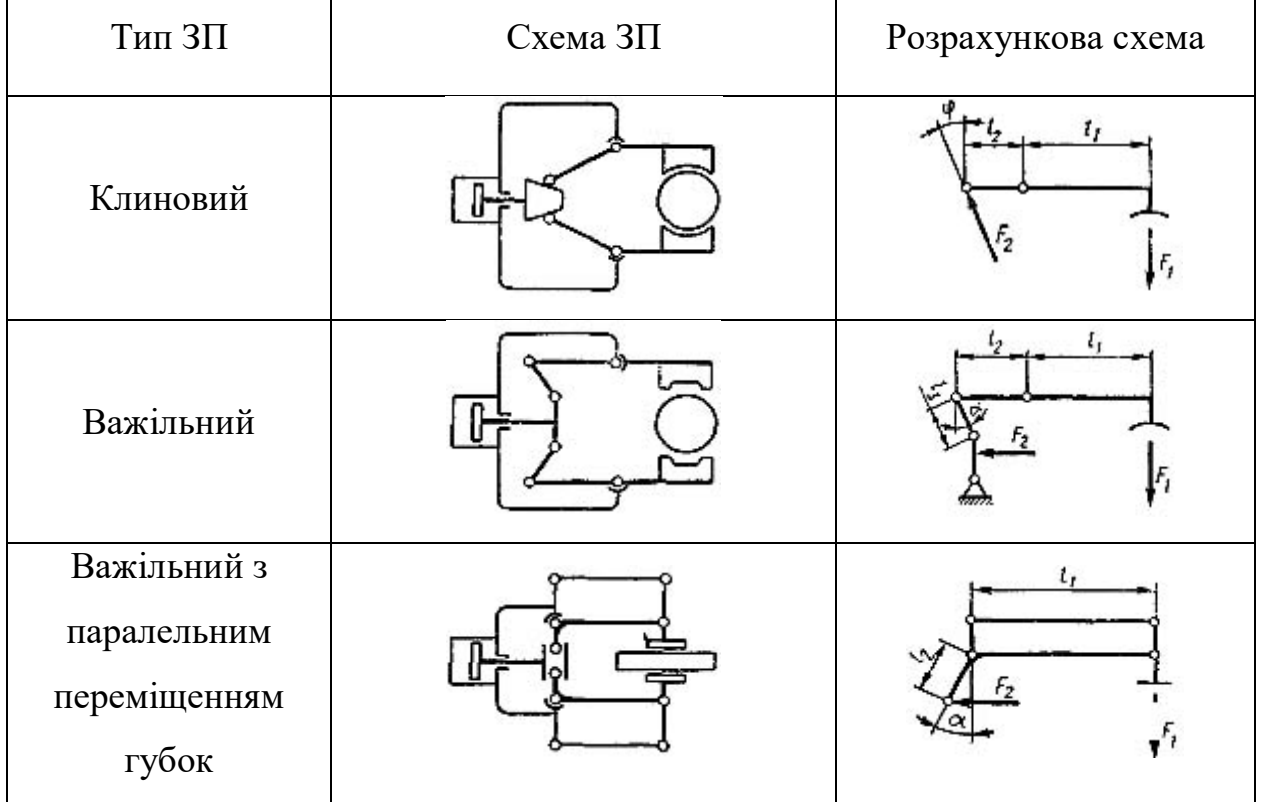

### продовження таблиці 4.1

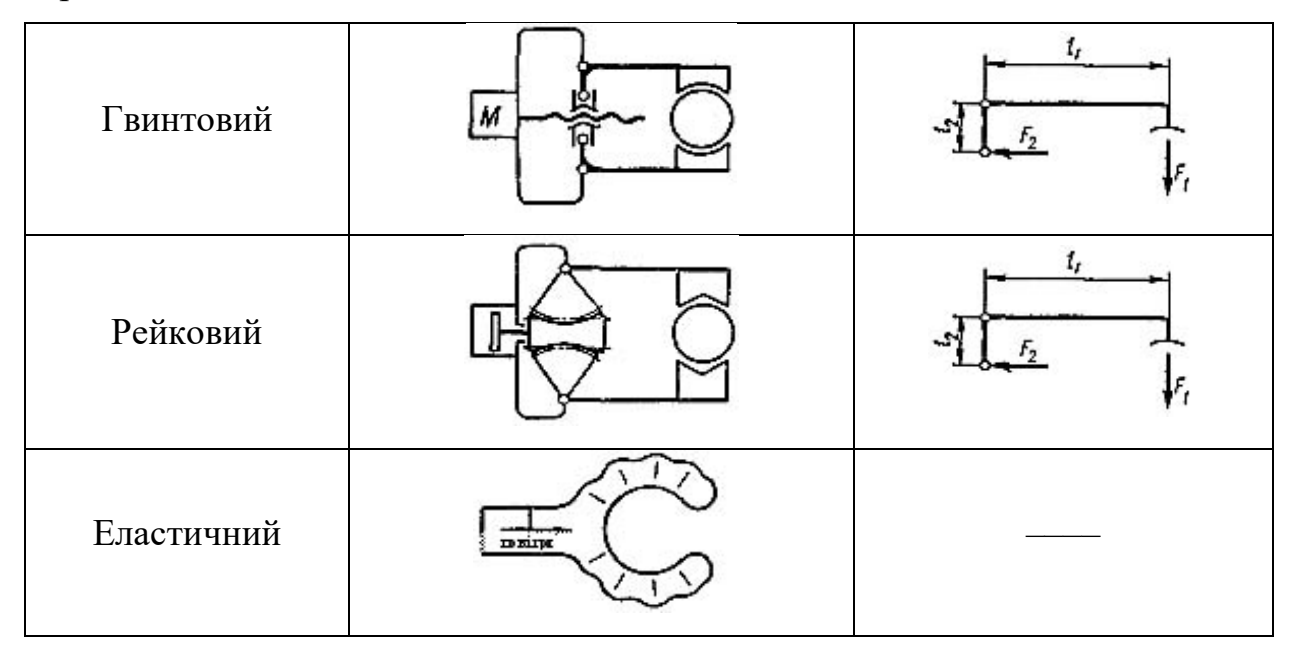

Як видно з наведених рисунків, кожній конструктивній схемі відповідає своя розрахункова схема, згідно якій визначається співвідношення між зусиллям затискання  $F_1$  і зусиллям, що розвиває привод  $F_2$ .

Крім зазначених показників та факторів, що впливають на вибір та конструювання ЗП, на його конструкцію впливає тип двигуна, що приводить в рух його ланки і перетворює рух приводу в необхідне переміщення робочих елементів захвату. При цьому можна виділити дві групи виконавчих механізмів: з постійним коефіцієнтом передачі робочого зусилля, яке не залежить від положення ЗП; із змінним коефіцієнтом передачі зусилля залежно від положення ЗП. Перевагою других є можливість досягнення більших зусиль затискання. Проте найбільші зусилля зазвичай досягаються тільки у вузькому діапазоні робочих переміщень.

Слід зазначити, що при розрахунку зусилля затискання необхідно враховувати не лише масові та швидкісні характеристики об'єкту маніпулювання, але і положення його по відношенню до губок ЗП і напряму дії сили тяжіння. Це враховується коефіцієнтом, який вибирається з табл.4.2.

| Схема утримання вантажу         | $\rm K_1$                           | Схема утримання вантажу | $\rm K_1$                                     |
|---------------------------------|-------------------------------------|-------------------------|-----------------------------------------------|
| 20<br>Ο<br>mg                   | $\frac{1}{2}$                       | 8<br>mg                 | $\frac{1}{2}$                                 |
| a<br>O<br>$2\theta$             | $\frac{tg\theta}{2} + \frac{a}{2b}$ | ο                       | $\frac{1}{2\mu}$                              |
| mg                              | $\sin\theta$<br>$\overline{2\mu}$   |                         | $\underline{\mathit{1}}$<br>$\overline{2\mu}$ |
| ь<br>mą                         | $sin\theta$<br>$\overline{2\mu}$    |                         | $\frac{1}{2\mu}$                              |
| l, b<br>ó<br>Ø<br>۰<br>ħ.<br>mg | $\frac{3l}{h}$                      | $\iota$ .<br>ь<br>۰     | $\frac{3l}{h}$                                |

Таблиця 4.2 – Коефіцієнт К<sub>1</sub> положення деталі в ЗП

Крім того, на вибір типу ЗП для ПР впливає тип і конструкція основного і допоміжного технологічного обладнання (наприклад, верстатів, накопичувальних чи транспортувальних пристроїв, тощо), які обслуговуються цим ПР, характеристики об'єкту маніпулювання, тип і конструкцію самого ПР

і особливості технологічного процесу, який виконується робототехнічним комплексом.

В зв'язку з цим для забезпечення надійного утримання об'єктів маніпулювання у широкому діапазоні їх розмірів необхідно використовувати у ЗП виконавчі механізми з постійним передавальним механізмом (наприклад, зубчасто-рейкові, гвинтові тощо).

Ці рекомендації використано під час розробки конструкцій змінних робочих органів промислового робота.

4.2 Вибір базової конструкції захоплювальних пристроїв

На рис. 4.1 показана уніфікована конструкція, однопозиційного ЗП для виробів типу фланців і дисків, що мають широкий діапазон зміни діаметрів. Розглянуті варіанти конструкції, що відрізняються широким діапазоном розмірів захоплюваних виробів, забезпечують їх центрування незалежно від діаметра. Висока точність установки (0,05...0,07 мм) досягається за рахунок профілювання губок ЗП.

Дві пари важелів 1, виконаних суцільно з затискними губками, вільно встановлені на своїх осях 2. На важелях нарізані зубчасті сектори, що входять попарно в зачеплення з рейками 3, які пов'язані між собою важелями 4, що утворюють шарнірний паралелограм. Шарнірний паралелограм забезпечує незалежну роботу кожної пари затискних важелів 1, що необхідно для захоплення і центрування об'єктів маніпулювання від 40 до 80 мм і довжиною до 300 мм. Місце з'єднання тяги 5 з гніздом, виконаним у втулці 6 приводу затискання і розтискання ЗП, а також байонетне з'єднання хвостовика 7 ЗП із штоком пневмоциліндра 8 кисті руки уніфіковані.

Для забезпечення швидкозмінності захватних пристроїв застосовується байонетне кріплення 9, яке може бути використане і при автоматичній зміні ЗП. При установці хвостовик 7 вводиться в гніздо з одночасним відтисканням
фіксатора, який при повороті захвату на 90 ° входить під дією пружини в отвір у штоку.

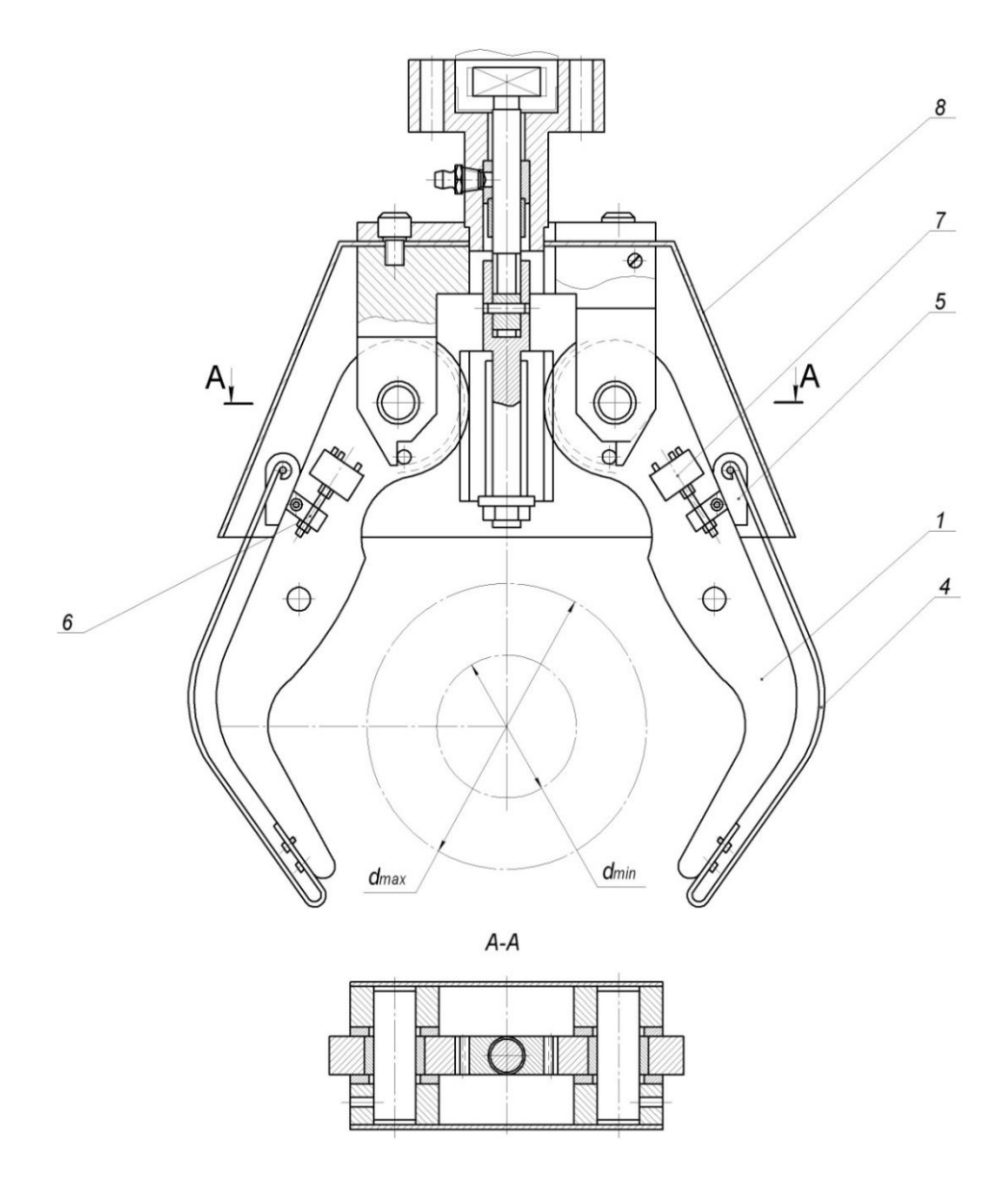

Рисунок 4.1– Захватний пристрій для утримання гладкого валу

Оскільки розглянутий ЗП розроблено для діаметрів 40…80 мм і для одного об'єкту маніпулювання то використати його в промисловому роботі для автоматизації групового завантаження та розвантаження в запропонованому в фрезерному ГВМ не можливо. Губкам ЗП потрібно надати плоско-паралельне переміщення для одночасного затискання трьох оброблювальних втулок. А після цього необхідне здійснювати їх поворот на

180 градусів для наступної обробки торців об'єктів маніпулювання. Тому запропоновано в розробленій конструкції захоплювального пристрою паралелограмний механізм, що забезпечить строге плоско-паралельне переміщення губок захватного пристрою. Крім того, губки виконуються тримісними з базуючими призмами.

На рис. 4.2 показано конструкція розробленого захоплювального пристрою в якому використані зазначені конструктивні особливості.

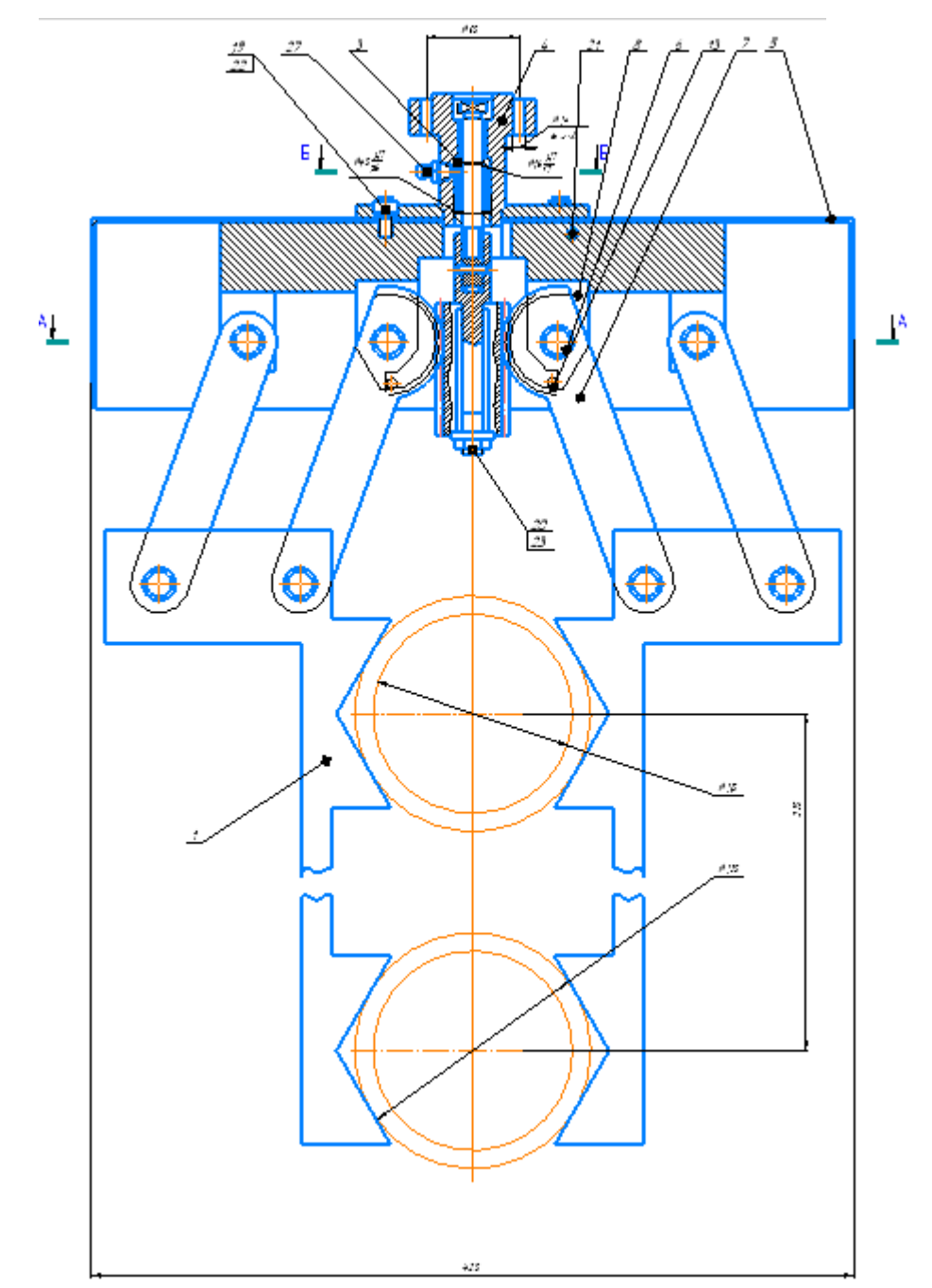

Рисунок 4.2– Розроблений захоплювальний пристрій для утримання обойми

На відміну від базового захоплювального пристрою, цей захватний пристрій має пару губок 1, затискання і розтискання яких здійснюється за рахунок осьового руху важелів 7 з жорстко пов'язаних з нею зубчатою рейкою 3. Рейка знаходиться в зачепленні з зубчастими секторами, нарізаними на важелях затискних губок. На траверсі ЗП жорстко прикріплені симетрично попарно важелі плоско-паралельної системи. Затискання розтискання відбувається під дією тиску пневмосистеми, що діє на штокову та поршневу порожнини пневмоциліндра.

4.3 Розрахунок розробленої конструкції захоплювального пристрою Вихідні дані для розрахунку:

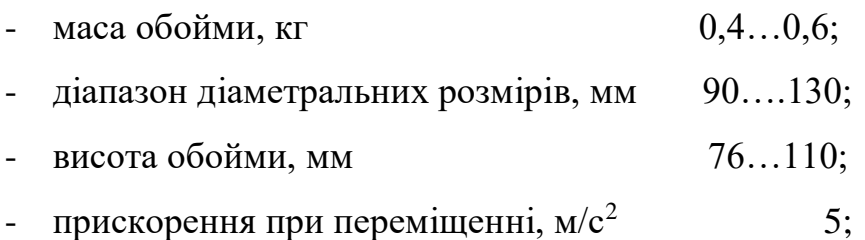

На рис. 4.3 показана розрахункова схема захоплювального пристрою.

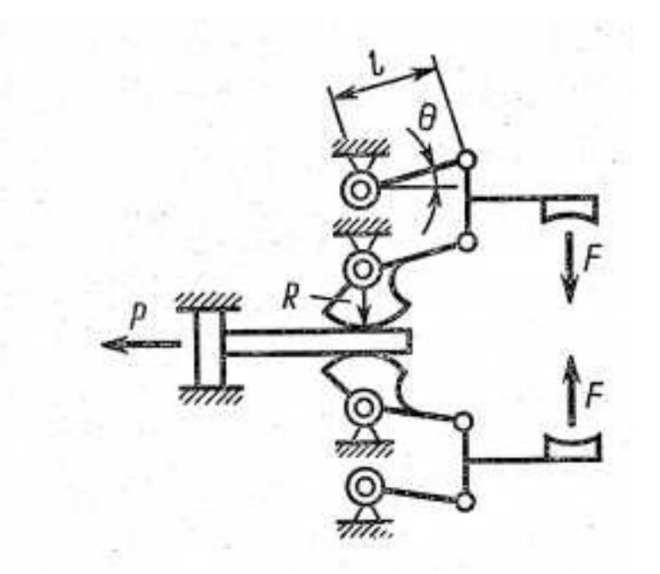

Рисунок 4.3 – Розрахункова схема захоплювального пристрою

Так як ЗП може займати як вертикальне, так і горизонтальне положення, приймаємо спосіб утримання заготовки за рахунок сил тертя з базуванням призмами. ЗП повинен забезпечувати заданий діапазон переміщення. Запропонована схема забезпечує високі вимоги до точності установки, базування за різних діаметральних розмірів об'єктів маніпулювання.

Визначимо зусилля втримання заготовки:

$$
F = \frac{m(g+a)}{2f} = \frac{1,8(10+5)}{2*0,15} = 90\,\text{H}
$$
\n
$$
\tag{4.1}
$$

*m*' 0,4 та 0,6 кг—маса однієї заготовки для гідронасоса типу НШ 32(менше значення) НШ50 (більше значення)

Зусилля приводу

$$
F_n = Fi,\tag{4.2}
$$

де,  $i = \frac{2lcos\theta}{R}$  $\boldsymbol{R}$ 

3 конструкторських міркувань приймаємо  $l = 142$ мм.

Кут  $\theta$  визначаємо, виходячи з максимального переміщення

$$
S = \frac{D_1 - d_2}{2} + \Delta = \frac{110 - 90}{2} + 10 = 20 \text{MM},\tag{4.3}
$$

де  $D_1 = 110$  мм – максимальний діаметр заготовки;  $d_2 = 90$ мм –мінімальний діаметр заготовки; ∆= 10мм – додатковий хід, необхідний для виходу призми від поверхні заготовки:

$$
\theta = \frac{s}{l} = \frac{20}{142} = 0.14; \ \theta = 8^{\circ}02'14'' \tag{4.4}
$$

Радіус зубчастого колеса визначаються з розрахунків зубчато-рейкової передачі на прогин:

$$
m = 14 \sqrt[3]{\frac{y_F K_{F\beta} T}{z^2 \Psi_{bd} \sigma_{FP}}} , \qquad (4.4)
$$

Де  $z = 17$  – число зубів;  $y = 4,26$  – коефіцієнт форми зуба;  $\Psi_{bd} = \frac{b}{d}$  $\frac{b}{d} = 0.6$  – коефіцієнт ширини вінця;  $K_{F\beta} = 1.08 -$ коефіцієнт, враховуючий розподілення навантаження по ширині вінця;  $\sigma_{FP} = 320$  МПа – допустиме навантаження при розрахунку зубів на гнучку міцність (сталь 40ХН, термообробка поверхнева струмами високої частоти,  $K_{FL} = 1$ ), тоді

$$
m = 14 \sqrt[3]{\frac{4.26 \cdot 1.08 \cdot 90 \cdot 0.15}{17^2 \cdot 0.6 \cdot 320}} = 1,45 \text{mm}
$$

Приймаємо m = 2 мм, тоді

$$
R = \frac{mz}{2} = \frac{2.17}{2} = 17
$$
 MM; (4.5)

$$
F = \frac{2Flcos\theta}{R} = \frac{2.90 \cdot 142 \cdot 0.99}{17} = 1489 \ H. \tag{4.6}
$$

Площа поршня гідроциліндра (тиску оливи  $p = 12.5$  МПа)

$$
d = \sqrt{\frac{4F_n}{p\pi}} = \sqrt{\frac{4.1489}{12.5\pi}} = 12{,}31 \text{ mm.}
$$
 (4.7)

Приймаємо  $d = 16$  мм.

Ширину губок визначаємо по контактним напруженням:

$$
b = \frac{0.418FE2}{d[\sigma]_H^2},\tag{4.8}
$$

де  $E = 2 * 10^5$  МПа — модуль пружності матеріалу;  $[\sigma]_H = 650$  МПа (сталь 40Х, термообробка – покращення,  $K_{HL} \leq 1$ ), тоді

$$
b = 0.4182 \cdot 90 \cdot 2 \cdot 105 \cdot 2/(16 \cdot 6502) = 1,89 \text{ mm}
$$

Приймаємо величину  $b$  рівну 2 мм.

Конструктивно, враховуючи висоту заготовок приймаємо 56 мм.

Небезпечним розрізом (*h*) губок являється переріз, сполучення з зубчатим сектором, виконуючим прогин:

$$
h = \sqrt{12F(l - R)/(b[\sigma]_1)},\tag{4.9}
$$

де  $[\sigma]_1$  250 МПа (сталь 40Х – покращення), тоді

$$
h = \sqrt{12 \cdot 90(142 - 17)/(2 \cdot 250)} = 16,43 \text{ mm.}
$$
 (4.10)

Приймаємо товщину важеля при хвату рівною 30 мм.

З конструкційних міркувань приймаємо відстань між шарнірами *С* = 93 мм. Тоді зусилля, діюче на шарніри,

$$
F_{\rm III} = \frac{Fl}{c} = \frac{90.142}{93} = 137.4 \, H. \tag{4.11}
$$

Діаметр шарнірів вибираємо виходячи з розрахунку на зріз ( $[\tau]_{3p}$  = 120 МПа —допустима напруга зрізу для сталі 45):

$$
d_{\rm II} = \sqrt{\frac{4F_{\rm III}}{\pi [\tau]_{\rm sp}}} = \sqrt{\frac{4.137,4}{\pi .120}} = 1.2 \text{ MM.}
$$
 (4.12)

Приймаємо  $d_{\text{III}} = 2$  мм.

Перевіряємо шарніри на зминання  $([\sigma]_{3M} = 80$  МПа – допустиме напруження зминання для сталі 45):

$$
\left[\sigma\right]_{3M} = \frac{2F_{\text{III}}}{\pi d_{\text{III}} b} = \frac{2.137.4}{\pi 2.56} = 0.78 < 80 \text{ M} \text{Pi} \text{a.} \tag{4.13}
$$

Для заданих параметрів при хвату при проектуванні використовуємо наступні розміри: діаметр шарнірів – 10 мм, розміри важелів – 142 х 30 х 50 мм, діаметр гідроциліндра – 16 мм.

## 4.4 Конструювання пневмоприводного циліндра захватного пристрою

Силовими модулями маніпуляторів промислових роботів є різні типи приводів. У них використовуються практично всі численні різновиди електричних, гідравлічних і пневматичних двигунів. До всіх типів двигунів у робототехніці ставляться специфічні вимоги. Основні з них – це мінімальні вага і габарити, підвищені енергетичні, а також статичні і динамічні характеристики, легкість регулювання у великому діапазоні швидкостей, реверсивність. І при цьому потрібно забезпечити великий ресурс і плавність рухів. Особливістю є також взаємозалежна групова робота приводів всіх ступенів рухливості робота.

Найбільш зручні в експлуатації електродвигуни, так як пневматичні і гідравлічні мають схильність до витокам робочого тіла і вимагають спеціальних станцій живлення, які створюють шум. Електродвигуни не вимагають проміжного енергоносія (рідини або газу), легко регулюються по швидкості і простіше інших в цеховій експлуатації. Важливо те, що з ними легше створювати замкнені слідкуючі приводи (для контурних систем управління роботів). Проте, до останнього часу були труднощі забезпечення усього комплексу зазначених вище специфічних вимог робототехніки стосовно електроприводів для роботів великої і дуже малої вантажопідіймальності.

У зв'язку з цим до останнього часу електропривод в промислових роботах застосовувався головним чином для середньої вантажопідйомності, для малих використовувалися в основному пневматичні приводи, а для великих - гідравлічні (електрогідравлічні). Тепер же ці труднощі стосовно до

електродвигунів багато в чому долаються і загальна тенденція розвитку робототехніки у всьому світі пов'язана із застосуванням електричних приводів для роботів у всьому діапазоні вантажопідіймальності і вимог по швидкодії, точності та надійності.

Крім зазначених типів двигунів до складу привода для кожного ступеня рухомості маніпулятора входять: підсилювачі потужності, передавальні пристрої, а також коригувальні ланцюги, датчики зворотних зв'язків за швидкістю і положенню, а іноді й силомоментні датчики. Проте не в усіх типах приводів обов'язково присутні всі ці елементи. Їх наявність повністю необхідна для замкнутих слідкуючих приводів і для контурних і контурнопозиційних систем керування роботів. Більшість пневмоприводів, частина гідроприводів та приводи з кроковими електродвигунами діють за розімкнутого циклу.

Приводи, що побудовані на базі пневматичних силових циліндрів, за конструкцією найбільш прості. З механізмами для поступальних ступенів рухомості вони можуть бути пов'язані безпосередньо, а для обертальних через прості передачі.

Виконавчі пневмодвигуни – це циліндри з прямолінійним рухом поршня. Для кожного ступеня рухомості робота пневмодвигуни реалізують відповідні переміщення, швидкості та прискорення. Для захватного пристрою також використовується пневмодвигуни. Подача повітря в робочу порожнину циліндра йде через один розподільник, а вихід повітря з неробочої порожнини – через інший. Швидкість руху пневмодвигуном може регулюватися шляхом зміни витрати повітря на вході і виході з допомогою пневматичного дроселя із змінним прохідним перетином.

Пневмодвигун дає більшу швидкість руху вихідної ланки маніпулятора. При циклової управлінні вона рухається від упору до упору з максимальною швидкістю. Для виключення різкого удару в кінці передбачаються засоби гальмування. Це досягається або за рахунок внутрішніх процесів (стисненого повітря), або установкою зовнішніх демпферів різних конструкцій. Крайні положення вихідної ланки маніпулятора за циклового керування можуть встановлюватися шляхом перестановки упорів на позиції, які необхідні для виконання заданого технологічного процесу.

Отже, конструктивна простота і наявність пневмомережі в будь-якому виробничому приміщені, дозволяє ефективно використовувати пневмопривод в промислових роботах. На рис. 4.4 показана конструктивна схема розробленого пневмоциліндра для захватного пристрою.

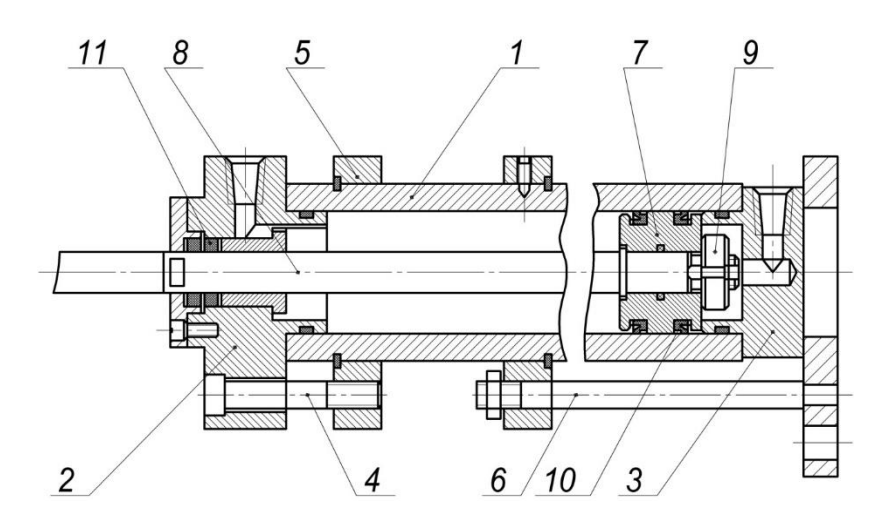

Рисунок 4.4 – Конструктивна схема розробленого пневмоприводного циліндра для захватного пристрою

4.4.1 Розрахунок пнемоприводного циліндра захватного пристрою

Діаметр поршня пневмоприводного циліндра є основним конструктивним параметром, що визначатиме зусилля, яке розвиває пневмоприводний циліндр.

Зусилля приводу ЗП визначено згідно виразу (4.14) і становить *Р* <sup>=</sup>1456,7*Н*.

Діаметр поршня визначають із співвідношення, мм:

$$
d = \sqrt{\frac{4 \cdot P}{\pi \cdot \Delta p \cdot \eta_3 \cdot \eta_{\pi}}},\tag{4.14}
$$

де  $\Delta p = 0.4...0.6$  МПа – перепад тиску енергоносія;  $\eta_{\scriptscriptstyle 3}$ = 0,9…0,95 - ККД захватного пристрою;  $\eta_{\rm \scriptscriptstyle II}^{}$ = 0,85 $\ldots$ 0,9 – ККД привода.

$$
d = \sqrt{\frac{4.1456,7}{3,14.0,6.0,95.0,9}} = 60,2 \text{mm}.
$$

Приймаємо діаметр поршня *d* = 63 мм.

Оскільки діаметр поршня є основним конструктивним параметром, то відносно його величини знаходимо розміри інших конструктивних розмірів складових конструкції.

4.5 Кінематичний розрахунок механізму повороту кисті руки маніпулятора

4.5.1 Підбір кількості зубців для гнучкого та жорсткого коліс

Приймаємо двохвильову схему з кулачковим генератором і  $K_z = Z_{\text{ac}} - Z_z = 2$ .

Тоді для закріпленого жорсткого колеса:

$$
i_{\text{nc}}^{\text{wc}} = -\frac{Z_{\text{c}}}{\left(Z_{\text{wc}} - Z_{\text{c}}\right)} = -\frac{Z_{\text{c}}}{K_{z}} = -\frac{Z_{\text{c}}}{1}.
$$
\n(4.15)

Число зубів гнучкого колеса:

$$
z_z = i_{z} \cdot 2 \tag{4.16}
$$

$$
z_z = 100 \cdot 2 = 200.
$$

Число зубів жорсткого колеса:

$$
z_{\text{ac}} = z_{\text{c}} + 2
$$
\n
$$
(3.58)
$$

$$
z_{\text{ac}} = 200 + 2 = 202.
$$

4.5.2 Визначення вхідної потужності та вибір електродвигуна

Згідно із попередньо завданням крутний момент на вихідному валові становить Т<sub>2</sub>=40Нм, знайдемо потужність на вихідному валові, якщо частота обертання вихідного валу n<sub>2</sub>=30хв<sup>-1</sup>:

$$
P_{n2} = \frac{T_{n2} \cdot n_2}{9550} \tag{4.17}
$$

$$
P_{n2} = \frac{40 \cdot 30}{9550} = 0,13 \kappa Bm.
$$

Визначаємо загальний коефіцієнт корисної дії редуктора та і його складових за табл. 1.1 [2]:

$$
\eta = \eta_{x,n} \cdot \eta_{n,n} \cdot \eta_{M} \tag{4.18}
$$

де  $\eta_{_{n,n}}$  = 0,99 - коефіцієнт корисної дії пари підшипників;

 $\eta_{x,n}$  - коефіцієнт корисної дії хвильової передачі, що розраховується за формулою із таблиці 6.1 [5]:

$$
\eta_{x.n.} = \frac{1 - \psi_{\text{Nc2}}^n}{1 + \psi_{\text{Nc2}}^n \cdot i_{\text{Nc2}}^{\text{Nc}}} \tag{4.19}
$$

тут  $\psi = 0.00137$  - поправочний коефіцієнт;

$$
\eta_{x.n.} = \frac{1 - 0.00137}{1 + 0.00137 \cdot 100} = 0.878
$$

$$
\eta = 0.878 \cdot 0.99 \cdot 0.98 = 0.85.
$$

Визначимо попередню потужність на вхідному валу:

$$
P_{n1} = \frac{P_{n2}}{\eta} \tag{4.20}
$$

$$
P_{n1} = \frac{0,13}{0,85} = 0,15 \kappa Bm.
$$

Приймаємо електродвигун постійного струму типу ПЯ-250, його характерні параметри:

- номінальна потужність  $P_1$ =250Вт;
- номінальна частота обертання ротору n<sub>1</sub>=3000хв<sup>-1</sup>;
- діаметр вихідного кінця ротора  $d_p=10$ мм;
- діаметр корпусу  $D_1=180$ мм;
- довжина електродвигуна L=165 мм.

Згідно із характеристикою електродвигуна передаточне число буде забезпечувати потрібну частоту обертання вихідного валу:

$$
n_2 = \frac{n_1}{i_{n2}^{\infty}} \tag{4.21}
$$

$$
n_2 = \frac{3000}{100} = 30x\sigma^{-1}.
$$

Визначаємо дійсний крутний момент на вихідному кінці валу редуктора:

$$
P_2 = P_1 \cdot \eta \tag{4.22}
$$

$$
P_2 = 0, 25 \cdot 0, 85 = 0, 21 \kappa Bm.
$$

Тоді крутний момент на вихідному валу редуктора буде дорівнювати:

$$
T_2 = 9550 \frac{P_2}{n_2} \tag{4.23}
$$

$$
T_2 = 9550 \frac{0.21}{30} = 66,85H \cdot M.
$$

4.6 Розрахунок передачі

4.6.1Вибір матеріалу для гнучкого та жорсткого коліс

Для гнучкого колеса вибираємо матеріал: сталь 30ХГСА з HRC50…54 та границя витривалості поверхні зубів G<sub>−1</sub> = 650MПa після покращення та азотування, для жорсткого колеса – сталь 40Х з HRC28…32.

4.6.2 Визначимо внутрішній діаметр гнучкого колеса:

$$
d = \sqrt[3]{\frac{1,47 \cdot T_2 \cdot i_{\text{HF}}^*}{(G_{-1} \cdot i_{\text{HF}}^* - 12 \cdot E \cdot \psi_{Sd}) \cdot \psi_{Sd} \cdot \psi_{bd}}}
$$
(4.24)

де *Т<sup>2</sup>* – момент навантаження;

 $E$  = 2,1·10<sup>5</sup> МПа – модуль пружності для сталі;

 $\psi_{sd} = 0.012$  - коефіцієнт товщини зубчастого вінця;

 $\psi_{bd} = 0.14$  - коефіцієнт ширини зубчастого вінця.

$$
d = \sqrt[3]{\frac{1,47 \cdot 66850 \cdot 100}{(650 \cdot 100 - 12 \cdot 2,1 \cdot 10^5 \cdot 0,012) \cdot 0,012 \cdot 0,15}} = 53,95 \text{mm}.
$$

Приймаємо d=62мм.

Також визначаємо ширину та товщину зубчастого вінця:

$$
b_{\omega} = \psi_{bd} \cdot d \tag{4.25}
$$

$$
S_1 = \psi_{Sd} \cdot d \tag{4.26}
$$

Тобто:

$$
b_{\omega} = 0.15 \cdot 62 = 9.3
$$
 *MM*;

$$
S_1 = 0.012 \cdot 62 = 0.744 \text{mm}.
$$

Приймаємо  $b_{\omega} = 10$  мм, а  $S_1 = 0.7$  мм.

Враховуючи, що  $d \approx d$ <sub>*г*</sub> знайдемо модуль для зубчастих коліс за формулою:

$$
m = \frac{d}{z} \tag{4.27}
$$

$$
m = \frac{62}{200} = 0,31
$$

Приймаємо m=0,3мм за стандартним рядом. 4.6.3 Геометрія зубців гнучкого колеса Діаметр кола западин:

$$
d_{fr} = d + 2 \cdot S_1 \tag{4.28}
$$

$$
d_{fe} = 62 + 2 \cdot 0, 7 = 63, 4 \text{mm}.
$$

Підбираємо число зубців Z<sub>г</sub> та зміщення вихідного контуру х<sub>г</sub>, що забезпечує такий діаметр. При нарізанні зубів довбачем по ГОСТ 10059-80[4] приймаємо Z<sub>0</sub>=132 та  $h^*_{a0}$  =1,35. При цьому з урахуванням висоти зуба довбач на m=0,3мм отримаємо:

$$
d_{a0} = d'_{a0} - 2 \cdot m \tag{4.28}
$$

де *d*'<sub>a0</sub>=40,59мм – діаметр вершин довбача;  $d_{a0} = 40,59 - 2 \cdot 0,3 = 39,99$ мм.

Знайдемо міжосьову відстань та кут зачеплення в статичному зачеплені з довбачем:

$$
a_{\omega 0} = \frac{(d_{f\hat{z}} + d_{a0})}{2} \tag{4.29}
$$

$$
\alpha_{\omega 0} = \arccos\left(\frac{m(Z_z + Z_0) \cdot \cos \alpha}{2 \cdot a_{\omega 0}}\right)
$$
(4.30)

Тоді:

$$
a_{\omega 0} = \frac{(63, 4+39, 99)}{2} = 51,695 \text{nm};
$$

$$
\alpha_{\omega 0} = \arccos\left(\frac{0, 3 \cdot (200 + 132) \cdot \cos 20}{2 \cdot 51,695}\right) = 25,14zpa\dot{d}.
$$

Отже, коефіцієнт зміщення довбача:

$$
x_0 = \frac{d_{a0}}{2m} - \frac{(Z_0 + 2h^*_{a0})}{2}
$$
 (4.31)

$$
x_0 = \frac{39,99}{2 \cdot 0,3} - \frac{(132 + 2 \cdot 1,35)}{2} = -0,7.
$$

Коефіцієнт зміщення гнучкого колеса:

$$
x_z = \frac{Z_z + Z_0}{2tg\alpha} \left( inv\alpha_{\omega 0} - inv\alpha \right) + x_0 \tag{4.32}
$$

$$
inv\alpha_{\omega 0} = 0.03 + \frac{(0.0306 - 0.03) \cdot 8.4}{10} = 0.030504 ;
$$

$$
x_{2} = \frac{200 + 132}{2 \cdot tg \cdot 20} (0,030504 - 0,0149) - 0,7 = 6,42.
$$

Коефіцієнт зміщення більше рекомендованої величини. Зменшене х*<sup>г</sup>* можна отримати шляхом збільшення Z*г*. Приймаємо Z*г*=208. Повторюємо розрахунки:

$$
\alpha_{\omega 0} = \arccos\left(\frac{0, 3 \cdot (208 + 132) \cdot \cos 20}{2 \cdot 51,695}\right) = 22,02zpa\omega;
$$

$$
inv\alpha_{\omega 0} = 0,02 + \frac{(0,0205 - 0,02) \cdot 1,2}{10} = 0,02006;
$$

$$
x_{z} = \frac{208 + 132}{2 \cdot tg} (0,02006 - 0,0149) - 0,7 = 1,71.
$$

Висота зуба та діаметр кола вершин визначаємо за формулами:

$$
h_{\scriptscriptstyle{e}} = (h^*_{a0} + c^*) \cdot m \tag{4.33}
$$

де  $h^*_{a0} = 0.35$  - коефіцієнт висоти зуба;

с\*=0,35 – коефіцієнт западини зуба.

$$
d_{az} = d_{f^2} + 2h_z \tag{4.34}
$$

 $h<sub>i</sub> = (0,35+0,35) \cdot 0, 3 = 0,21 \text{mm}$ ;

$$
d_{ac} = 63, 4 + 2 \cdot 0, 21 = 63,82 \text{ nm}.
$$

Ширина западин коліс:

$$
S_{\hat{n}} = d_{\hat{n}} \left[ \frac{\pi}{2Z} + \frac{2x_i \cdot t g \alpha}{Z_i} + inv\alpha - inv\alpha_{\hat{n}} \right]
$$
(4.35)

де *і* – індекс, який відповідає гнучкому та жорсткому колесам.

Так як:

$$
\cos \alpha_{f} = \frac{m \cdot Z \cdot \cos \alpha}{d_{f} = \frac{0,3 \cdot 208 \cdot \cos 20}{63,4}} = 0,925,
$$

тоді  $\alpha_{f2} = 22,35^{\circ}$ .

$$
S_{f\circ} = 63,4\left[\frac{\pi}{2\cdot 208} + \frac{2\cdot 1,71\cdot tg}{208} + inv20 - inv22,35\right] = 0,4675
$$
MM.

Уточнюємо та визнаємо похибку передаточного числа:

$$
i_{nz}^{nc'}=\frac{Z_z}{2}=\frac{208}{2}=104\ ;
$$

$$
\Delta = \frac{i_{\text{nc}}^{\text{sec}} - i_{\text{nc}}^{\text{sec}}}{i_{\text{nc}}^{\text{sec}}} \cdot 100\% = \frac{104 - 100}{104} \cdot 100\% = 3,8\%.
$$

Відхилення не перевищує 4% для редукторів загального призначення.

4.6.4 Визначаємо початковий розмір деформації

Приймаємо форму деформації по формі кільця, деформованого чотирма силами при  $\beta = 25^\circ$ .

Параметри гнучкого підшипника по таблиці 7.6 [11]:

- $d = 45$ <sub>-0,012</sub> *MM*;
- $-D = 62_{-0.013} M.$
- $-d<sub>w</sub> = 5,953$ *мм*;  $z = 21$ ;
- радіальний зазор  $\delta = 0,012...0,029$ мм.

По рекомендаціям для зовнішнього та внутрішнього кілець радіус жолоба:

$$
r_{\text{vel}} = 0.54 \cdot d_{\text{u}}; \tag{4.36}
$$

$$
r_{\text{ac2}} = 0,525 \cdot d_{\text{u}}.
$$
\n
$$
r_{\text{ac1}} = 0,54 \cdot 5,953 = 3,21462 \text{mu};
$$
\n
$$
r_{\text{ac2}} = 0,525 \cdot 5,953 = 3,125325 \text{mu}.
$$
\n(4.37)

Тоді, радіус кола по западинам жолоба зовнішнього та внутрішнього кілець:

$$
R_{k1} = \frac{D}{2} - 0.5 \left[ \frac{(D - d)}{2} - d_u \right]
$$
 (4.38)

$$
R_{k2} = \frac{d}{2} + 0.5 \left[ \frac{(D - d)}{2} - d_u \right]
$$
 (4.39)

$$
R_{k1} = \frac{62}{2} - 0.5 \left[ \frac{(62 - 45)}{2} - 5.953 \right] = 29,7265 \text{ nm};
$$

$$
R_{k2} = \frac{45}{2} + 0.5 \left[ \frac{(62 - 45)}{2} - 5.953 \right] = 23.7735 \text{ mm}.
$$

Призначаємо посадку підшипника в гнучке колесо з допуском отвору по Н7 –граничні відхилення від 0 до +0,03 мм.

Максимальний радіальний зазор в гнучкому підшипнику  $\delta_{\rm l} = 0.029$  мм.

Максимальний радіальний зазор посадки підшипника в гнучкому колесі  $\delta_2 = T_D + T_{d_{H_7}} = 0.013 + 0.03 = 0.043$ мм.

Сумарний максимальний зазор гнучкого підшипника і посадки його на внутрішній діаметр гнучкого колеса:

$$
\delta = K' \frac{\delta_1 + \delta_2}{2} \tag{4.40}
$$

де *К* 1,1...1,3 – коефіцієнт, що враховує збільшення зазору від зносу деталей. Приймаємо К'=1,2.

$$
\delta = 1, 2 \cdot \frac{0.029 + 0.043}{2} = 0.0432 \text{ nm}.
$$

Максимальне навантаження, що діє на кульку підшипника:

$$
F_{\text{wmax}} = \frac{8,3 \cdot K \cdot T_2}{z \cdot d} \tag{4.41}
$$

де  $K = 1, 1, ..., 1, 3 -$ поправочний коефіцієнт. Приймаємо  $K=1, 2$ .

$$
F_{\text{unmax}} = \frac{8,3 \cdot 1,2 \cdot 66850}{21 \cdot 62} = 511,39H.
$$

Сумарний зазор між шариком і кільцями підшипника:

$$
\delta_{k_o} = \delta_{k1} + \delta_{k2} \tag{4.42}
$$

де  $\delta_{k1}$  і  $\delta_{k2}$  - зближення шарика з зовнішнім і внутрішнім кільцями відповідно:

$$
\delta_{k(1,2)} = 17,3 \cdot 10^{-5} \left(\frac{j}{\mu}\right) \sqrt[3]{F_{u \max}^2 \left(\frac{4}{d_u} + \frac{1}{R_K} - \frac{1}{r_{\text{sc}}}\right)}\tag{4.43}
$$

де *j*  $\left( \frac{j}{\mu} \right)$  - коефіцієнт, що визначається в залежності від значення  $\cos\tau$  :

$$
\cos \tau = \left(\mp \frac{1}{R_K} + \frac{1}{r_{\text{sc}}}\right) \left(\frac{4}{d_{\text{sc}}} + \frac{1}{R_K} - \frac{1}{r_{\text{sc}}}\right) \tag{4.44}
$$

Тоді:

$$
\cos \tau_1 = \left(\frac{1}{29,7265} + \frac{1}{3,21462}\right) \left(\frac{4}{5,953} - \frac{1}{29,7265} - \frac{1}{3,21462}\right) = 0,8479 \Rightarrow \left(\frac{j}{\mu}\right) = 1,179;
$$

$$
\sqrt{(5,953 \quad 29,7265 \quad 3,21462)}
$$
  

$$
\cos \tau_2 = \left(\frac{1}{23,7735} + \frac{1}{3,125325}\right) \left(\frac{4}{5,953} + \frac{1}{23,7735} - \frac{1}{3,125325}\right) = 0,9188 \Rightarrow \left(\frac{j}{\mu}\right) = 1,0216;
$$

$$
\delta_{k1} = 17,3 \cdot 10^{-5} \cdot 1,179 \sqrt[3]{511,39^2 \left(\frac{4}{5,953} - \frac{1}{29,7265} - \frac{1}{3,21462}\right)} = 8,99 \cdot 10^{-3} \text{MM};
$$

$$
\delta_{k(1,2)} = 17,3 \cdot 10^{-5}1,0216\sqrt[3]{511,39^2 \left(\frac{4}{5,953} + \frac{1}{23,7735} - \frac{1}{3,125325}\right)} = 8,29 \cdot 10^{-3} \text{MM};
$$

$$
\delta_{k_0} = 8,99 \cdot 10^{-3} + 8,29 \cdot 10^{-3} = 0,01728 \text{MM}.
$$

Початкова форма деформації по формі кільця, що навантажений чотирма силами:

$$
\omega_{HO} = \frac{r_{ac} + 0.5(\delta + \delta_{KO}) \cdot \left(\frac{i_{u,uc}^2 \cdot r_{ac}}{r-1}\right) + \frac{B \cdot i_{u,uc}^2 \cdot r_{ac}}{r}}{i_{u,uc}^2 \left\{1 - \left[\frac{(r_{ac} - r)}{r}\right] \left(\frac{4}{\pi} - 2\sin\beta\right) + \frac{4}{\pi}\right\}} - 1
$$
\n(4.45)

де  $r_{ac} = \frac{d_{ac}}{2} = \frac{63,82}{2} = 31,91$ *дг* =  $\frac{a}{a}$  $r_{\alpha} = \frac{d_{\alpha}}{d\alpha} = \frac{63,82}{2} = 31,91$ *мм* – радіус кола вершин гнучкого колеса;  $\frac{iZ}{2} = \frac{208 \cdot 0.3}{2} = 31,2$  $r = \frac{mZ}{\epsilon} = \frac{208 \cdot 0.3}{\epsilon} = 31, 2 \text{ }\mu\text{m} - \text{p}$ адіус ділильного кола гнучкого колеса.

$$
A = \sin \beta + \left(\frac{\pi}{2} - \beta\right) \cos \beta \tag{4.46}
$$

$$
B = \frac{0.375T_2}{E \cdot b_o \cdot S_1}
$$
 (4.47)

Тоді:

$$
A = \sin 25 + \left(\frac{\pi}{2} - \frac{25}{180}\pi\right) \cos 25 = 1,450792;
$$

$$
B = \frac{0,375 \cdot 66850}{2,1 \cdot 10^5 \cdot 10 \cdot 0,7} = 0,0171 \text{mm};
$$

$$
\omega_0 = \frac{31,91 + 0,5(0,0432 + 0,01728) \cdot \left(\frac{104 \cdot 31,91}{31,2 - 1}\right) + \frac{0,0171 \cdot 104 \cdot 31,91}{31,2}}{104 \cdot 1 - \left[\frac{(31,91 - 31,2)}{31,2}\right] \cdot \left[\frac{\left(\frac{4}{\pi} - 2\sin 25\right)}{1,450792 - \frac{4}{\pi}}\right] - 1} = 0,3808 \text{ mm}.
$$

Знайдене значення відповідає рекомендованим. 4.6.5 Визначення геометрії зубців жорсткого колеса Коефіцієнт зміщення жорсткого колеса:

$$
x_{\infty} = x_{\infty} + \frac{\omega_0}{m} - 1
$$
\n
$$
x_{\infty} = 1, 71 + \frac{0,3808}{0,3} - 1 = 1,9793.
$$
\n(4.48)

При нарізанні зубів довбачем по ГОСТ 10059-80[4] приймаємо Z0ж=132 та  $h_{a0}^{*} = 1,35$ . При цьому з урахуванням висоти зуба довбача на m=0,3 мм  $d_{a0} = 39,99 \text{ (MM)}.$ 

Коефіцієнт зміщення довбача по формулі 17 [11] дорівнює  $x_0 = -0.7$ . Знайдемо кут зачеплення в статичному зачеплені з довбачем:

$$
inv\alpha_{\omega 0} = 2\left(\frac{x_{\omega c} - x_0}{Z_{\omega c} - Z_0}\right)tg\alpha + inv\alpha
$$
\n(4.49)

Тоді:

$$
inv\alpha_{\omega 0} = 2\left(\frac{1,9793 + 0,7}{210 - 132}\right)tg\ 20 + inv20 = 0,0399
$$

$$
\alpha_{\omega 0} = 27,35 \text{ } ppa\partial.
$$

Визначаємо міжосьову відстань в статичному зачепленні:

$$
\alpha_{\omega 0} = \frac{0,3(210-132)\cdot\cos 20^{\circ}}{2\cdot\cos 27,35} = 12,38
$$
MM.

Діаметр впадин жорсткого колеса:

$$
d_{f_{DC}} = 2(a_{\omega 0} + 0.5d_{a0})
$$
\n(4.50)

Тоді:

$$
d_{f\text{inc}} = 2(12,38+0,5\cdot 39,99) = 64,75 \text{ MM}.
$$

По рекомендаціям висота зуба жорсткого колеса  $h_{\text{ac}} = h_{\text{c}} = 0.15 \text{ mm}$ , тоді діаметр вершин жорсткого колеса:

$$
d_{\text{ave}} = d_{\text{ae}} + 2\omega_0 - 2h_{\text{sec}} \tag{4.51}
$$

$$
d_{ave} = 63,82 + 2 \cdot 0,3808 - 2 \cdot 0,21 = 64,16
$$

Ширина западин жорсткого колеса (4.38):

Так як:

$$
\cos \alpha_{fyc} = \frac{m \cdot Z \cdot \cos \alpha}{d_{fyc}} = \frac{0, 3 \cdot 210 \cdot \cos 20}{64,16} = 0,923,
$$

Тоді:

$$
\alpha_{\text{fuc}} = 22,68^{\circ}.
$$

$$
S_{fvc} = 64,16 \left[ \frac{\pi}{2 \cdot 210} + \frac{2 \cdot 1,9793 \cdot tg}{210} + inv20 - inv22,68 \right] = 0,46 \text{ mm}.
$$

4.6.6 Перевірка на відсутність інтерференції на перехідних кривих Для перевірки визначаємо діаметри кіл граничних точок:

$$
\cos \alpha_{a0} = \frac{mZ_0 \cos \alpha}{d_{a0}}
$$
\n(4.52)

$$
\cos \alpha_{a0} = \frac{0,3.132 \cdot \cos 20}{39,99} = 0,93053 \Rightarrow \alpha_{a0} = 21,48^{\circ}.
$$

Використаємо формула для визначення  $\alpha_l$  при нарізанні зубців довбачем:

$$
tg\alpha_{l} = tg\alpha_{\omega 0} \mp \frac{Z_{0}}{Z} \left(tg\alpha_{a0} - tg\alpha_{\omega 0}\right)
$$
\n(4.53)

Для гнучкого колеса:

$$
tg\alpha_{l_{c}}=tg22,02-\frac{132}{208}(tg21,48-tg22,02)=0,41\Rightarrow\alpha_{l_{c}}=22,36^{\circ}.
$$

Для жорсткого колеса:

$$
tg\alpha_{lsc}=tg27,35+\frac{132}{210}(tg21,48-tg27,35)=0,44\Rightarrow \alpha_{lsc}=23,72^{\circ}.
$$

Визначаємо діаметри кіл граничних точок:

$$
d_{li} = \frac{m \cdot Z_i \cdot \cos \alpha}{\cos \alpha_{li}}
$$

(4.54)

Для гнучкого колеса:

$$
d_{12} = \frac{0,3 \cdot 208 \cdot \cos 20}{\cos 22,36} = 63,4 \text{ mm}
$$

Для жорсткого колеса:

$$
d_{loc} = \frac{0,3.210 \cdot \cos 20}{\cos 23,72} = 64,67 \text{ }\text{MM}.
$$

Визначимо з нерівностей:

- для гнучкого колеса:

$$
d_{ac} \le d_{loc} - 2\omega_{HO} \Rightarrow 63,82 < 64,67 - 2 \cdot 0,3808 = 63,91 \, \text{mm};
$$

- для жорсткого колеса:

$$
d_{\text{ave}} \ge d_{\text{la}} + 2\omega_0 \Longrightarrow 63,82 > 63,4 - 2 \cdot 0,3808 = 62,64 \text{ mm}.
$$

Умова виконується.

4.6.7 Визначення зазорів при зачепленні

Визначаємо кут  $\varphi_{a}$  входу в зачеплення під навантаженням по умові рівності координат вершин зубців жорсткого та гнучкого коліс:

$$
r_{\text{ave}} \cos\left(\frac{2\pi \cdot \psi}{Z_0}\right) - r = (r_{\text{ae}} + \omega_H - \delta - \delta_{\text{ko}} \cos\varphi) \cos\varphi_{\text{ae}} - r \tag{4.55}
$$

Враховуючи складну залежність  $\omega_{\mu}$  від кута  $\varphi_{a}$ , кут  $\varphi_{a}$  можна визначити тільки методом послідовних наближень. Рівняння можна спростити з достатньою для практики точністю, якщо знехтувати відносно малої величини  $\delta_{k_0}$ соs $\varphi$  і на малість кутів  $\left(\frac{2}{\sigma}\right)$ *Z<sup>ж</sup>*  $\frac{\pi}{\pi}|_{\psi}$  $\left(\frac{2\pi}{Z_{_{\mathcal{H}}}}\right)$ і *<sup>ж</sup>* прийняти значення косинусів рівним одиниці. При цьому отримуємо:

$$
\omega_n = r_{ax} - r_{ax} + \delta \tag{4.56}
$$

$$
\omega_{H} = 63,82 - 64,16 + 0,0432 = -0,2968 \text{ nm};
$$

$$
\frac{\omega_{\scriptscriptstyle H}}{\omega_{\scriptscriptstyle O}} = \frac{-0,2968}{0,3808} = -0,7794.
$$

В таблиці 7.3 [11] значенню *ш HO*  $\omega$  $\frac{\omega_{H}}{\omega_{\mu\nu}}$  відповідає  $\varphi_{a} = 69,62^{\circ} = 1,22 \text{ pad.}$ 

3 тієї ж таблиці вибираємо *V<sub>H</sub>* = –0,7749 *мм* та  $\theta$ <sub>H</sub> = 0,214097.

$$
\varphi_b = \frac{\frac{\pi}{2} - \varphi_a}{i_{n,\text{sc}}^2} \tag{4.57}
$$

$$
\varphi_b = \frac{\left(\frac{\pi}{2} - 0.23\right)}{104} = 0.01289 \text{ } p a o.
$$

Визначаємо окремі складові колового переміщення:

$$
a = \delta \left( \frac{r_{ac}}{r} \varphi_a + \varphi_b \right) \tag{4.58}
$$

$$
a = 00432 \left( \frac{32,105}{31,2} \cdot 0,23 + 0,01289 \right) = 0,01078
$$
nm;

при подвійному перевантаженні:

$$
\delta_{\kappa o} = \delta_{\kappa o} \cdot \sqrt[3]{2^2}
$$
\n(4.59)

$$
\delta'_{KO} = 0,0123 \cdot \sqrt[3]{2^2} = 0,0195 \text{MM};
$$

$$
b = \delta_{KO} (\sin \varphi_a + \varphi_b \cdot \sin \varphi_a)
$$

$$
b = 0.0195(\sin 13.19 + 0.01289 \cdot \sin 13.19) = 4.51 \cdot 10^{-3} \text{ mm}.
$$

Кругові переміщення *Vp* від розтягу гнучкого колеса можуть бути виражені приблизною залежністю:

$$
V_p = \frac{0.375T_2}{E \cdot b_o \cdot S_1} \left( \varphi_a + 2\cos\frac{\varphi_a}{2} - 2 \right)
$$
 (4.60)

$$
V_p = \frac{0,375 \cdot 40000}{2,15 \cdot 10^5 \cdot 10 \cdot 0,7} \left(0,23 + 2\cos\frac{13,19}{2} - 2\right) = 2,16 \cdot 10^{-3} \text{MM};
$$

$$
V_{az} = V_H + (r_{az} - r)\theta_H - (r_{az} + \omega_H)\varphi_b + a + b + \frac{r_{az}}{r}V_p; \qquad (4.61)
$$

$$
V_{ac} = -0.08428 + (32,105 - 31,2)0,214097 - (32,105 + 0,3432)0,01289 +
$$
  
+0,01078 + 0,00451 +  $\frac{32,105}{31,2}$ 0,00216 = -0,29127 *MM*.

Товщина евольвентних зубців:

$$
d_{bi} = m \cdot Z_i \cdot \cos \alpha;
$$
 (4.62)  

$$
d_{be} = 0, 3 \cdot 208 \cdot \cos 20 = 58, 637 \text{ nm};
$$
  

$$
d_{bbc} = 0, 3 \cdot 210 \cdot \cos 20 = 59, 201 \text{ nm};
$$

$$
\cos \alpha_{az} = \frac{d_{bz}}{d_{az}} = \frac{58,637}{64,21} = 0,913 \Rightarrow \alpha_{az} = 24,05^{\circ};
$$
  

$$
\cos \alpha_{ax} = \frac{d_{bxe}}{d_{ax}} = \frac{59,201}{63,91} = 0,926 \Rightarrow \alpha_{az} = 22,13^{\circ};
$$
  

$$
S_{ai} = d_{ai} \left( \frac{\pi}{2Z_i} \pm \frac{2x_i \cdot tg}{Z_i} \pm inv\alpha \mp inv\alpha_{az} \right);
$$
 (4.63)

де верхній знак для зовнішніх, а нижній для внутрішніх зубців.

Тоді:

$$
S_{ac} = 64,21\left(\frac{\pi}{2\cdot 208} + \frac{2\cdot 1,7078\cdot tg\cdot 20}{208} + inv20 - inv24,05\right) = 0,1142\mu\text{m};
$$
  

$$
S_{ax} = 63,91\left(\frac{\pi}{2\cdot 210} - \frac{2\cdot 1,9298\cdot tg\cdot 20}{210} - inv20 + inv22,13\right) = 0,4180\mu\text{m}.
$$

Зазор у вершини зуба гнучкого колеса:

$$
J_{ai} = \left( |V_{ai}| - \frac{S_{ai} + S_{fi}}{2} \right) \cos \alpha_{ai};
$$
\n(4.64)

$$
J_{ac} = \left( \left| -0, \frac{29127}{} \right| - \frac{0, \frac{1142 + 0, \frac{4678}{2}}{2} \right) \cos 24, 05 = 2, 47 \cdot 10^{-4} \, \text{M}.
$$

По рекомендаціям приймаємо деякі характеристики гнучкого колеса:  $l = 50$ *мм*,  $a_1 = 2, 5$ *мм*,  $b_1 = b_2 = \frac{b_{\omega}}{2} = 5$  $b_1 = b_2 = \frac{b_{\omega}}{2} = 5 \text{ MM}, l_1 = l - (a_1 + b_1) = 42,5 \text{ MM}.$ 

Сумарне переміщення в контурі АВ:

$$
\omega = \omega_{\rm H} - \delta - \delta_{\rm KO} \cdot \cos \varphi; \tag{4.65}
$$

$$
V = V_{H} - \delta \cdot \varphi - \delta_{KO} \cdot \sin \varphi + V_{p};
$$
\n(4.66)

 $\omega = 0,3432 - 0,0432 - 0,0123 \cdot \cos 13,19 = 0,288 \text{ mm}$ ;

 $V = -0.08428 - 0.0432 \cdot 0.23 - 0.0123 \cdot \sin 13.19 + 0.00216 = -0.09486 \text{ } M$ .

Сумарний приріст зазорів по торцям:

$$
J_{V_{\text{com}}} = -\frac{b_n}{l_1} \left( V \cdot \cos \alpha_{a} + \omega \cdot \sin \alpha_{a} \right); \tag{4.67}
$$

де n – індекс, що визначає передню і задню торцеву поверхню. n=1; 2.

$$
J_{V\omega 1} = J_{V\omega 2} = -\frac{5}{42,5} \left( -0,09486 \cdot \cos 24,05 + 0,288 \cdot \sin 24,05 \right) = -3,62 \cdot 10^{-3} \text{mm}.
$$

Приріст зазору по передньому та задньому торцеві зубців:

$$
J_{kpn} = \pm \frac{T_2 \cdot b_n}{2\pi \cdot G \cdot r^2 \cdot S_1};\tag{4.68}
$$

Тоді:

$$
J_{kp1} = \frac{40000 \cdot 5}{2\pi \cdot 80000 \cdot 31, 2^2 \cdot 0, 7} = 5,84 \cdot 10^{-4} \text{ MW};
$$

$$
J_{kp2} = -\frac{40000 \cdot 5}{2\pi \cdot 80000 \cdot 31, 2^2 \cdot 0, 7} = -5,84 \cdot 10^{-4} \text{ M}.
$$

Сумарний зазор по передньому торцю зубців:

$$
J_{a21} = J_{a2} + J_{V\omega 1} + J_{kp1};\tag{4.69}
$$

$$
J_{\text{gal}} = 2,47 \cdot 10^{-4} - 3,62 \cdot 10^{-3} + 5,84 \cdot 10^{-4} = -2,789 \cdot 10^{-3} \text{MM}.
$$

Сумарний зазор по задньому торцю зубців:

$$
J_{az2} = J_{az} + J_{V\omega 2} + J_{kp2};
$$
\n(4.70)

$$
J_{ac2} = 2,47 \cdot 10^{-4} - 3,62 \cdot 10^{-3} - 5,84 \cdot 10^{-4} = 3,957 \cdot 10^{-3} \text{ mm}.
$$

## 4.6.8 Розрахунок міцності гнучкого колеса

Розрахунок міцності проводимо за методикою наведеною в [6]. Визначаємо амплітудні напруження згину в гнучкому колесі:

$$
\sigma_{ia} = \frac{5Y_z \cdot E \cdot S_1 \cdot \omega_o}{d^2};\tag{4.71}
$$

де *Y z* - коефіцієнт впливу зубів;

$$
Y_{Z} = \frac{1}{1 - K_{s} \left[ 1 - \left( \frac{S_{1}}{S_{1} + h_{p}} \right)^{3} \right]}
$$
(4.72)

тут 
$$
K_s = \frac{S_f}{p} = \frac{S_f}{\pi \cdot m}
$$
 - поправочний коефіцієнт;

 $h_p = 0,35m = 0,35 \cdot 0,3 = 0,105$  мм – висота еквівалентного зуба;

$$
K_s = \frac{0,4675}{\pi \cdot 0,3} = 0,496;
$$

Визначимо коефіцієнт впливу зубів:

$$
Y_Z = \frac{1}{1 - 0,496 \left[ 1 - \left( \frac{0,7}{0,7 + 0,105} \right)^3 \right]} = 1,205;
$$

$$
\sigma_{ia} = \frac{5 \cdot 1,205 \cdot 2,1 \cdot 10^5 \cdot 0,7 \cdot 0,3808}{62^2} = 87,73 \, M \Pi a
$$

Знайдемо середнє напруження згину:

$$
\sigma_m = 0, 1\sigma_{ta}
$$
\n
$$
(4.73)
$$

$$
\sigma_m = 0.1.87, 73 = 8, 77 M \Pi a.
$$

Розраховуємо напруження розтягу:

$$
\sigma_p = \frac{0.9T_2}{d \cdot b_\omega \cdot S_1};\tag{4.74}
$$

$$
\sigma_p = \frac{0.9 \cdot 66850}{62 \cdot 10 \cdot 0.7} = 138,62 M \Pi a.
$$

Амплітудні і середні нормальні напруження:

$$
\sigma_{pa} = \sigma_{pm} = \frac{\sigma_p}{2};\tag{4.75}
$$

$$
\sigma_{pa} = \sigma_{pm} = \frac{138,62}{2} = 69,31 \, M \, \text{Ra}.
$$

Визначаємо дотичні напруження:

$$
\tau = \frac{C_{\tau} \cdot E \cdot S_1^{0.5} \cdot \omega_0}{d^{1.5}} + \frac{T_2}{d^2 \cdot S_1};
$$
\n(4.76)

де *C* - коефіцієнт вибирається з таблиці 14.1 [6]:

$$
\frac{S_1}{d} = \frac{0.7}{62} = 0.011 \Rightarrow C_\tau = 0.517 ;
$$

$$
\tau = \frac{0,517 \cdot 2,1 \cdot 10^5 \cdot 0,7^{0.5} \cdot 0,3808}{62^{1.5}} + \frac{66850}{62^2 \cdot 0,7} = 95,7 M \pi a.
$$

Розраховуємо коефіцієнт що впливає на напруження через конструктивні параметри зачеплення:

$$
K_{\scriptscriptstyle{K\!I\!I}} = 1 + \left[ 0,03 \left( \frac{T_{\scriptscriptstyle{H}}}{T_2} \right)^{0,2} - \frac{0,001}{\psi_{\scriptscriptstyle{bd}}^2} + \frac{0,05}{\psi_{\scriptscriptstyle{L}}^{0,23}} \right] K_{\scriptscriptstyle{K\!I\!I}}.
$$

Приймаємо  $\psi_L = 1$  та  $K_{\text{KT}} = 1$ , а номінальний крутний момент:

$$
T_{H} = 2,28 \cdot 10^{-4} \cdot D^{3} \cdot \left(\frac{i_{\text{m2}}^{\text{wc}} - 10}{80}\right)^{0,45} = 2,28 \cdot 10^{-4} \cdot 62^{3} \cdot \left(\frac{100 - 10}{80}\right)^{0,45} = 57,23 \, H \, \text{m};
$$
\n
$$
K_{\text{KII}} = 1 + \left[0,03\left(\frac{57,23}{66,85}\right)^{0,2} - \frac{0,001}{0,15^{2}} + \frac{0,05}{1^{0,23}}\right] \cdot 1 = 1,035.
$$

Визначаємо максимальні нормальні напруження з урахуванням  $K_{\text{K}\Pi}$ :

$$
\sigma_{\text{max}} = K_{\text{kH}} \left( 1, 1 \sigma_{\text{ia}} + \sigma_{\text{p}} \right); \tag{4.78}
$$

 $\sigma_{\text{max}} = 1,035(1,1.87,73+138,62) = 243,35 M\Pi a.$ 

Знайдемо сумарні амплітудні і середні напруження з урахуванням Ккп:

$$
\sigma_a = K_{\scriptscriptstyle KII} \left( \sigma_{\scriptscriptstyle ta} + \sigma_{\scriptscriptstyle pa} \right); \tag{4.79}
$$

$$
\sigma_m = K_{\scriptscriptstyle KII} \left( \sigma_m + \sigma_{\scriptscriptstyle pm} \right); \tag{4.80}
$$

 $\sigma_a = 1,035(87,73+69,31) = 162,53 M\Pi a;$ 

$$
\sigma_m = 1,035(8,77+69,31) = 80,81 \, \text{MTa}.
$$

Визначаємо максимальні дотичні напруження:

$$
\tau_{\text{max}} = K_{\text{k}\pi} \cdot \tau; \tag{4.81}
$$

 $\tau_{\text{max}} = 1,035.95,7 = 99,05 M\Pi a.$ 

Розраховуємо амплітудні і середні дотичні напруження:

$$
\tau_a = 0.45 \cdot \tau_{max};\tag{4.82}
$$

$$
\tau_m = 0.55 \cdot \tau_{\text{max}}; \tag{4.83}
$$

$$
\tau_a = 0,45.99,05 = 44,57 M \Pi a;
$$

$$
\tau_m = 0,55.99,05 = 54,48 M \Pi a.
$$

Встановлюємо ефективний коефіцієнт концентрації напружень:

$$
K_{\sigma} = 1 + 0, 4K_R \cdot \sqrt{h_s};\tag{4.84}
$$

$$
K_{\tau} = 1 + 0, 6(K_{\sigma} - 1); \tag{4.85}
$$

де  $h_3 = h_2$  - висота зуба гнучкого колеса;

 $K_R$  - коефіцієнт впливу радіуса спряження контуру зуба з лінією його западини:

$$
K_R = \frac{1}{R^{0.5}} (R+0.1)/(R+0.2); \qquad (4.86)
$$

$$
R = m \cdot \left[ \frac{\left( h_a^* + c^* - x_z - \rho_{a0}^* \right)^2}{h_a^* + c^* - x_z - \rho_{a0}^* + 0, 5 \cdot Z_z} \right] + \rho_{a0}^* \cdot m; \tag{4.87}
$$

де  $\rho_{a0}^* = \frac{\rho_{a0}}{a} = \frac{0,21}{0,2} = 0,7$ 0,3  $\frac{a}{a}$ <sup>0</sup> =  $\frac{r}{m}$  $\rho_{a0}^* = \frac{\rho_{a0}}{2.3} = \frac{0.21}{2.3} = 0.7$  - коефіцієнт радіуса округлення зубців

інструменту;
$$
R = 0,3 \cdot \left[ \frac{\left(0,35 + 0,35 - 1,71 - 0,7\right)^{2}}{0,35 + 0,35 - 1,71 - 0,7 + 0,5 \cdot 208} \right] + 0,7 \cdot 0,3 = 0,22 ;
$$
  

$$
K_{R} = \frac{1}{0,22^{0.5}} \left(0,22 + 0,1\right) / \left(0,22 + 0,2\right) = 1,62
$$
  

$$
K_{\sigma} = 1 + 0,4 \cdot 1,62 \cdot \sqrt{0,21} = 1,3
$$

$$
f_{\rm{max}}
$$

 $K_r = 1 + 0, 6(1, 3 - 1) = 1,18$ .

Знайдемо коефіцієнт запасу втомленої міцності гнучкого колеса:

$$
S = \frac{S_{\sigma} \cdot S_{\tau}}{\sqrt{S_{\sigma}^2 + S_{\tau}^2}};
$$
\n(4.88)

$$
S_{\sigma} = \frac{\sigma_{-1}}{K_{\sigma} \cdot \sigma_{a} + \psi_{\sigma} \cdot \sigma_{m}};
$$
\n(4.89)

$$
S_{\tau} = \frac{\tau_{-1}}{K_{\tau} \cdot \tau_a + \psi_{\tau} \cdot \tau_m}.
$$
\n(4.90)

Границя витривалості матеріалу гнучкого колеса становить:

$$
\sigma_{-1} \approx (0.55 - 0.0001 \sigma_B) \cdot \sigma_B = (0.55 - 0.0001 \cdot 1100) \cdot 1100 = 484 \text{ M} \Pi \text{a};
$$

$$
\tau_{-1} = (0, 5...0, 6) \sigma_{-1} = 0,55 \cdot 484 = 266, 2 \text{ M} \Pi \text{a}.
$$

Значення коефіцієнтів  $\psi_{\sigma}$  та  $\psi_{\tau}$  для сталі З0ХГСА приймаємо  $\psi_{\sigma} = 0, 2$ ;  $W_{\tau} = 0,1$ .

Тоді:

$$
S_{\sigma} = \frac{484}{1,3.162,53+0,2.80,81} = 2,13;
$$

$$
S_{\tau} = \frac{266,2}{1,18 \cdot 44,57 + 0,1 \cdot 54,48} = 4,59;
$$

$$
S = \frac{2,13 \cdot 4,59}{\sqrt{2,13^2 + 4,59^2}} = 1,93.
$$

Умова виконується.

Перевіряємо статичну міцність гнучкого колеса по еквівалентним напруженням при перевантаженні:

$$
\sigma_{_{\text{exes.}}} = \sqrt{\sigma_{\max}^2 + 4 \cdot \tau_{\max}^2} \leq [\sigma];\tag{4.91}
$$

де ( ) <sup>850</sup> 566,67 1,3...1,8 1,5 *<sup>T</sup>* <sup>=</sup> <sup>=</sup> <sup>=</sup> *МПа* – границя міцності; 2 2 243,35 4 95,7 309,6 566,67 *екв* <sup>=</sup> <sup>+</sup> <sup>=</sup> *МПа.*

Умова виконується.

4.7 Розрахунок і конструювання основних складових механізму повороту

4.7.1 Розрахунок тихохідного валу

Попередній розрахунок валу при відсутності даних про згинаючі моменти виконуємо за формулою:

$$
d_m = K_m \cdot \sqrt[3]{T_m} \tag{4.92}
$$

де <sub>К<sub>™</sub> = ∛ $\left(0,2\cdot\left[\tau_{_{\kappa p}}\right]\right)^{-1}$  - інтегрований коефіцієнт, який враховує момент опору</sub> перерізу вала при крученні та знижені значення допустимої напруги на кручення ( [ $\tau_{\kappa}$ ]=12...35 *MПа*) для всіх марок сталей; *Т*<sub>т</sub> – обертальний (крутний) момент на валу. При попередньому визначенні діаметрів окремих ділянок валів приймаємо значення *К<sup>т</sup>* за рекомендаціями.

Визначаємо діаметральні розміри ділянок швидкохідного вала за формулами, згідно конструктивної схеми вала ( Рис. 4.7).

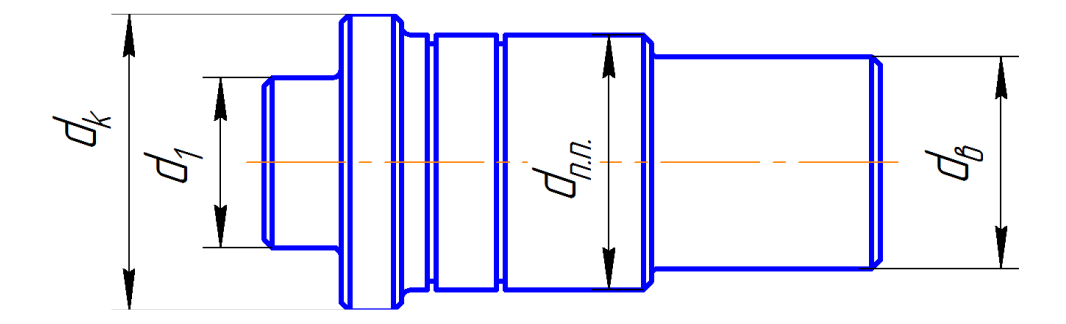

Рисунок 4.7 – Конструктивна схема вала

Діаметр вихідного кінця вала розраховуємо наближено з розрахунку на міцність при крученні за зниженими допустимими напруженнями:

$$
d_e = \sqrt[3]{\frac{66,85 \cdot 10^3}{0,2 \cdot 25}} = 23,73 \,(\text{mm}).
$$

Приймаємо вихідний кінець валу  $d_e = 25$  мм. Діаметр вала *dп.п*. під манжету:

$$
d_{n.n.} = d_e + 5 = 25 + 5 = 30
$$

Діаметр *d<sup>К</sup>* упорної поверхні під гнучке колесо:

$$
d_{\kappa} = d_{n,n} + 5 = 30 + 5 = 35
$$

Діаметр *d<sup>1</sup>* під гнучке колесо визначається далі.

4.7.2 Конструктивні розміри елементів корпуса і кришки механізма повороту

Товщина стінок корпусу:

$$
\delta = 1,8\sqrt[4]{T_2} \tag{4.93}
$$

$$
\delta = 1,8\sqrt[4]{66,85} = 5,15 \text{ MM}.
$$

Приймаємо *δ =* 6 *мм.*

Товщина фланців корпуса:

$$
b = 1.5 \cdot \delta \tag{4.94}
$$

$$
b = 1,5 \cdot 6 = 9
$$
 *MM*.

Діаметри болтів, які кріплять корпус до електродвигуна, було прийнято М8 з конструктивних особливостей електродвигуна, виконаємо перевірку:

$$
d = 1,25\sqrt[3]{T_2};
$$
\n
$$
d = 1,25\sqrt[3]{66,85} = 5,07 \text{ mm}.
$$
\n(4.95)

Умову виконано.

4.7.3 Розрахунок профілю кулачка генератора Приймаємо:

$$
\omega_{0K} = \omega_0 = 0,3808 \text{mm};
$$
  

$$
\Delta \omega_{\text{max}} = -0,02 \cdot \omega_{HO} = -0,02 \cdot 0,3808 = -7,616 \cdot 10^{-3} \text{mm}.
$$

За допомогою таблиці 7.3 [1]розраховуємо  $\omega_{\varphi}$ . При  $\omega_{0} = \omega_{OK}$ розраховуємо  $\omega_{\varphi}$  в межах  $\varphi = 0...90^{\circ}$  через кожні 5<sup>°</sup>, дані розрахунку занесемо до таблиці 4.3.

Радіус кулачка генератора:

$$
\rho_z = 0.5d + \omega_\varphi \tag{4.96}
$$

| $\varphi$ , град | $\omega_{\varphi}/\omega_{\text{OK}}$ | $\omega_{\varphi}$ , MM | $\rho_z$ , MM |
|------------------|---------------------------------------|-------------------------|---------------|
|                  |                                       | 0,3808                  | 22,8808       |
|                  | 0,98967                               | 0,376866                | 22,8768       |

Таблиця 4.3 – Профіль кулачка генератора

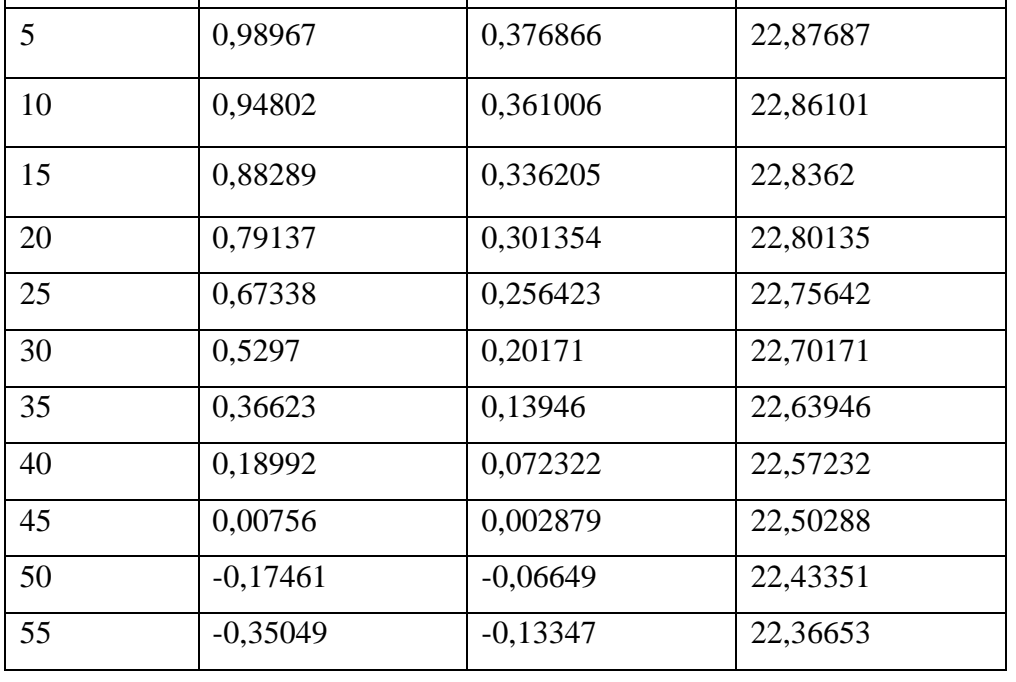

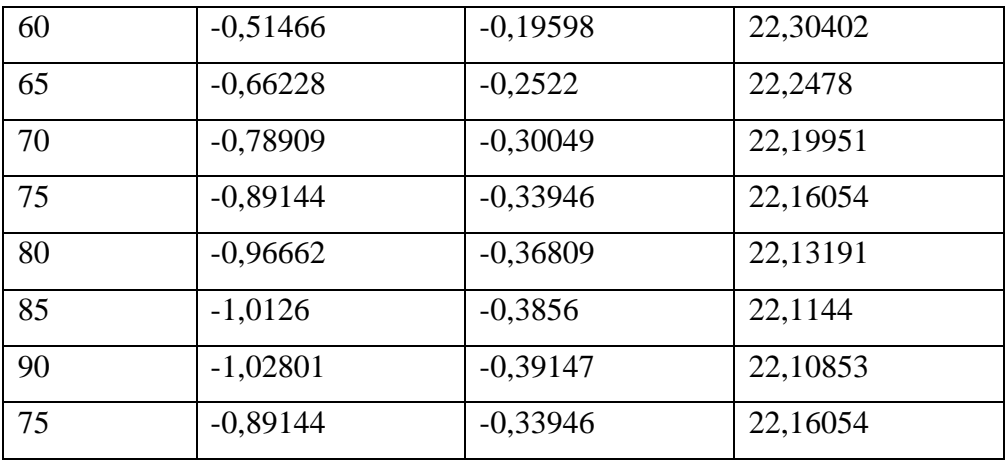

За отриманими результатами розрахунків виконуємо проектування передавального механізму з хвильовою передачею, які наведені на складальному кресленні та 3-D моделі (рис.4.8).

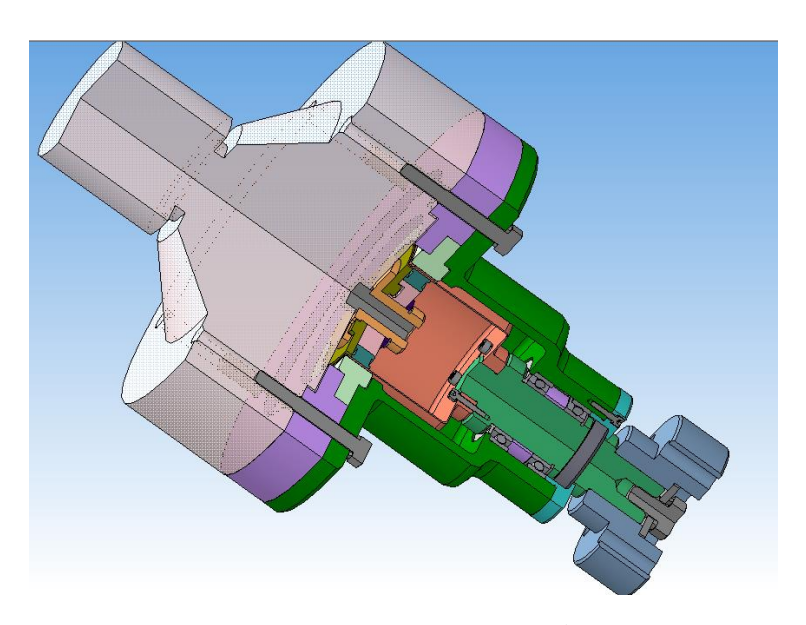

Рисунок 4.8 – 3-D модель передавального механізму з хвильовою передачею

# 4.8 Висновки до розділу 4

Обґрунтовано вибір конструктивної схеми захоплювального пристрою для заданих типів деталей. Проведено розрахунок конструкції захоплювального пристрою, який можна використати як змінний робочий орган робота на операціях фрезерної обробки групи деталей з трьох одиниць.

Проведені розрахунки на міцність елементів захоплювального пристрою. Визначено основні конструктивні параметри та виконано його проєктування. Розраховано основні констуктивні параметри силового пневмоциліндра. Проведено проєктування передавального механізму з хвильовою передачею для механізму повороту кисті руки маніпулятора. Виконано розрахунок та конструювання основних складових механізму повороту.

## **5 ЕКОНОМІЧНА ЧАСТИНА**

#### 5.1 Оцінювання комерційного потенціалу розробки

Метою проведення комерційного та технологічного аудиту є підвищення продуктивності виготовлення виробів на фрезерному верстаті з ЧПК шляхом автоматизації процесів для транспортно-завантажувальних операцій.

Для проведення технологічного аудиту було залучено 3-х незалежних експертів Вінницького національного технічного університету кафедри галузевого машинобудування: к.т.н., проф. Обертюх Р. Р., к.т.н., доц. Слабкий А. В., к.т.н., доц. Бакалець Д. В.

Для проведення технологічного аудиту було використано таблицю 4.1 [1] в якій за п'ятибальною шкалою використовуючи 12 критеріїв здійснено оцінку комерційного потенціалу.

Таблиця 5.1 – Рекомендовані критерії оцінювання комерційного потенціалу розробки та їх можлива бальна оцінка

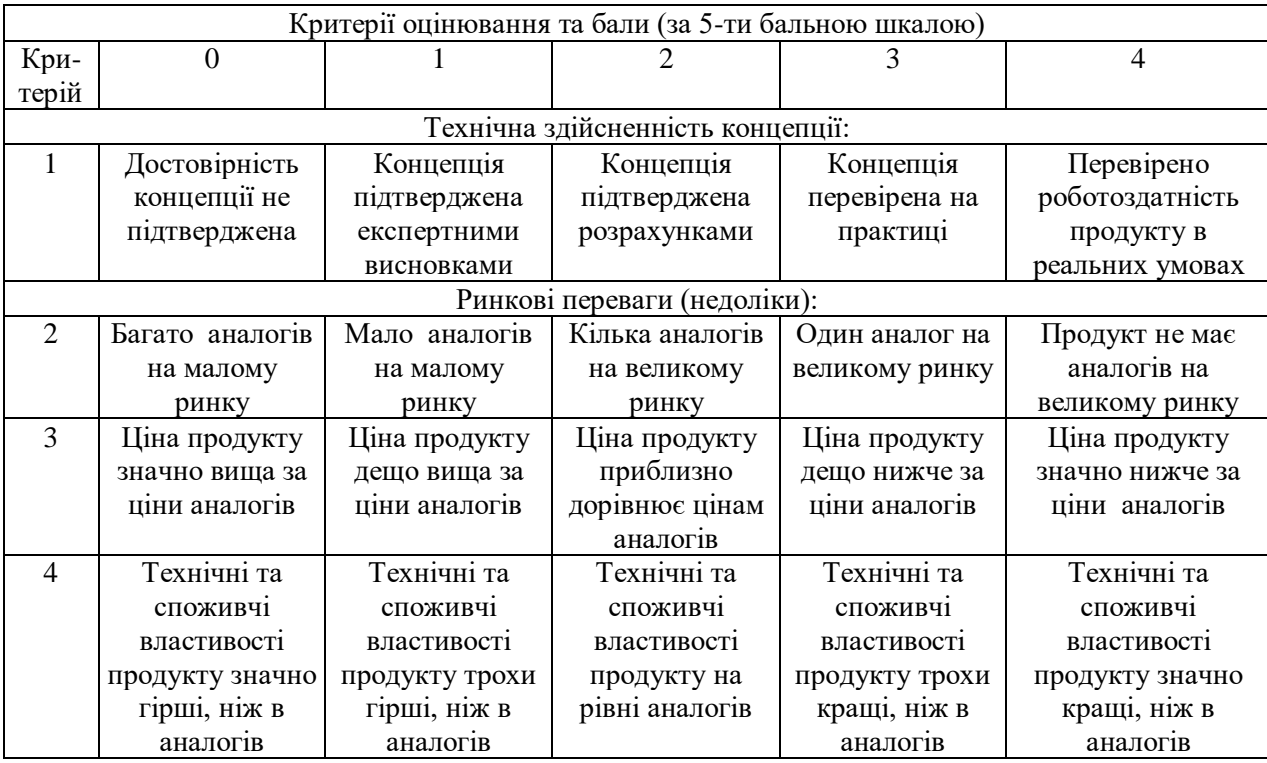

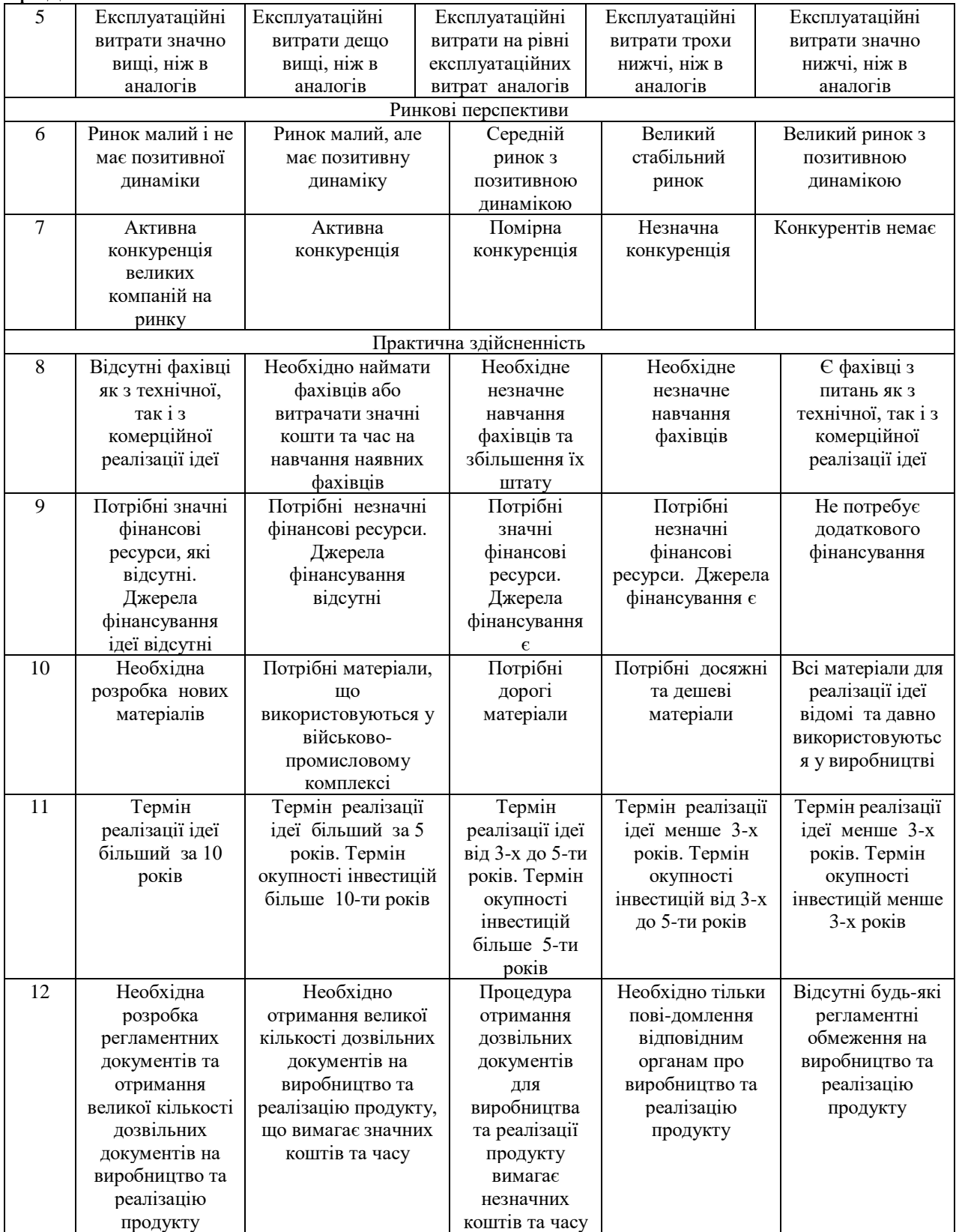

# продовження табл. 5.1

| Середньоарифметична сума балів СБ,<br>розрахована на основі висновків<br>експертів | Рівень комерційного потенціалу<br>розробки |
|------------------------------------------------------------------------------------|--------------------------------------------|
| $0-10$                                                                             | Низький                                    |
| $11 - 20$                                                                          | Нижче середнього                           |
| $21 - 30$                                                                          | Середній                                   |
| $31 - 40$                                                                          | Вище середнього                            |
| $41 - 48$                                                                          | Високий                                    |

Таблиця 5.2 – Рівні комерційного потенціалу розробки

В таблиці 5.3 наведено результати оцінювання експертами комерційного потенціалу розробки.

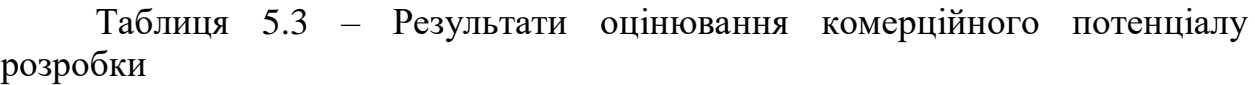

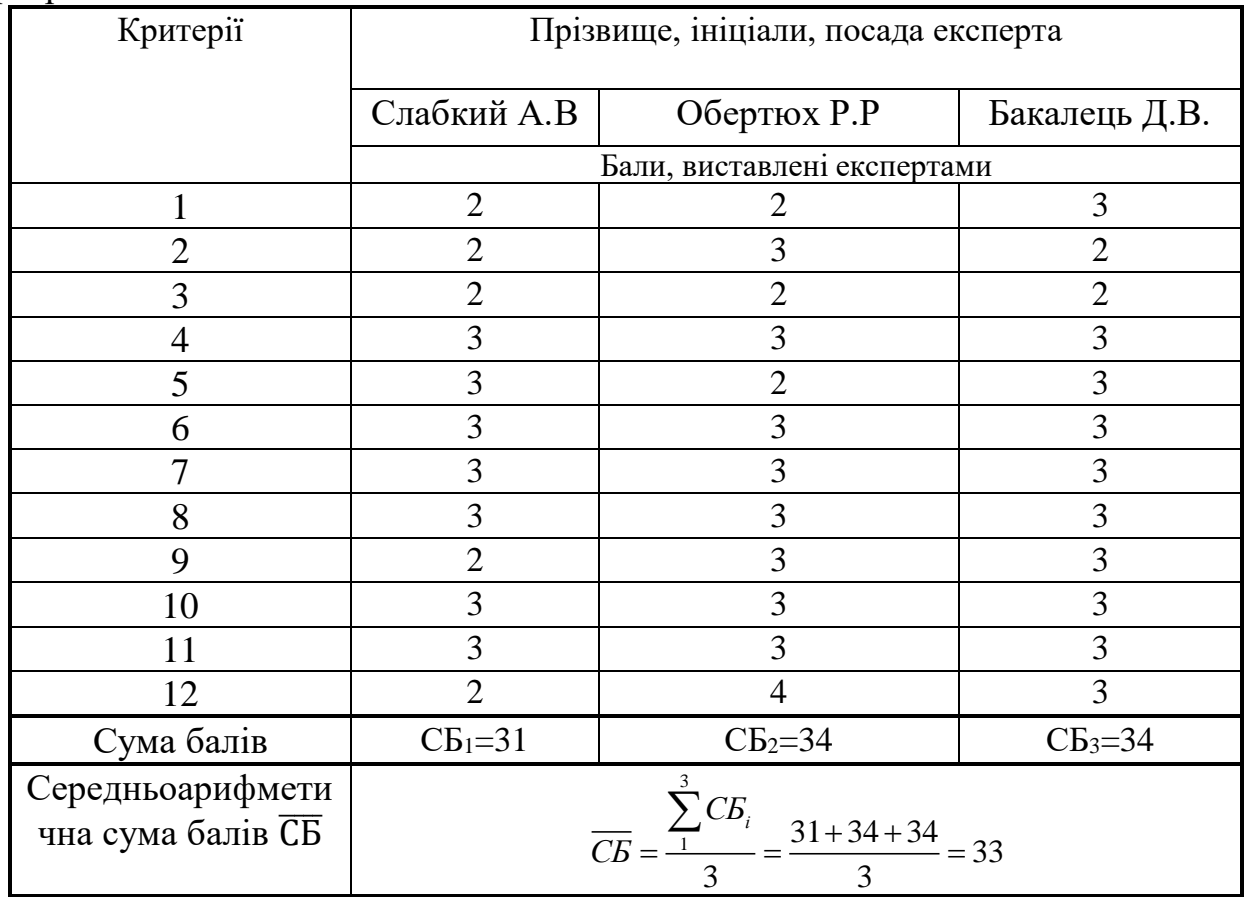

Середньоарифметична оцінка, отримана на основі експертних висновків, становить 33 бали, і згідно з таблицею 4.3, це вказує на вищий рівень комерційного потенціалу результатів проведених досліджень.

Результатом магістерської роботи є робот маніпулятор, який буде використовуватися в зв'язці з ЧПК верстатом для автоматизації завантаження і розвантаження. використовувати його буде оператор верстата з ЧПК.

Проведемо оцінку якості і конкурентоспроможності нової розробки порівняно з аналогом.

В якості аналога для розробки було обрано загрузка і розгрузка деталей працівником. Основними недоліками аналога є не практичність, також до недоліків можна віднести обмеженість у використанні.

У розробці дана проблема вирішується шляхом автоматизації виробництва, також система випереджає аналог за такими параметрами як швидка зміна деталей, автоматизація процесу завантаження і розвантаження.

В таблиці 5.5 наведені основні техніко-економічні показники аналога і нової розробки.

Проведемо оцінку якості продукції, яка є найефективнішим засобом забезпечення вимог споживачів та порівняємо її з аналогом.

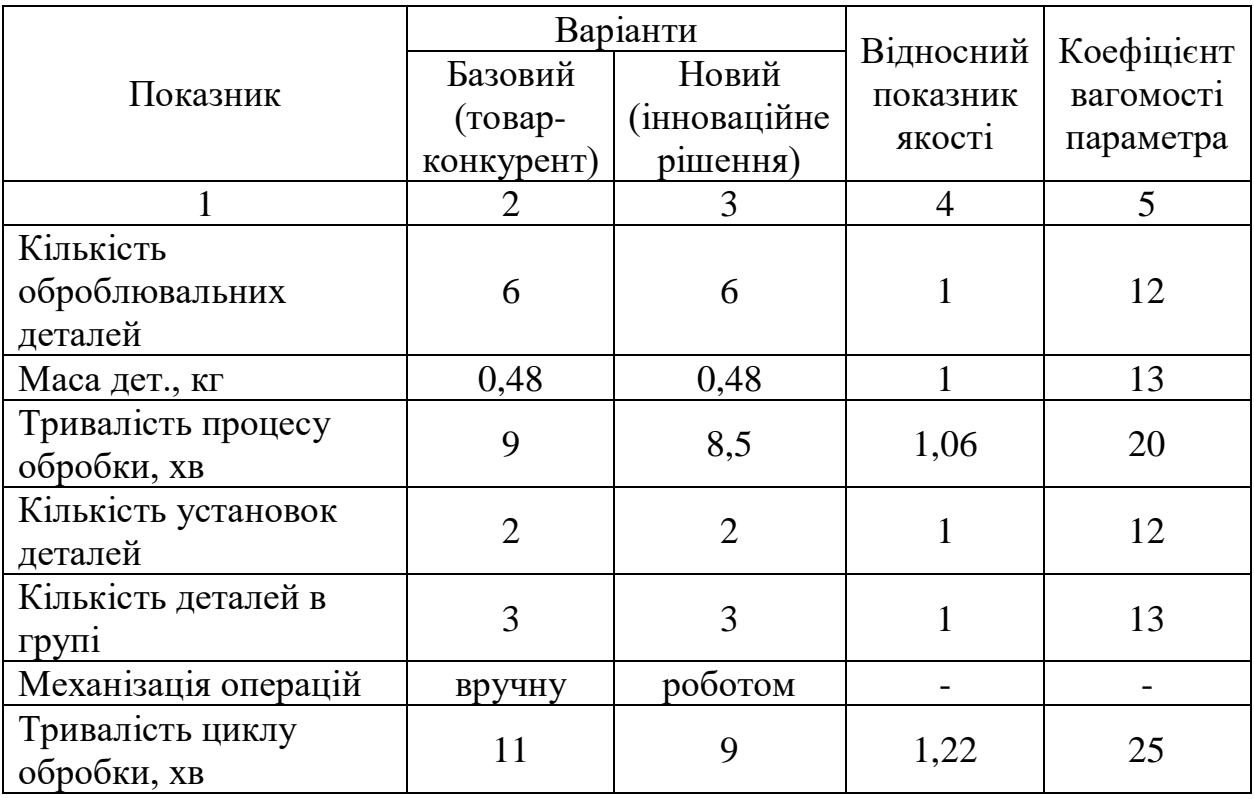

Таблиця 5.5 – Основні параметри нової розробки та товару-конкурента

Визначимо відносні одиничні показники якості по кожному параметру за формулами (5.1) та (5.2) і занесемо їх у відповідну колонку табл. 5.6.

$$
q_i = \frac{P_{Hi}}{P_{Bi}}\tag{5.1}
$$

або

$$
q_i = \frac{P_{Bi}}{P_{Hi}}\tag{5.2}
$$

де  $P_{Hi}$ ,  $P_{Bi}$  – числові значення *і*-го параметру відповідно нового і базового виробів.

$$
q_1 = \frac{6}{6} = 1;
$$
  
\n
$$
q_2 = \frac{0.48}{0.48} = 1;
$$
  
\n
$$
q_3 = \frac{9}{8.5} = 1.06;
$$
  
\n
$$
q_4 = \frac{2}{2} = 1;
$$
  
\n
$$
q_5 = \frac{3}{3} = 1;
$$
  
\n
$$
q_6 = \frac{11}{9} = 1.22
$$

Відносний рівень якості нової розробки визначаємо за формулою:

$$
K_{a.B.} = \sum_{i=1}^{n} q_i \cdot \alpha_i, \qquad (5.3)
$$

$$
K_{\text{H.B.}} = 1.0,12+1.0,13+1,06.0,2+1.0,12+1.0,13+1,22.0,25=1,02
$$

Відносний коефіцієнт показника якості нової розробки більший одиниці, отже нова розробка якісніший базового товару-конкурента.

Наступним кроком є визначення конкурентоспроможності товару. Конкурентоспроможність товару є головною умовою конкурентоспроможності підприємства на ринку і важливою основою прибутковості його діяльності.

Однією із умов вибору товару споживачем є збіг основних ринкових характеристик виробу з умовними характеристиками конкретної потреби покупця. Такими характеристиками найчастіше вважають нормативні та технічні параметри, а також ціну придбання та вартість споживання товару.

В табл. 5.6 наведено технічні та економічні показники для розрахунку конкурентоспроможності нової розробки відносно товару-аналога, технічні дані взяті з попередніх розрахунків.

Таблиця 5.6 – Нормативні, технічні та економічні параметри нової розробки і товару-виробника

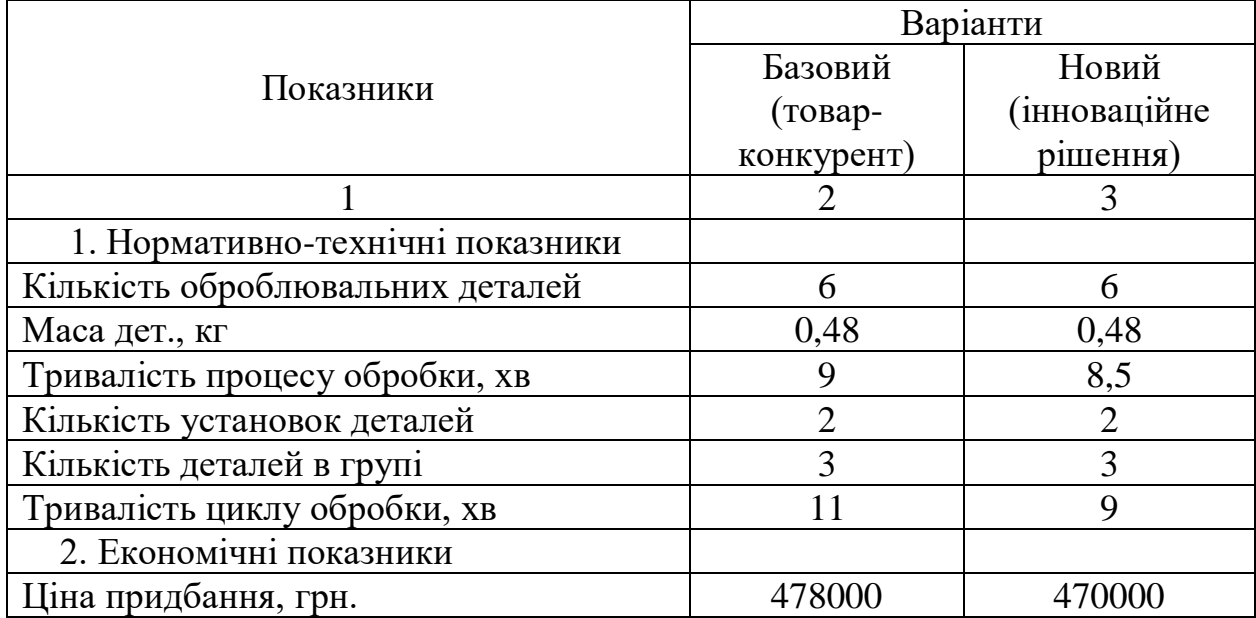

Загальний показник конкурентоспроможності інноваційного рішення (К) з урахуванням вищезазначених груп показників можна визначити за формулою:

$$
K = \frac{I_{m.n.}}{I_{e.n.}},\tag{5.4}
$$

де  $I_{m,n}$  – індекс технічних параметрів;  $I_{e,n}$  – індекс економічних параметрів.

Індекс технічних параметрів є відносним рівнем якості інноваційного рішення. Індекс економічних параметрів визначається за формулою (5.5)

$$
I_{e.n.} = \frac{\sum_{i=1}^{n} P_{Hei}}{\sum_{i=1}^{n} P_{Bei}},
$$
\n(5.5)

де  $P_{Hei}$ ,  $P_{Bei}$  – економічні параметри (ціна придбання та споживання товару) відповідно нового та базового товарів.

$$
I_{e.n.} = \frac{470000}{478000} = 0,98;
$$
  

$$
K = \frac{1,02}{0,98} = 1,04.
$$

Зважаючи на розрахунки, можна зробити висновок, що нова розробка буде конкурентоспроможніше, ніж конкурентний товар.

## 5.2 Прогнозування витрат на виконання науково-дослідної роботи

Витрати, пов'язані з проведенням науково-дослідної роботи групуються за такими статтями: витрати на оплату праці, витрати на соціальні заходи, матеріали, паливо та енергія для науково-виробничих цілей, витрати на службові відрядження, програмне забезпечення для наукових робіт, інші витрати, накладні витрати.

1. Основна заробітна плата кожного із дослідників *О З* , якщо вони працюють в наукових установах бюджетної сфери визначається за формулою:

$$
3_0 = \frac{M}{T_p} * t \text{ (rph)}
$$
 (5.6)

де *<sup>M</sup>* – місячний посадовий оклад конкретного розробника (інженера, дослідника, науковця тощо), грн.;

 $T_p$  – число робочих днів в місяці; приблизно  $T_p \approx 21...23$  дні;

*<sup>t</sup>* – число робочих днів роботи дослідника.

Для розробки автоматизації процесу завантаження заготовок на фрезерний три координатний верстат з ЧПК, яка інтенсифікує процес перемішування робочого середовища необхідно залучити інженера з посадовим окладом 9000 грн. Кількість робочих днів у місяці складає 21, а кількість робочих днів інженера складає 60. Зведемо сумарні розрахунки до таблиця 5.7.

Таблиця 5.7 – Заробітна плата дослідника в науковій установі бюджетної сфери

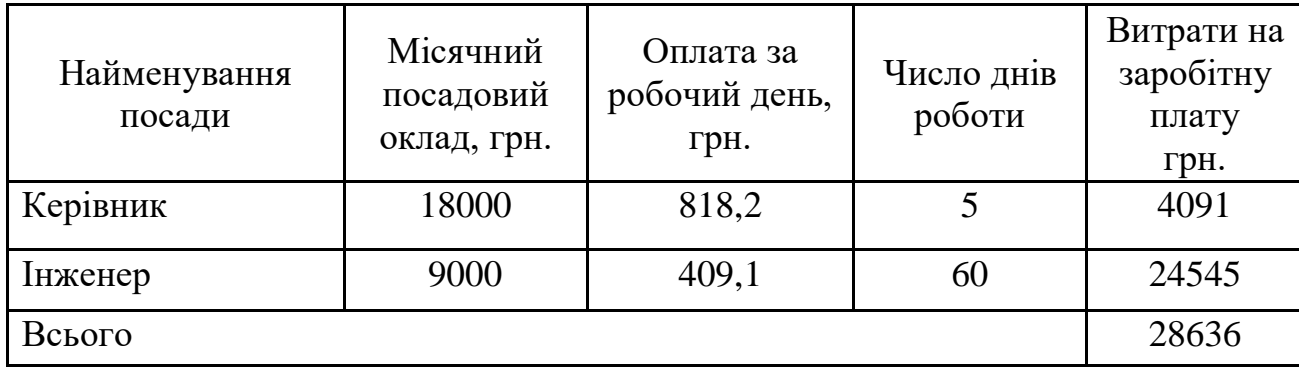

2. Витрати на основну заробітну плату робітників (3<sub>p</sub>) за відповідними найменуваннями робіт розраховують за формулою:

3.

$$
\mathcal{B}_{\mathbf{p}} = \sum_{i=1}^{n} C_i \cdot t_i,\tag{5.7}
$$

де  $C_i$  – погодинна тарифна ставка робітника відповідного розряду, за виконану відповідну роботу, грн/год;

t<sup>i</sup> – час роботи робітника на виконання певної роботи, год.

Погодинну тарифну ставку робітника відповідного розряду С<sup>і</sup> можна визначити за формулою:

$$
C_i = \frac{M_{\rm M} \cdot K_i \cdot K_c}{T_{\rm p} \cdot t_{\rm 3M}}.
$$
\n(5.8)

де Мм - розмір прожиткового мінімуму працездатної особи або мінімальної місячної заробітної плати (залежно від діючого законодавства), грн;

К<sup>і</sup> – коефіцієнт міжкваліфікаційного співвідношення для встановлення тарифної ставки робітнику відповідного розряду;

К<sup>с</sup> – мінімальний коефіцієнт співвідношень місячних тарифних ставок робітників першого розряду з нормальними умовами праці виробничих об'єднань і підприємств до законодавчо встановленого розміру мінімальної заробітної плати.

 $T_p$  – середня кількість робочих днів в місяці, приблизно Тр = 21...23 дні; t<sub>зм</sub> – тривалість зміни, год.

| Найменування      | Триваліст      | Розря          | Тарифний     | Погодинн    | Величина           |
|-------------------|----------------|----------------|--------------|-------------|--------------------|
| робіт             | ь роботи,      | Д              | коефіцієн    | а тарифна   | оплати на          |
|                   | ГОД            | робот          | ставка,<br>т |             | робітника          |
|                   |                | И              |              | $\Gamma$ pH | $,$ $\Gamma$ p $H$ |
| 1. Підготовчі     | $\overline{2}$ |                |              | 38,1        | 76,1               |
| 2. Монтажні       | 3              | 3              | 1,35         | 51,4        | 154,2              |
| 3. Складальні     | $\overline{2}$ | 5              | 1,7          | 64,7        | 129,4              |
| 4. Налагоджувальн |                | $\overline{2}$ | 1,1          | 41,9        | 251,3              |
|                   | 6              |                |              |             |                    |
| 5. Випробувальні  | 3              |                | 1,5          | 57,1        | 171,3              |
| Всього            |                |                |              |             | 782,3              |

Таблиця 5.8 – Величина витрат на основну заробітну плату робітників

3. Розрахунок додаткової заробітної плати робітників

Додаткова заробітна плата  $3<sub>n</sub>$  всіх розробників та робітників, які приймали устають в розробці нового технічного рішення розраховується як 10 - 12 % від основної заробітної плати робітників.

На даному підприємстві додаткова заробітна плата начисляється в розмірі 11% від основної заробітної плати.

$$
3_{\mu} = (3_{o} + 3_{p}) \cdot \frac{H_{A0A}}{100\%}
$$
 (5.9)

$$
3_{\mu} = 0.11 * (28636 + 782.3) = 3236.05 \text{ (rph)}
$$

4. Нарахування на заробітну плату Н<sub>зп</sub> дослідників та робітників, які брали участь у виконанні даного етапу роботи, розраховуються за формулою  $(4.10):$ 

$$
H_{3II} = (3_o + 3_p + 3_A) * \frac{\beta}{100} \text{ (rph)} \tag{5.10}
$$

де  $3_0$  – основна заробітна плата розробників, грн.;

 $3_{\mu}$  – додаткова заробітна плата всіх розробників та робітників, грн.;

 $3_p$  – основну заробітну плату робітників, грн.;

 $\beta$  – ставка єдиного внеску на загальнообов'язкове державне соціальне страхування, % .

Дана діяльність відноситься до бюджетної сфери, тому ставка єдиного внеску на загальнообов'язкове державне соціальне страхування буде складати 22%, тоді**:**

$$
H_{3II} = (28636 + 782.3 + 3236.05) * \frac{22}{100} = 7184.04 \text{ (rph)}
$$

5. Сировина та матеріали.

До статті «Сировина та матеріали» належать витрати на сировину, основні та допоміжні матеріали, інструменти, пристрої та інші засоби й предмети праці, які придбані у сторонніх підприємств, установ і організацій та витрачені на проведення досліджень за прямим призначенням згідно з нормами їх витрачання, а також витрачені придбані напівфабрикати, що підлягають монтажу або виготовленню й додатковій обробці в цій організації,

чи дослідні зразки, що виготовляються виробниками за документацією наукової організації.

Витрати на матеріали (М) у вартісному вираженні розраховуються окремо для кожного виду матеріалів за формулою:

$$
\mathbf{M} = \sum_{i=1}^{n} H_j \cdot \mathbf{L}_j \cdot \mathbf{K}_j - \sum_{i=1}^{n} \mathbf{B}_j \cdot \mathbf{L}_{\mathbf{B}j},\tag{5.11}
$$

де Нj – норма витрат матеріалу j-го найменування, кг;

n – кількість видів матеріалів;

Цj – вартість матеріалу j-го найменування, грн/кг;

 $Kj$  – коефіцієнт транспортних витрат,  $(Kj = 1, 1 \ldots 1, 15)$ ;

Вj – маса відходів j-го найменування, кг;

Цвj – вартість відходів j-го найменування, грн/кг.

Проведені розрахунки зведені в таблицю 4.9.

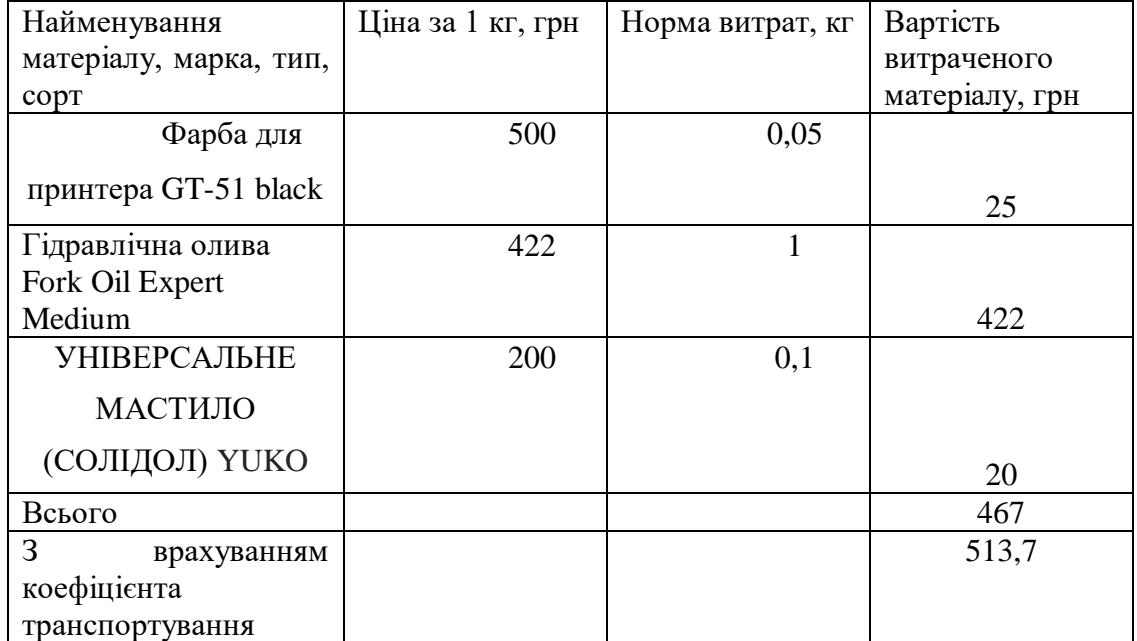

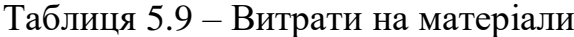

6. Витрати комлектуючі К, що були використані під час виконання даного етапу роботи, розраховуються по кожному виду матеріалів за формулою:

$$
K = \sum_{i=1}^{n} H_i \cdot H_i \cdot K_i
$$
\n
$$
\tag{5.12}
$$

де Н*<sup>і</sup>* – кількість комплектуючих *і*-го виду, шт.;

Ц*<sup>і</sup>* – покупна ціна комплектуючих *і*-го найменування, грн.;

К*<sup>і</sup>* – коефіцієнт транспортних витрат (1,1…1,15).

Таблиця 5.10 – Комплектуючі, щовикористані на розробку

| Найменування                              | Ціна за<br>одиницю,<br>грн. | Витрачено | Вартість витраченого<br>матеріалу, грн. |  |  |
|-------------------------------------------|-----------------------------|-----------|-----------------------------------------|--|--|
| Шланг гідравлічний                        |                             | 599       | 1198                                    |  |  |
| Шприц для змащування                      |                             | 350       | 350                                     |  |  |
| З врахуванням коефіцієнта транспортування | 1702,80                     |           |                                         |  |  |

7. Амортизація обладнання, комп'ютерів та приміщень, які використовувались під час виконання даного етапу роботи

Дані відрахування розраховують по кожному виду обладнання, приміщенням тощо.

$$
A = \frac{H \cdot T}{T \kappa op \cdot 12} \quad \text{[zph]},\tag{5.13}
$$

де Ц – балансова вартість даного виду обладнання (приміщень), грн.;

 $T_{\text{kop}}$  – час користування;

Т – термін використанн яобладнання (приміщень), цілі місяці.

Згідно пунктa 137.3.3 Податкового кодекса амортизація нараховується на основні засоби вартістю понад 2500 грн. В нашому випадку для написання магістерської роботи використовувався персональний комп'ютер вартістю 17000 грн.

$$
A = \frac{17000 \cdot 1}{2 \cdot 12} = 708,33
$$

Таблиця 5.11 – Амортизаційні відрахування по кожному виду обладнання Найменування Балансова Строк Термін Амортизаційні

| Найменування | Балансова | Строк         | Термін       | Амортизаційні |
|--------------|-----------|---------------|--------------|---------------|
| обладнання   | вартість, | корисного     | використання | відрахування, |
|              | грн       | використання, | обладнання,  | грн           |
|              |           | <b>DOK1B</b>  | місяців      |               |
| 1. Ноутбук   | 17000     |               |              | 708,33        |
| 2. Принтер   | 4500      |               |              | 83,33         |
| Всього       |           |               |              | 791,67        |

8. До статті «Паливо та енергія для науково-виробничих цілей» відносяться витрати на всі види палива й енергії, що безпосередньо використовуються з технологічною метою на проведення досліджень.

$$
B_e = \sum_{i=1}^{n} \frac{W_{yt} \cdot t_i \cdot H_e \cdot K_{\text{Bni}}}{\eta_i} \tag{5.14}
$$

де  $W_{yt}$  – встановлена потужність обладнання на певному етапі розробки, кВт;

 $t_i$  – тривалість роботи обладнання на етапі дослідження, год;

Ц<sup>е</sup> – вартість 1 кВт-години електроенергії, грн;

 $K_{\text{B} \text{m} \text{i}}$  – коефіцієнт, що враховує використання потужності,  $K_{\text{B} \text{m} \text{i}}$ < 1;

 $\eta_i$  – коефіцієнт корисної дії обладнання,  $\eta_i$ < 1.

Для написання магістерської роботи використовується персональний комп'ютер для якого розрахуємо витрати на електроенергію.

$$
B_e = \frac{0.25 \cdot 150 \cdot 7.5 \cdot 0.5}{0.8} = 175.78
$$

9. Службові відрядження.

Витрати за статтею «Службові відрядження» розраховуються як 20…25% від суми основної заробітної плати дослідників та робітників за формулою:

$$
B_{CB} = (3_o + 3_p) * \frac{H_{CB}}{100\%},
$$
\n(5.15)

де Нсв – норма нарахування за статтею «Службові відрядження».

$$
B_{CB} = 0.2 * (28636 + 782.3) = 5883.73
$$

10. Накладні (загальновиробничі) витрати Внзв охоплюють: витрати на управління організацією, оплата службових відряджень, витрати на утримання, ремонт та експлуатацію основних засобів, витрати на опалення, освітлення, водопостачання, охорону праці тощо. Накладні (загальновиробничі) витрати Внзв можна прийняти як (100…150)% від суми основної заробітної плати розробників та робітників, які виконували дану МКНР, тобто:

$$
B_{H3B} = (3_0 + 3_p) \cdot \frac{H_{H3B}}{100\%},
$$
 (5.16)

де Н<sub>нзв</sub> – норма нарахування за статтею «Інші витрати».

$$
B_{H3B} = (28636 + 782.3) \cdot \frac{200}{100\%} = 58837.32 \text{ rph}
$$

Сума всіх попередніх статей витрат дає витрати, які безпосередньо стосуються даного розділу МКНР

В=28636+782,3+3236,05+7184,04+513,7+1702,80+791,67+175,78+5883,73+ +58837,32=107743,77 грн

Прогнозування загальних втрат ЗВ на виконання та впровадження результатів виконаної МКНР здійснюється за формулою:

$$
3B = \frac{B}{\eta'},\tag{5.17}
$$

де η – коефіцієнт, який характеризує стадію виконання даної НДР.

Оскільки, робота знаходиться на стадії науково-дослідних робіт, то коефіцієнт  $\beta = 0,5$ .

Звідси:

$$
3B = \frac{107743,77}{0,5} = 215487,53
$$
 rph.

#### 5.3 Розрахунок економічної ефективності науково-технічної розробки

У даному підрозділі кількісно спрогнозуємо, яку вигоду, зиск можна отримати у майбутньому від впровадження результатів виконаної наукової роботи. Розрахуємо збільшення чистого прибутку підприємства ΔП*і*, для кожного із років, протягом яких очікується отримання позитивних результатів від впровадження розробки, за формулою

$$
\Delta \Pi_i = \sum_{1}^{n} \left( \Delta H_o \cdot N + H_o \cdot \Delta N \right)_i \cdot \lambda \cdot \rho \cdot \left( 1 - \frac{\nu}{100} \right) \tag{5.18}
$$

де  $\Delta H_0$  – покращення основного оціночного показника від впровадження результатів розробки у даному році.

N – основний кількісний показник, який визначає діяльність підприємства у даному році до впровадження результатів наукової розробки;

ΔN – покращення основного кількісного показника діяльності підприємства від впровадження результатів розробки:

Ц<sup>о</sup> – основний оціночний показник, який визначає діяльність підприємства у даному році після впровадження результатів наукової розробки;

n – кількість років, протягом яких очікується отримання позитивних результатів від впровадження розробки:

л – коефіцієнт, який враховує сплату податку на додану вартість. Ставка податку на додану вартість дорівнює 20%, а коефіцієнт *л* = 0,8333.

 $p -$ коефіцієнт, який враховує рентабельність продукту. р = 0,25;

х – ставка податку на прибуток. У 2023 році – 18%.

Припустимо, що при впроваджені результатів наукової розробки підвищується продуктивність виготовлення виробів на фрезерному верстаті з ЧПК. Припустимо, що ціна від зросте на 5000 грн. Кількість одиниць реалізованої продукції також збільшиться: протягом першого року на 100 шт., протягом другого року – на 60 шт., протягом третього року на 50 шт. Реалізація продукції до впровадження розробки складала 1 шт., а її ціна до 470000 грн. Розрахуємо прибуток, яке отримає підприємство протягом трьох років.

$$
\Delta\Pi_1 = [5000 \cdot 1 + (470000 + 5000) \cdot 100] \cdot 0,833 \cdot 0,25 \cdot \left(1 + \frac{18}{100}\right)
$$
  
= 8115112,9 rph.

 $\Delta\Pi_2 = [5000 \cdot 1 + (470000 + 5000) \cdot (100 + 60)] \cdot 0,833 \cdot 0,25 \cdot \bigl(1 +$ 18  $\frac{1}{100}$  $= 12987814$  грн.

$$
\Delta\Pi_3 = [5000 \cdot 1 + (470000 + 5000) \cdot (100 + 60 + 50)] \cdot 0,833 \cdot 0,25
$$

$$
\cdot \left(1 + \frac{18}{100}\right) = 17044943 \text{ rph.}
$$

5.4 Розрахунок ефективності вкладених інвестицій та періоду їх окупності

Розрахуємо основні показники, які визначають доцільність фінансування наукової розробки певним інвестором, є абсолютна і відносна ефективність вкладених інвестицій та термін їх окупності.

Розрахуємо величину початкових інвестицій PV, які потенційний інвестор має вкласти для впровадження і комерціалізації науково-технічної розробки.

$$
PV = k_{\text{i}} \cdot 3B, \tag{5.19}
$$

 $k_{\text{HR}}$  – коефіцієнт, що враховує витрати інвестора на впровадження науково-технічної розробки та її комерціалізацію. Це можуть бути витрати на підготовку приміщень, розробку технологій, навчання персоналу, маркетингові заходи тощо  $(k_{\text{IHR}} = 2...5)$ .

$$
PV = 3 \cdot 215487{,}53 = 646462{,}59
$$

Розрахуємо абсолютну ефективність вкладених інвестицій *Еабс* згідно наступної формули:

$$
E_{a\acute{b}c} = (\Pi\Pi - PV) \tag{5.20}
$$

де ПП – приведена вартість всіх чистих прибутків, що їх отримає підприємство від реалізації результатів наукової розробки, грн.;

$$
\Pi \Pi = \sum_{1}^{T} \frac{\Delta \Pi_i}{\left(1 + \tau\right)^t},\tag{5.21}
$$

де  $\Delta \Pi_i$  – збільшення чистого прибутку у кожному із років, протягом яких виявляються результати виконаної та впровадженої НДЦКР, грн.;

Т-період часу, протягом якою виявляються результати впровадженої НДДКР, роки;

 $\tau$  – ставка дисконтування, за яку можна взяти щорічний прогнозований рівень інфляції в країні; для України цей показник знаходиться на рівні 0,2;

t – період часу (в роках).

$$
\Pi\Pi = \frac{8115112,9}{(1+0,2)^1} + \frac{12987814}{(1+0,2)^2} + \frac{17044943}{(1+0,2)^3} = 25045297,55 \text{ rph.}
$$
  
\n
$$
E_{a6c} = (25045297,55 - 646462,59) = 25045297,55 \text{ rph.}
$$

Оскільки  $E_{abc} > 0$  то вкладання коштів на виконання та впровадження результатів НДДКР може бути доцільним.

Розрахуємо відносну (щорічну) ефективність вкладених в наукову розробку інвестицій  $E_{\text{s}}$ . Для цього користуються формулою:

$$
E_e = \sqrt[T_{\text{av}}]{1 + \frac{E_{a\bar{c}c}}{PV}} - 1,
$$
\n(5.22)

 $T_{\textit{ac}}$  – життєвий цикл наукової розробки, роки.

$$
E_{\rm B} = \sqrt[3]{1 + \frac{25045297,55}{646462,59}} - 1 = 3,89 = 389\%
$$

Визначимо мінімальну ставку дисконтування, яка у загальному вигляді визначається за формулою:

$$
\tau = d + f,\tag{5.23}
$$

де d – середньозважена ставка за депозитними операціями в комерційних банках; в 2022 році в Україні d= (0,14...0,2);

f показник, що характеризує ризикованість вкладень; зазвичай, величина  $f = (0.05...0, 1)$ .

$$
\tau_{\min} = 0.18 + 0.05 = 0.23
$$

Так як  $E_e$ <sup> $\tau$ </sup> min то інвестор може бути зацікавлений у фінансуванні даної наукової розробки.

Розрахуємо термін окупності вкладених у реалізацію наукового проекту інвестицій за формулою:

$$
T_{ok} = \frac{1}{E_e}
$$
  
\n
$$
T_{OK} = \frac{1}{3.89} = 0.3 \text{ pokm}
$$
\n(5.24)

Так як  $T_{\alpha} \leq 3...5$ -ти років, то фінансування даної наукової розробки в принципі є доцільним.

#### 5.5 Висновки до економічного розділу

Результати здійсненого технологічного аудиту вказують на високий рівень комерційного потенціалу автоматизації процесу завантаження заготовок на фрезерний трикоординатний верстат із числовим програмним керуванням (ЧПК), який перевищує середній рівень. У порівнянні з аналогічним виробом виявлено, що нова розробка вищої якості і більш конкурентоспроможна, як з технічних, так і економічних позначень.

Прогнозування витрат на виконання науково-дослідної роботи по кожній з статей витрат складе 107743,77 грн. Загальна ж величина витрат на виконання та впровадження результатів даної НДР буде складати 215487,53 грн.

Вкладені інвестиції в даний проект окупляться через 3 місяці при прогнозованому прибутку 25045297,55 грн. за три роки.

# **6. ОХОРОНА ПРАЦІ І БЕЗПЕКА У НАДЗВИЧАЙНИХ СИТУАЦІЯХ**

На працівника під час розробки автоматизації процесу завантаження заготовок на фрезерний трикоординатний верстат з ЧПК могли мати вплив такі небезпечні та шкідливі виробничі фактори:

1. Фізичні:

- − підвищена запиленість та загазованість повітря робочої зони;
- підвищена чи понижена температура повітря робочої зони;
- − підвищений рівень шуму на робочому місці;
- − підвищений рівень електромагнітного випромінювання;
- − підвищена чи понижена іонізація повітря;
- пряма і відбита блисткість;
- − підвищення яскравість;
- − недостатня освітленість робочої зони;
- − .2. Психофізіологічні:
- статичне перевантаження;
- − розумове перевантаження;
- емоційні перевантаження.

Відповідно до наведених факторів здійснюємо планування щодо безпечного виконання роботи.

#### 6.1. Технічні рішення щодо безпечного виконання роботи

Розглянемо деякі вимоги безпеки при роботі на фрезерному верстаті. Перед початком роботи необхідно:

- Одягнути спецодяг, застебнути його на всі ґудзики. Заховати волосся під головний убір

- Перевірити наявність і надійність захисних засобів, заземлення, занулення з корпусом верстата.

- Надійно закріпити фрезу і деталь, яка оброблюється.

- Перед самим початком роботи необхідно надіти захисні окуляри.

Під час роботи необхідно плавно підводити фрезу до деталі, яка обробляється та користуватись ключами, що відповідають гайкам і головкам гвинтів.

Під час роботи забороняється:

- нахиляти голову близько до фрези;

- передавати і приймати предмети через обертові частини верстата:

- допускати вихід з-під фрези великої стружки,

- зупиняти верстат, гальмуючи вал рукою;

- відходити від верстата, не вимкнувши його.

Перед вимиканням верстата необхідно відвести деталь від фрези. У випадку вимкнення струму в мережі потрібно негайно вимкнути станок. Після закінчення роботи треба відведвести деталь і вимкнути електродвигун. Прибрати стружку з верстата за допомогою щітки, а з пазів гачком. Не здувати стружку ротом і не змітайте рукою. Протерти і змастити верстат. Привести у порядок інструмент та індивідуальні засоби захисту.

При організації робочого місця проектувальника за ПК були дотримані наступні основні умови:

− оптимальне розміщення обладнання, що входить до складу робочого місця;

достатній робочий простір, що дозволяє здійснювати всі необхідні рухи і переміщення;

необхідно природне і штучне освітлення для виконання поставлених завдань;

рівень акустичного шуму не повинен перевищувати допустимого значення.

Площа приміщення на одне робоче місце користувача повинна становити 6 м<sup>2</sup>, а об'єм не менше ніж 20 м<sup>3</sup>.

Головними елементами робочого місця проектувальника за ПК є письмовий стіл і крісло. Основним робочим положенням є положення сидячи. Раціональне планування робочого місця передбачає чіткий порядок і сталість розміщення предметів, засобів праці і документації. Те, що потрібно для виконання робіт частіше, розташовано в зоні легкої досяжності робочого простору.

Максимальна зона досяжності рук – це частина моторного поля робочого місця, обмеженого дугами, що описуються максимально витягнутими руками при русі їх у плечовому суглобі.

Оптимальна зона – частина моторного поля робочого місця, обмеженого дугами, описуваними передпліччя при русі в ліктьових суглобах з опорою в точці ліктя і з відносно нерухомим плечем.

При роботі в положенні сидячи рекомендуються такі параметри робочого простору:

− ширина не менше 700 мм;

глибина не менше 400 мм;

висота робочої поверхні столу над статтю 700-750 мм.

Оптимальними розмірами столу є:

− висота 710 мм;

довжина столу 1300 мм;

− ширина столу 650 мм.

Під робочою поверхнею повинно бути передбачено простір для ніг:

− висота не менше 600 мм;

− ширина не менше 500 мм;

глибина не менше 400 мм.

Робочі місця з ПК повинні бути розташовані від стіни з вікнами на відстані не менш ніж 1,5 м, від інших стін - на відстані не менше ніж 1 м. При розміщенні робочого місця поряд з вікном кут між екраном монітора і площиною вікна повинен складати не менше 90<sup>0</sup> (для виключення відблисків), частину вікна, що прилягає, бажано зашторити. Недопустиме розташування ПК, при якому працюючий повернений обличчям або спиною до вікон кімнати або до задньої частини ПК, в яку монтуються вентилятори. При розміщенні робочих столів з ПК слід дотримуватись таких відстаней: між бічними поверхнями ПК – 1,2 м, від тильної поверхні одного ПК до екрана іншого ПК – 2,5 м.

Приміщення, де здійснювалося проектування за небезпекою ураження електричним струмом можна віднести до 1 класу, тобто це приміщення без підвищеної небезпеки [30].

Електротехнічне устаткування: апаратури, кабелі й керівництва, розподільні пристрої всіх видів і напруг по своїх номінальних параметрах задовольняє умовам роботи як при нормальних режимах, так і при коротких замиканнях, перенапругах, перевантаженнях.

Для забезпечення безпеки установлюються наступні технічні рішення:

− Забезпечено недоступність струмопровідних частин (застосована схована проводка, кабель прокладений у спеціальних ринвах).

− Забезпечено ізолювання струмопровідних частин з використанням ізоляції, опір якої не нижче 1кОм/В, передбачені постійний контроль і профілактика ізоляції.

− Розподільні шафи, пускові пристрої й клемні коробки закритого типу (розміщаються в спеціальних кожухах) - для забезпечення недоступності неізольованих струмопровідних частин.

− Напруга освітлювальної мережі приймається 220 В із заземленою нейтраллю.

6.2. Технічні рішення з гігієни праці та виробничої санітарії

6.2.1. Мікроклімат

Робота розробника за енерговитратами відноситься до категорії І а (енерговитрати до 139Дж/с) [31]. Допустимі параметри мікроклімату для цієї категорії наведені в табл.6.1.

Таблиця 6.1 – Параметри мікроклімату

|             | <b>Допустимі</b> |            |       |  |  |  |
|-------------|------------------|------------|-------|--|--|--|
| Період року | t.°C             | $\%$<br>W. | , M/c |  |  |  |
| Геплий      | 22-28            | 55         |       |  |  |  |
| Холодний    | $21 - 25$        |            |       |  |  |  |

Для забезпечення необхідних за нормативами параметрів мікроклімату в приміщенні передбачено:

1. У холодний період року для обігріву будівлі використовується централізована парова система опалення.

2. Забезпечення допустимих метеорологічних умов праці в приміщенні здійснюється за допомогою системи кондиціювання.

3. Систематичне (раз за зміну) вологе прибирання.

6.2.2. Склад повітря робочої зони

У сучасній техніці застосовується безліч речовин, які можуть потрапляти в повітря і становити небезпеку здоров'ю людей. Залежно від ступеня токсичності, фізико-хімічних властивостей, шляхів проникнення в організм, санітарні норми встановлюють гранично допустимі концентрації (ГДК) шкідливих речовин у повітрі робочої зони виробничих приміщень, перевищення яких неприпустиме.

В приміщенні, де здійснюється проектування можливими шкідливими речовинами у повітрі є пил та озон. Джерелами цих речовин є офісна техніка. Пил потрапляє у приміщення ззовні. ГДК шкідливих речовин, які знаходяться в досліджуваному приміщені, наведені в таблиці 6.2.

| Назва речовини  | $\Gamma\mu K$ , мг/м <sup>3</sup> | Клас небезпечності |  |
|-----------------|-----------------------------------|--------------------|--|
|                 | Максимально разова                | Середньо добова    |  |
| Пил нетоксичний | U.J                               | 0.15               |  |
| Озон            | 0.16                              | 0.03               |  |

Таблиця 6.2 – ГДК шкідливих речовин у повітрі

Для забезпечення комфортних умов використовуються як [організаційні](http://ua-referat.com/%D0%9E%D1%80%D0%B3%D0%B0%D0%BD%D1%96%D0%B7%D0%B0%D1%86%D1%96%D1%8F) методи (раціональна [організація](http://ua-referat.com/%D0%9E%D1%80%D0%B3%D0%B0%D0%BD%D1%96%D0%B7%D0%B0%D1%86%D1%96%D1%8F) проведення робіт залежно від пори року і доби, чергування праці і відпочинку), так і технічні засоби (вентиляція, кондиціювання повітря, опалювальна система).

6.2.3. Виробниче освітлення

Стан освітлення виробничих приміщень відіграє важливу роль і для попередження виробничого травматизму. Багато невгасних випадків на виробницві стається через погане освітлення. Втрати від цього становлять досить значні суми, а, головне, людина може загинути або стати інвалідом. Раціональне освітлення повинно відповідати таким умовам: бути достатнім (відповідним нормі); рівномірним; не утворювати тіней на робочій поверхні; не засліплювати працюючого; напрямок світлового потоку повинен відповідати зручному виконанню роботи. Це сприяє підтримці високого рівня працездатності, зберігає здоров'я людини та зменшує травматизм.

Норми освітленості при штучному освітленні та КПО (для ІІІ пояса світлового клімату відповідно до ДБН В.2.5-28-2018 [6]) при природному та сумісному освітленні зазначені у таблиці 6.3:

|                                  |                                      |                             |                             | m                                           |                        | Освітленість,<br>Лк |            |                                                  | КПО, $e_{\mu}$ ,% |                                                         |            |
|----------------------------------|--------------------------------------|-----------------------------|-----------------------------|---------------------------------------------|------------------------|---------------------|------------|--------------------------------------------------|-------------------|---------------------------------------------------------|------------|
|                                  | об'єкта                              |                             |                             |                                             |                        | Штучне              | Природне   |                                                  | Сумісне           |                                                         |            |
|                                  |                                      |                             |                             |                                             |                        |                     | освітлення |                                                  | освітлення        |                                                         | освітлення |
| зорової<br>Характеристика<br>OTH | розмір<br>розрізнювання<br>Найменший | роботи<br>зорової<br>Розряд | зорової роботи<br>Підрозряд | розрізнення<br>об'єкта<br>Контраст<br>фоном | фона<br>Характеристика | Комбіноване         | Загальне   | верхнє<br>aбо<br>бокове<br>Верхнє<br>$\cdot$ $-$ | Бокове            | верхнє<br>aбo<br>бокове<br><b>Верхне</b><br>$\cdot$ $-$ | Бокове     |
| Дуже                             | B0,15                                | $\mathbf{I}$                | $\Gamma$                    | великий                                     | світлий                | 1000                | 300        | 7                                                | 2,5               | 4,2                                                     | 1,5        |
| високої                          |                                      |                             |                             |                                             |                        |                     |            |                                                  |                   |                                                         |            |
| точності                         | до 0,3                               |                             |                             |                                             |                        |                     |            |                                                  |                   |                                                         |            |

Таблиця 6.3 - Норми освітленості в приміщенні

Для забезпечення достатнього освітлення передбачені такі заходи:

1) Максимальне використання бічного природного освітлення.

2) Систематичне очищення скла від бруду – не рідше двох разів на рік.

3) Система природного освітлення доповнюється загальним штучним освітленням, що створюється за допомогою люмінесцентних ламп.

6.2.4. Виробничий шум

Постійна дія сильного шуму може не лише негативно вплинути на слух, але й викликати інші шкідливі наслідки – дзвін у вухах, запаморочення, головний біль, підвищення втоми, зниження працездатності.

Шум має акумулятивний ефект, тобто акустичні подразнення, накопичуючись в організмі людини, все сильніше пригнічують нервову систему. Тому перед втратою слуху від впливу шумів виникає функціональний розлад центральної нервової системи. Особливо шкідливий вплив шуму позначається на нервово-психічній діяльності людини.

Санітарні норми виробничого шуму, ультразвуку та інфразвуку відображені в ДСН 3.3.6.037-99 [31]. Для умов виконання роботи допустимі рівні звукового тиску повинні наведені в таблиці 5.4.

Таблиця 6.4 – Допустимі рівні звукового тиску і рівні звуку для постійного широкополосного шуму

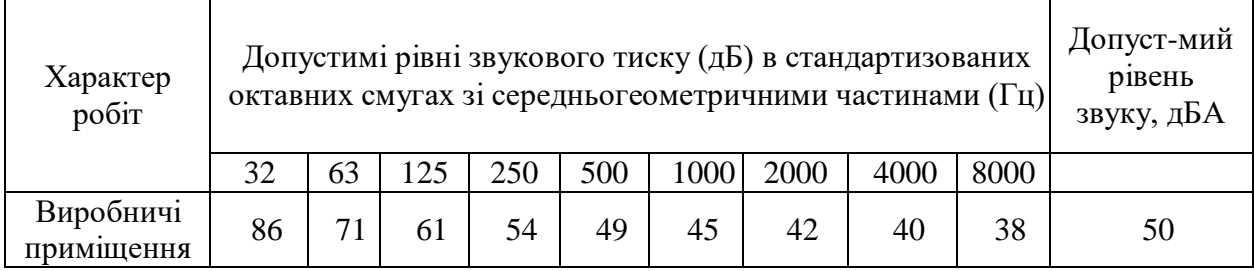

Для забезпечення допустимих параметрів шуму доцільно використовувати комп'ютери з пасивним охолодженням та встановити пластикові вікна, які мають достатню звукоізоляцію.

6.2.5. Виробничі випромінювання

Працюючи за комп'ютером, користувач підпадає під вплив високочастотного електромагнітного поля (ЕМП). Як показують результати вимірювання електромагнітного випромінювання, інтенсивність опромінення ЕМП від комп'ютера підсилюється, коли одночасно оператор ще й розмовляє по мобільному телефону.

Люди, які працюють в ЕМП, що перевищує допустимі норми, швидко втомлюються, скаржаться на головні болі, загальну слабкість, болі в ділянці серця. Вони стають дратівливими, у них збільшується пітливість та порушується нічний сон. Відтак, захист від ЕМВ не лише покращить самопочуття працівників, але і допоможе створити більш сприятливі умови для праці.

Допустимі значення параметрів неіонізуючих електромагнітних випромінювань від монітора комп'ютера представлені в табл. 6. 6.

Таблиця 6.6 – Допустимі значення параметрів неіонізуючих електромагнітних випромінювань

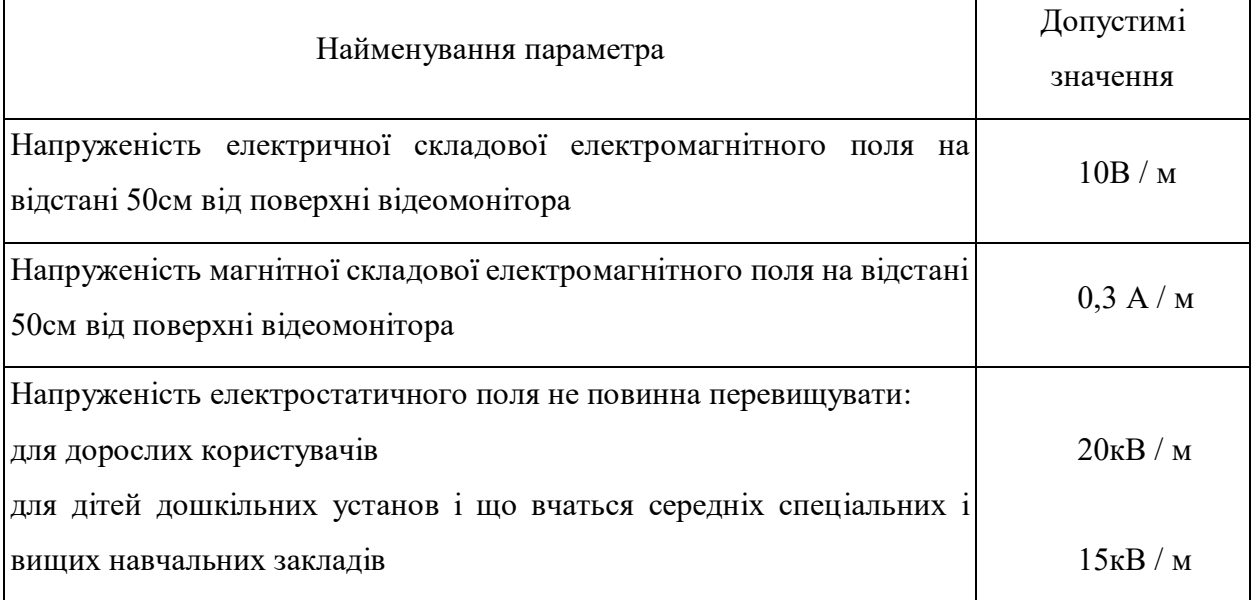

Для зниження дії цих видів випромінювання рекомендується застосовувати [монітори](http://ua-referat.com/%D0%9C%D0%BE%D0%BD%D1%96%D1%82%D0%BE%D1%80) із зниженим рівнем випромінювання, встановлювати захисні екрани, а також дотримуватися регламентованих режимів праці та відпочинку.

6.3 Безпека у надзвичайних ситуаціях. Дослідження стійкості роботи РЕС ЧПК в умовах дії загрозливих чинників надзвичайних ситуацій

6.3.1 Дія електромагнітних випромінювань на радіоелектронні системи

У елементній базі радіоелектронної системи (РЕС) під впливом іонізуючих випромінювань можлива зміна майже усіх експлуатаційних і електричних характеристик, що залежить від проходження процесів іонізації і порушення будови матеріалів.

Під час електромагнітного імпульсу можуть спостерігатись високі імпульси напруг і струмів у провідниках і кабелях зв'язку, електропередач, автоматичних систем управління і систем обчислювальних машин, антенах радіостанцій та ін [1].

6.3.2 Дослідження стійкості роботи РЕС ЧПК в умовах дії електромагнітного імпульсу

Початкові дані:  $E_B = 12$  кВ/м;  $U_{\text{pc}} = 380 \pm 5\%$  В;  $l = 1, 2$  м;  $l = 0, 2$  м.

Як критерій стійкості роботи РЕА в цих умовах приймаємо коефіцієнт безпеки:

$$
K_{\rm e} = 20 \lg \frac{U_{\rm o}}{U_{\rm e(z)}} \ge 40 \,\,[\rm{ab}],\tag{6.1}
$$

де *U<sup>д</sup>* – допустимі коливання *Uж*, В;

*Uв(г)* – напруга наведення в вертикальних (горизонтальних) струмопровідних частинах, В.

Визначаємо горизонтальну складову напруженості електромагнітного поля за формулою

$$
E_z = 10^{-3} E_e \text{ [kB/m]},\tag{6.2}
$$

де *Е<sup>В</sup>* – вертикальна складова напруженості електромагнітного поля, кВ/м.

Розраховуємо вертикальну та горизонтальну напруги наведення на струмопровідних частинах PEА за формулами:

$$
U_e = E_z l_e \text{ [B];}
$$
\n<sup>(6.3)</sup>

$$
U_z = E_{\rm s} l_z \text{ [B]},\tag{6.4}
$$

де *lв*, *l<sup>г</sup>* – довжини вертикальної та горизонтальної струмопровідних частин PEА, відповідно, м.

Розраховуємо допустиме коливання напруги живлення:
$$
U_{\partial} = U_{\infty} + \frac{U_{\infty}}{100} N \text{ [B]},
$$
 (6.5)

де *U<sup>ж</sup>* – робоча напруга живлення, В;

*N* – допустимі коливання напруги, %.

Підставляючи відомі значення у формули (6.2, …, 6.5, 6.1) одержимо

$$
E_2 = 10^{-3} \cdot 12 = 0,012 \text{ (kB/m)};
$$
  
\n
$$
U_6 = 0,012 \cdot 1000 \cdot 0,2 = 2,4 \text{ (B)};
$$
  
\n
$$
U_2 = 12 \cdot 1000 \cdot 1,2 = 14400 \text{ (B)};
$$
  
\n
$$
U_0 = 380 + \frac{380}{100} \cdot 5 = 399 \text{ (B)};
$$
  
\n
$$
K_{66} = 201g\frac{399}{2,4} = 175,1 \text{ (AB)}
$$
  
\n
$$
K_{62} = 201g\frac{399}{14400} = -40,1 \text{ (AB)}.
$$

Так як (*Кбв* = 175,1 дБ) > (*Кбном* = 40 дБ) і (*Кбг* = -40,1 дБ) < (*Кбном* = 40 дБ), то РЕС є нестійкою до дії електромагнітного імпульсу.

6.3.3 Розробка превентивних заходів з підвищення стійкості роботи РЕС ЧПК в умовах дії НС

Найбільш ефективним способом підвищення збільшення стійкості роботи РЕС є екранування системи або її елементів. Для цього проводиться розрахунок екрану. Розраховуємо перехідне затухання енергії електричного поля стальним екраном:

$$
A = K_{\delta_{HOM}} - K_{\delta_{MIH}} [\text{AB}];
$$
\n
$$
A = 40 - (-40, 1) = 80, 1 \ (\text{AB}),
$$
\n(6.6)

де *Кбном* – номінальний коефіцієнт безпеки (*Кбном* = 40 дБ); *Кбмін* – мінімальний розрахунковий коефіцієнт безпеки. Товщину захисного екрану знаходимо за формулою:

$$
t = \frac{A}{k\sqrt{f}}
$$
 [cm]; (6.7)  

$$
t = \frac{80,1}{5,2 \cdot \sqrt{15000}} = 0,126
$$
 (cm) =1,26 (mm),

де *k* – коефіцієнт, який для стального екрана дорівнює 5,2;

*f* – найбільш характерна частота, Гц (*f* = 15000 Гц).

Зростання стійкості роботи РЕС ЧПК можна досягти через посилення найбільш слабких елементів і ділянок системи, а також завчасним проведенням комплексу технологічних, інженерно-технічних та організаційних заходів, що спрямовані на максимальне зниження дії уражаючих факторів і створення умов для відновлення працездатності пристрою.

#### 6.4 Висновки до розділу 6

Досліджено стійкість роботи РЕС ЧПК в умовах впливу загрозливих факторів нідзвичайних ситуацій. З дослідження дії електромагнітного імпульсу на стійкість роботи РЕС ЧПК можна зробити висновок, що РЕС виявилася нестійкою в роботі. Застосування екранування РЕС суттєво збільшує її стійкість в умовах дії електромагнітного імпульсу.

#### **ВИСНОВКИ**

1. Обґрунтовано вибір теми магістерської кваліфікаційної роботи на підставі аналізу техніко-економічних показників аналогу та запропонованого технічного рішення.

1.Проаналізовано технологію виготовлення обойми гідравлічного насоса НШ-32 і визначено шляхи підвищення продуктивності обробки на трьохкоординатному фрезерному верстаті з ЧПК шляхом створення ГВМ з ПР для автоматизації процесу завантаження заготовок і розвантаження виробів.

2. Розроблена схема фрезерного ГВМ для обробки обойми гідравлічного насоса НШ-32 та НШ-50. Запропоновано модернізацію існуючого промисловий робота шляхом розробки нового тримісного захватного пристрою, силового пристрою та механізму повороту кисті руки маніпулятора.

3. Обґрунтовано вибір конструктивної схеми захоплювального пристрою для заданих типів деталей. Проведено розрахунок конструкції захоплювального пристрою, який можна використати як змінний робочий орган промислового робота на операціях фрезерної обробки групи деталей з трьох одиниць. Визначено основні конструктивні параметри та виконано його проєктування.

4.Розраховано основні констуктивні параметри силового пневмоциліндра. Проведено проєктування передавального механізму з хвильовою передачею для механізму повороту кисті руки маніпулятора. Виконано розрахунок та конструювання основних складових механізму повороту.

5. Результати здійсненого технологічного аудиту вказують на високий рівень комерційного потенціалу автоматизації процесу завантаження заготовок на фрезерний трикоординатний верстат із числовим програмним керуванням (ЧПК), який перевищує середній рівень. У порівнянні з аналогічним виробом виявлено, що нова розробка вищої якості і більш конкурентоспроможна як з технічних, так і економічних показників.

6. Прогнозування витрат на виконання науково-дослідної роботи по кожній з статей витрат складе 107743,77 грн. Загальна ж величина витрат на виконання та впровадження результатів цієї НДР буде складати 215487,53 грн. Вкладені інвестиції в цей проєкт окупляться через 3 місяці при прогнозованому прибутку 25045297,55 грн. за три роки.

7. Досліджено стійкість роботи РЕС ЧПК в умовах впливу загрозливих факторів нідзвичайних ситуацій. З дослідження дії електромагнітного імпульсу на стійкість роботи РЕС ЧПК можна зробити висновок, що РЕС виявилася нестійкою в роботі. Застосування екранування РЕС суттєво збільшує її стійкість в умовах дії електромагнітного імпульсу.

#### **СПИСОК ВИКОРИСТАНИХ ДЖЕРЕЛ**

- 1. Методичні вказівки до виконання економічної частини магістерських кваліфікаційних робіт / Уклад. : В. О. Козловський, О. Й. Лесько, В. В. Кавецький. – Вінниця : ВНТУ, 2021. – 42 с.
- 2. Фролов Є. А. Технологічне забезпечення оснащенням гнучких виробничих систем механообробного виробництва: навчальний посібник / Є. А. Фролов, О.І. Біловод, С.В. Попов і др. – Полтава: ПП «Астрая», 2022. 130 с.
- 3. Детали и механизмы роботов. Основы расчета, конструирования и технологии производства: Уч. пособие / В. С. Веселков, Г. Н. Гонтаровская, Я. П. Гонтаровский и др. под ред. Б. Б. Самотокина, - К.: Высшая шк.1980. – 343 с.
- 4. Спыну Г. А. Промышленные роботы. Конструирование и применение / Под. ред. В. А. Костюка – К.: Выща шк., 1991. – 176 с.
- 5. ДСТУ 2226-93 Автоматизовані системи. Терміни і визначення.
- 6. Михайлов, Є. П. Навчальний посібник з дисципліни "Маніпулятори та промислові роботи" : для студентів бакалаврів / Є. П. Михайлов, В. М. Лінгур ; Одес. нац. політехн. ун-т. - Одеса, 2019. - 233 с.
- 7. Ямпольский Л.С. та ін. Елементи робото технічних пристроїв і модулі ГВС: Підручник / Л.С. Ямпольський, М.М. Поліщук, М.М. Ткач; За заг. ред. Л.С. Ямпольского. – К.: Вища шк., 1992. – 431 с.: іл.
- 8. Іванов В. О. Технологічні основи гнучких автоматизованих виробництв : навчальний посібник / В. О. Іванов, І. М. Дегтярьов. – Суми : Сумський державний університет, 2022. – 203 с
- 9. Механика промышленных роботов: учебное пособие для втузов в 3-х томах.: / Под ред. К. В. Фролова, В. И. Воробьева М.: Высшая школа, 1985. – 394 с; 357 с; 383 с.
- 10.Поліщук Л. К., Верстатні комплекси. Проектування роботів та маніпуляторів. Частина 1: навчальний посібник / Поліщук Л. К. – Вінниця: ВНТУ, 2018. – 132 с.
- 11.Методичні вказівки до виконання лабораторних робіт із дисципліни «Проектування роботів і маніпуляторів» для студентів спеціальності 7.090202.02 – «Технологія машинобудування. Проектування обладнання автоматичних виробництв» / Уклад. Л.К. Поліщук, - Вінниця: ВДТУ, 1998. – 39 с. Укр. мовою./
- 12.Добрянський С.С., Малафєєв Ю.М. Технологічні основи машинобудування: підручник для студ. спеціальностей 131 «Прикладна механіка», 133 «Галузеве машинобудування». Київ: КПІ ім. Ігоря Сікорського, 2020. 379 с.
- 13.Пуховський Є.С., Малафєєв Ю.М. Проектування гнучких виробничих систем машинобудування: Навч. посібник. Частина І. Київ: КПІ ім. Ігоря Сікорського, 2017. 286 с.
- 14.Боровик А.І. Технологічна оснастка механоскладального виробництва. Київ: Кондор, 2008. 726 с.
- 15.Ніколайчук В. М. Основи робототехніки : навч. посіб. / В. М. Ніколайчук. – Рівне : НУВГП, 2008. - 76 с.
- 16.Карпусь В.Є., Іванов В.О., Котляр О.В. Інтенсифікація процесів механічної обробки: монографія. Суми: СумДУ, 2012. 436 с.
- 17.Гнітько С.М., Бучинський М.Я., Попов С.В., Чернявcький Ю.А. Технологічні машини: підручник. Київ: Видавництво Ліра-К, 2020. 258 с.
- 18.Попов С.В., Бучинський М.Я., Гнітько С.М., Чернявcький А.М. Теорія механізмів технологічних машин: підручник. Київ: Видавництво Ліра-К, 2020. 268 с.
- 19.Дудюк Д.Л., Гнучке автоматизоване виробництво і роботизовані комплекси. Навчальний посібник / Д.Л Дудюк, С.С. [Мазепа ,](https://mybook.biz.ua/avtory/mazepa-ss/) М.М. Мисик – Львів: "Магнолія 2006", 2021. – 278 с.
- 20.Л.І. Цвіркун, Г. Грулер Робототехніка та мехатроніка: навч. посіб. / під заг. ред. Л.І. Цвіркуна; М-во освіти і науки України, Нац. гірн. ун-т. 3 тє вид., переробл. і доповн. – Дніпро: НГУ, 2017. – 224 с.Моторредукторы и редукторы. Каталог. М.: Изд. НИИ Маш, 1978. 88с.
- 21. Л.Є.Пелевін Синтез робототехнічних систем в машинобудуванні / [Л.Є.Пелевін, К.І. Почка, О.М. Гаркавенко та ін.]. – К.: Інтерсервіс,  $2016. - 258$  c.
- 22.Гуржій А. М. Основи автоматики та робототехніки: Навчальний посібник/ А. М. Гуржій, А. Т. Нельга, В. М. Співак, О. С. Ітякін:– Дніпро: «Гарант СВ», 2021.- 243с.
- 23.Павлище В. Т. Основи конструювання та розрахунку деталей машин / В. Т. Павлище: Підручник. – 2-е вид. перераб. – Львів: Афіша, 2003.  $-560$  c.
- 24. Патент США №2002157388A1 Pump-integrated flexible actuator /SETO TAKESHI, TAKAGI KUNIHIKO/ Опубліковано 2002-10-31.
- 25.Методичні вказівки до опрацювання розділу «Безпека життєдіяльності» в дипломних проектах і роботах студентів машинобудівних спеціальностей / Уклад. О. П. Терещенко, О. В. Кобилянський. – В.: ВНТУ, 2007. – 46 с.
- 26. ДСТУ 3738-98 Роботи промислові. Роботизовані технологічні комплекси. Вимоги безпеки та методи випробувань.
- 27.ДБН В.2.5-28-2006. Природне і штучне освітлення.
- 28. Б. Ф. Сакевич. Основи розробки питань ЦО в дипломних проектах. ВДТУ, 2001.
- 29[.Кавецький. В. В. Економічне обґрунтування інноваційних рішень в](http://kavetskyy.vk.vntu.edu.ua/file/530e6d8ac8380d61e472dc279ccb6674.pdf)  [машинобудуванні : навчальний посібник / В. В. Кавецький, В. О.](http://kavetskyy.vk.vntu.edu.ua/file/530e6d8ac8380d61e472dc279ccb6674.pdf)  Козловський. – [Вінниця : ВНТУ, 2016. –](http://kavetskyy.vk.vntu.edu.ua/file/530e6d8ac8380d61e472dc279ccb6674.pdf) 100 с.
- 30. Методичні вказівки до опрацювання розділу «Безпека життєдіяльності» в дипломних проектах і роботах студентів машинобудівних спеціальностей/ Уклад. О. П. Терещенко, О. В. Кобилянський. – В.: ВНТУ, 2007. – 46 с.
- 31.Положення про кваліфікаційну роботу у Вінницькому національному технічному університеті / Уклад. О. М. Васілевський, Р. Р. Обертюх, А. В. Слабкий, Т. О. Савчук, Л. П. Громова – Вінниця : ВНТУ, 2019 – 32 с.
- 32.Положення про кваліфікаційні роботи / Уклад. А.О. Семенов Вінниця : ВНТУ, 2021 – 80

Додаток А (Обов'язковий)

### **ТЕХНІЧНЕ ЗАВДАННЯ**

 Затверджую Завідувач кафедри ГМ д.т.н., проф. Л. К. Поліщук «16» 10 2023р.

#### ТЕХНІЧНЕ ЗАВДАННЯ

# на магістерську кваліфікаційну роботу АВТОМАТИЗАЦІЯ ПРОЦЕСУ ЗАВАНТАЖЕННЯ ЗАГОТОВОК НА ФРЕЗЕРНИЙ ТРИКООРДИНАТНИЙ ВЕРСТАТ З ЧПК 08-62.МКР.002.00.000 ПЗ

Керівник роботи: Завідувач кафедри ГМ д.т.н., професор Поліщук Л.К. Розробив: ст. гр. 1ГМ-22м Бронзов В. В.

1. Найменування і область застосування

Розробка призначена для використання в фрезерному гнучкому виробничому модулі для виготовлення обойми підтискної гідравлічного насосу НШ-32 та НШ-50.

2. Підстави для розробки

Індивідуальне завдання на магістерську кваліфікаційну роботу, затверджене наказом по ВНТУ № 247 від «18» вересня 2023 р.

3. Мета та призначення розробки

Метою роботи є підвищення економічності та ефективності обробки комплектуючої деталі шестеренного насоса за рахунок автоматизації процесу завантаження та розвантаження заготовок і оброблених виробів на фрезерному трикоординатному верстаті з ЧПК.

4. Джерела розробки

Розробка виконується на основі вивчення науково–технічних матеріалів відомих конструкцій. Відомі конструкції захоплювальних пристроїв, поворотних механізмів, пневмоциліндрів наведені в роботах:

- 1. Михайлов, Є. П. Навчальний посібник з дисципліни "Маніпулятори та промислові роботи" : для студентів бакалаврів / Є. П. Михайлов, В. М. Лінгур ; Одес. нац. політехн. ун-т. - Одеса, 2019. - 233 с.
- 2. Ямпольский Л.С. та ін. Елементи робото технічних пристроїв і модулі ГВС: Підручник / Л.С. Ямпольський, М.М. Поліщук, М.М. Ткач; За заг. ред. Л.С. Ямпольского. – К.: Вища шк., 1992. – 431 с.: іл.
- 3. Іванов В. О. Технологічні основи гнучких автоматизованих виробництв : навчальний посібник / В. О. Іванов, І. М. Дегтярьов. – Суми : Сумський державний університет, 2022. – 203 с
- 4. Поліщук Л. К., Верстатні комплекси. Проектування роботів та маніпуляторів. Частина 1: навчальний посібник / Поліщук Л. К. – Вінниця: ВНТУ, 2018. – 132 с.
- 5. Пуховський Є.С., Малафєєв Ю.М. Проектування гнучких виробничих систем машинобудування: Навч. посібник. Частина І. Київ: КПІ ім. Ігоря Сікорського, 2017. 286 с.
- 6. Боровик А.І. Технологічна оснастка механоскладального виробництва. Київ: Кондор, 2008. 726 с.
- 7. Ніколайчук В. М. Основи робототехніки : навч. посіб. / В. М. Ніколайчук. – Рівне : НУВГП, 2008. - 76 с.
- 8. Карпусь В.Є., Іванов В.О., Котляр О.В. Інтенсифікація процесів механічної обробки: монографія. Суми: СумДУ, 2012. 436 с.
	- 5. Технічні вимоги
- 5.1 Показники ГВМ:
- схема трикоординатного верстата з ЧПК;

– технологія обробко обойми; кількість одночасно оброблювальних деталей, шт – 6;

– кількість одночасно оброблювальних деталей в групі, шт – 3;

5.2 Вимоги до конструкції обойми:

– розміри обойми:

- діаметр, мм 110;
- висота, мм 76; 96.

5.3 Вимоги до надійності.

– довговічність, циклів:

2000000.

– ресурс, циклів:

2000000.

5.4 Вимоги до рівня уніфікації та стандартизації.

При модернізації конструкції необхідно по можливості максимально використовувати стандартні вироби та уніфіковані деталі для різних вузлів.

6. Економічні показники.

Прогнозування витрат на виконання науково-дослідної роботи по кожній з статей витрат складе 107743,77 грн. Загальна ж величина витрат на виконання та впровадження результатів даної НДР буде складати 215487,53 грн.

Вкладені інвестиції в даний проект окупляться через 3 місяці при прогнозованому прибутку 25045297,55 грн. за три роки.

7. Стадії і етапи розробки проекту:

1.Постановка задачі та техніко-економічне обґрунтування теми роботи;

2. Аналіз технологічних та завантажувально-розвантажувальних операцій;

3. Розробка схеми фрезерного гнучкого виробничого модуля;

4. Розрахунково-конструкторський розділ;

5. Економічний розділ;

6. Розділ охорони праці та безпеки у надзвичайних ситуаціях.

9. Порядок контролю та прийому.

Порядок контролю та прийому магістерської кваліфікаційної роботи визначається графіком консультацій, попереднього захисту роботи, який затверджується кафедрою ГМ та остаточного захисту перед ДЕК. Корегування стадій та етапів виконання проекту може проводитись при узгоджені з керівником проекту.

Додаток Б (Обов'язковий)

#### **ГРАФІЧНА ЧАСТИНА**

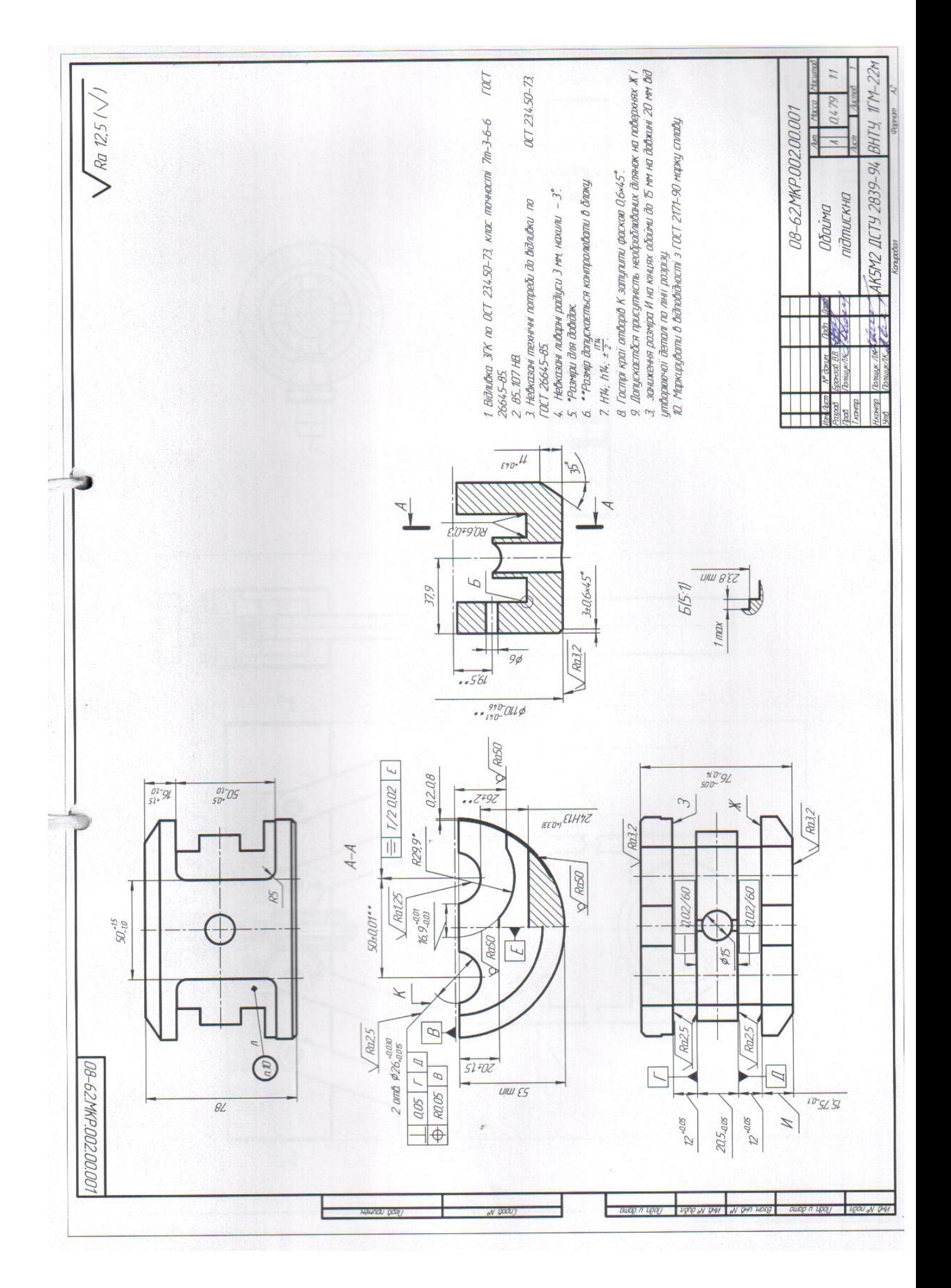

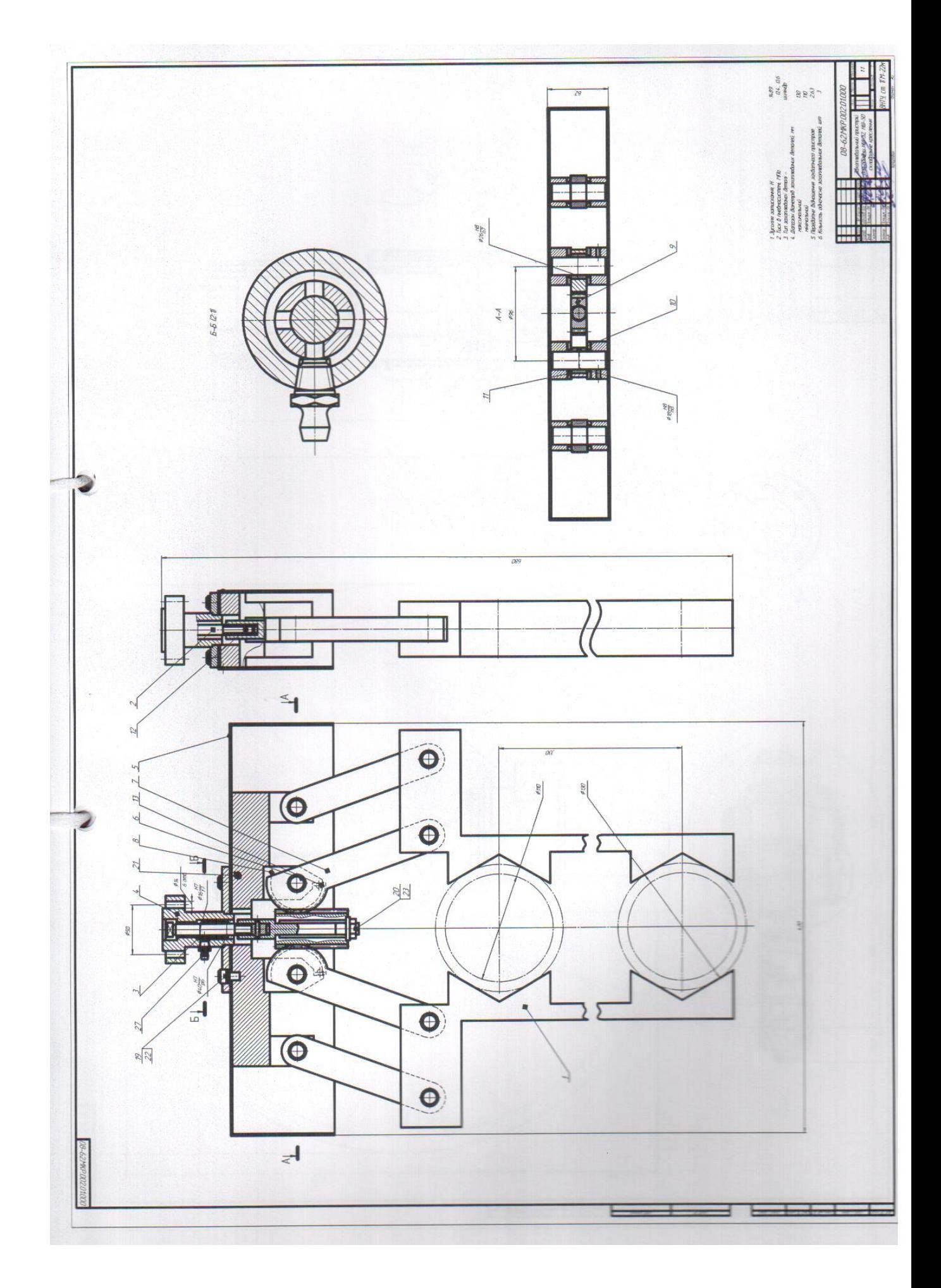

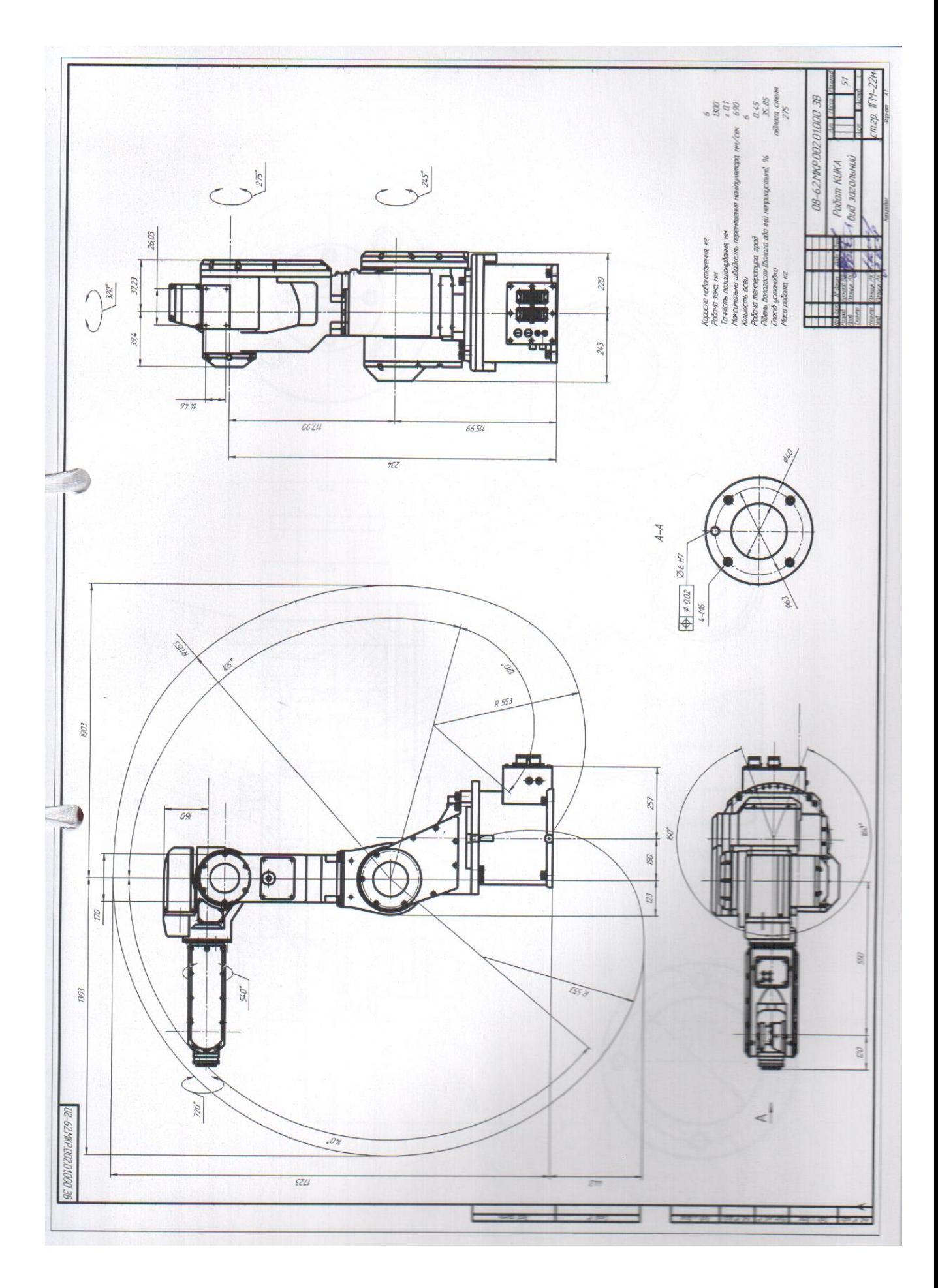

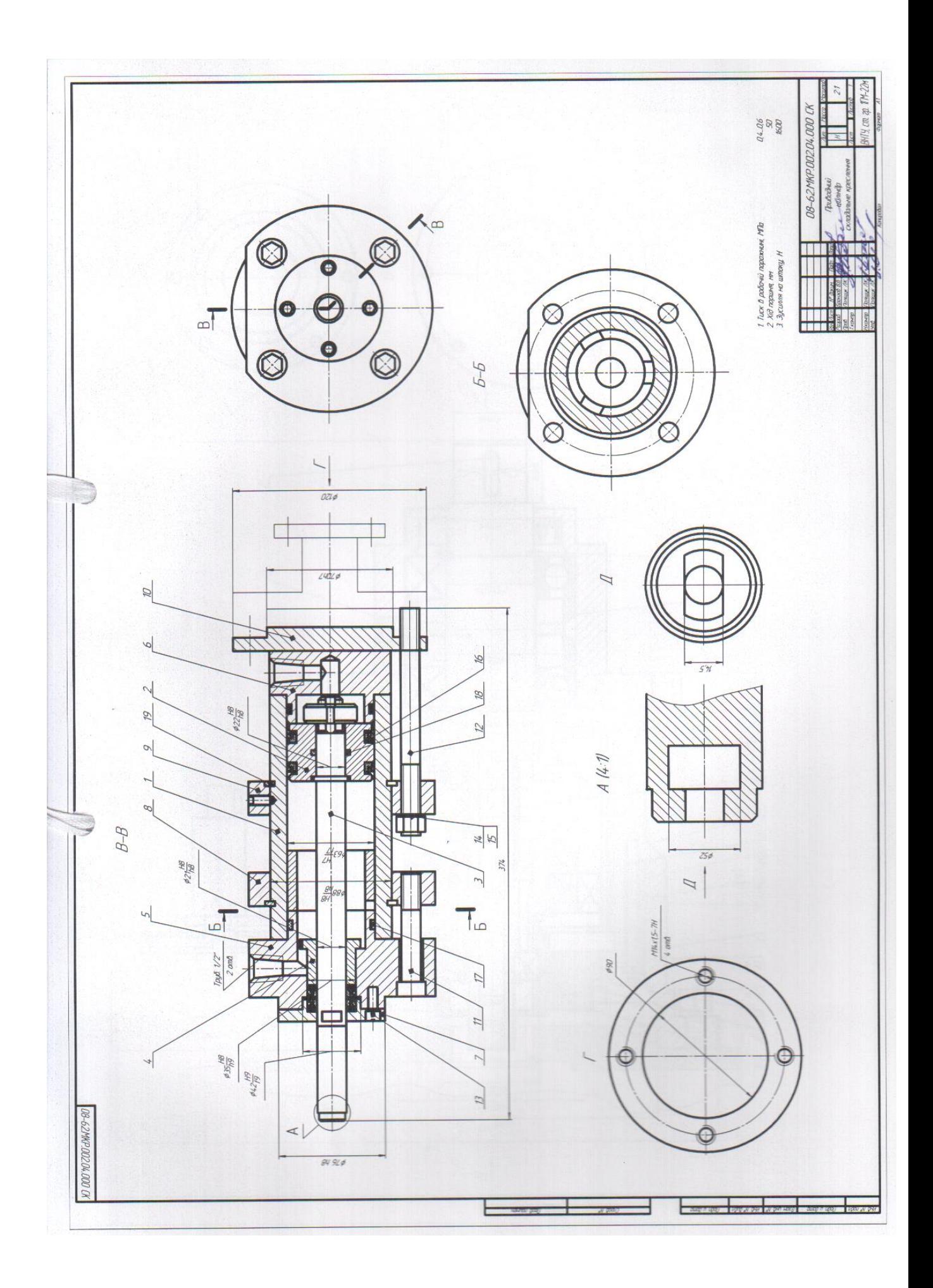

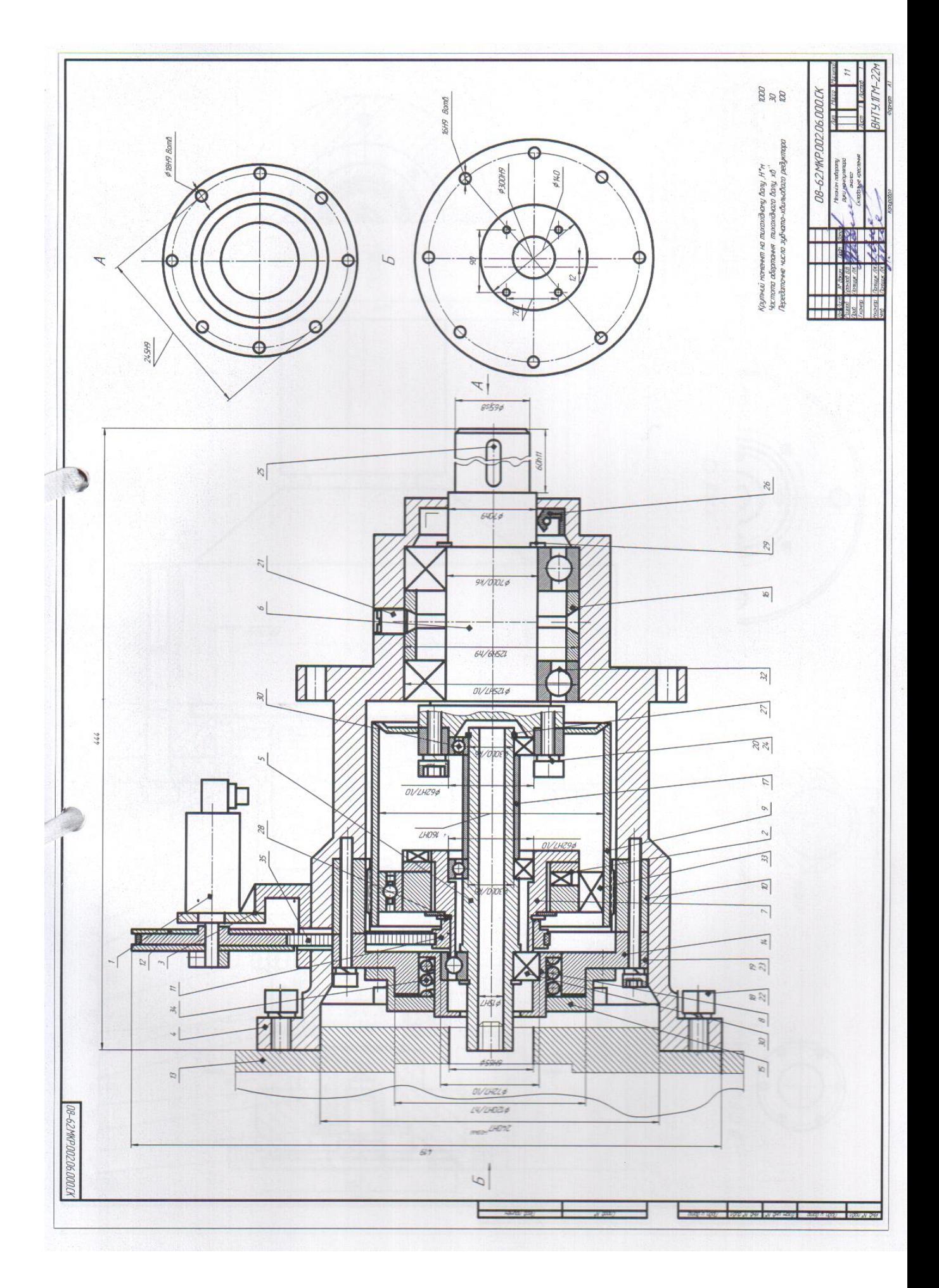

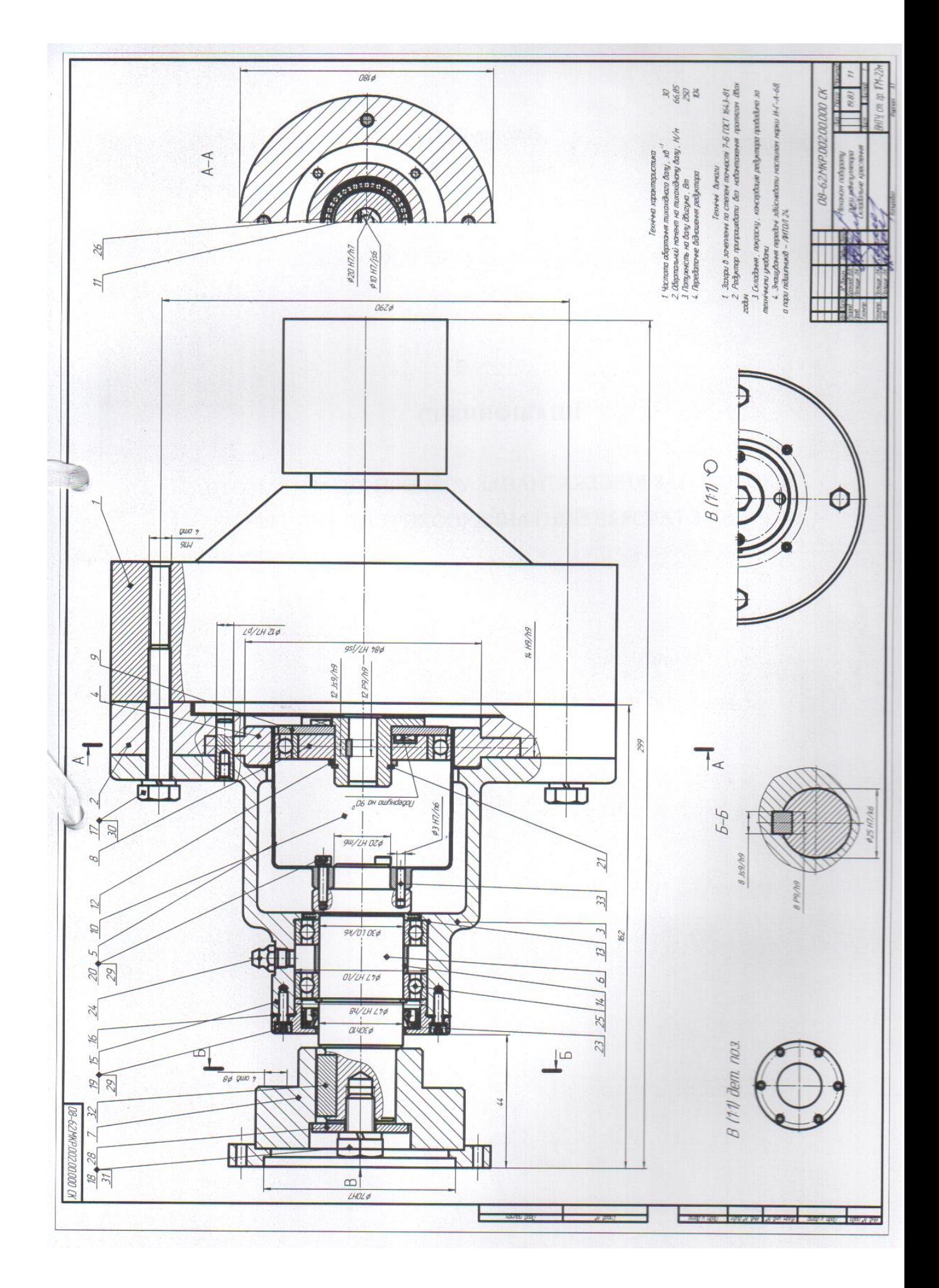

Додаток В (Обов'язковий)

### **СПЕЦИФІКАЦІЇ**

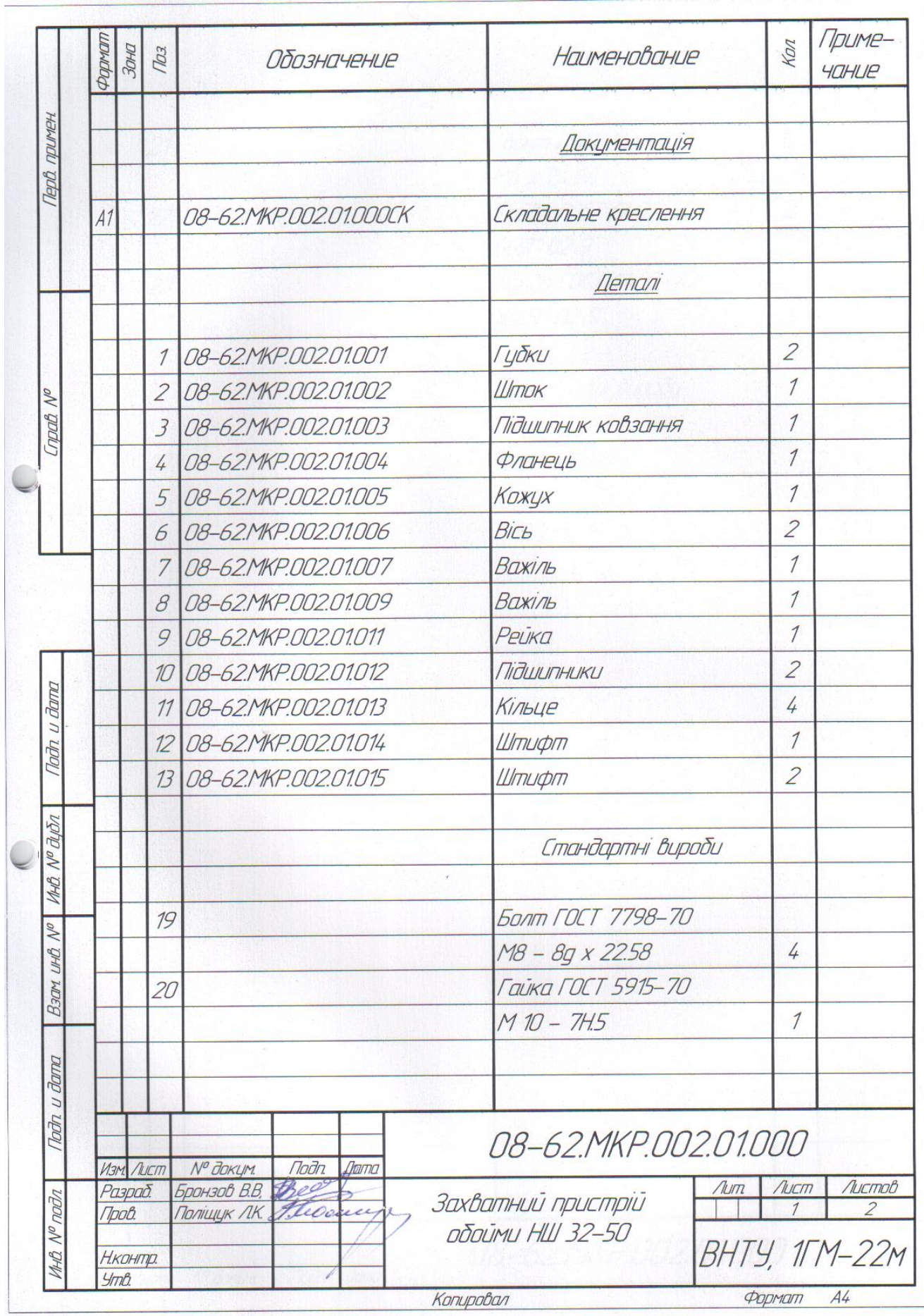

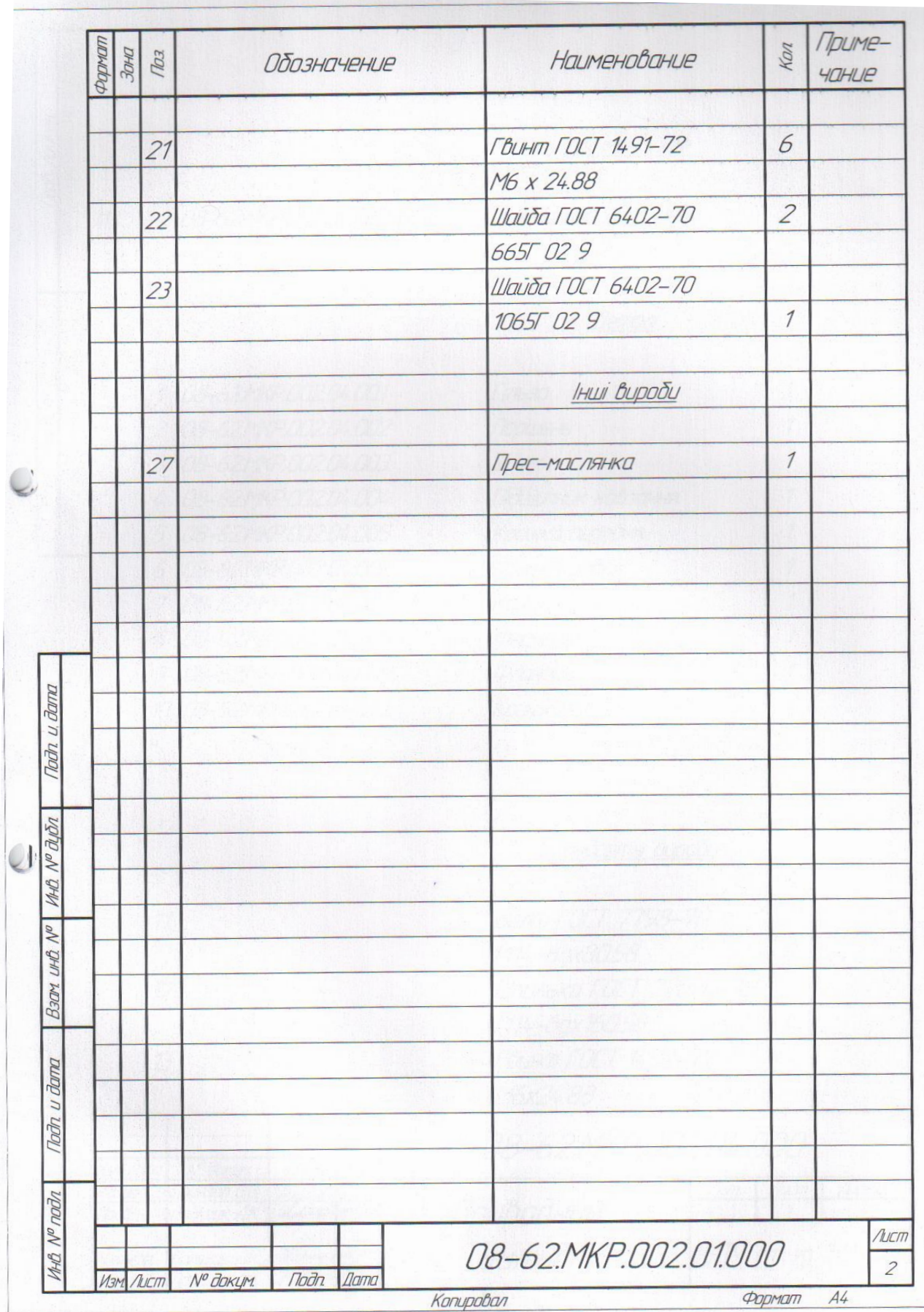

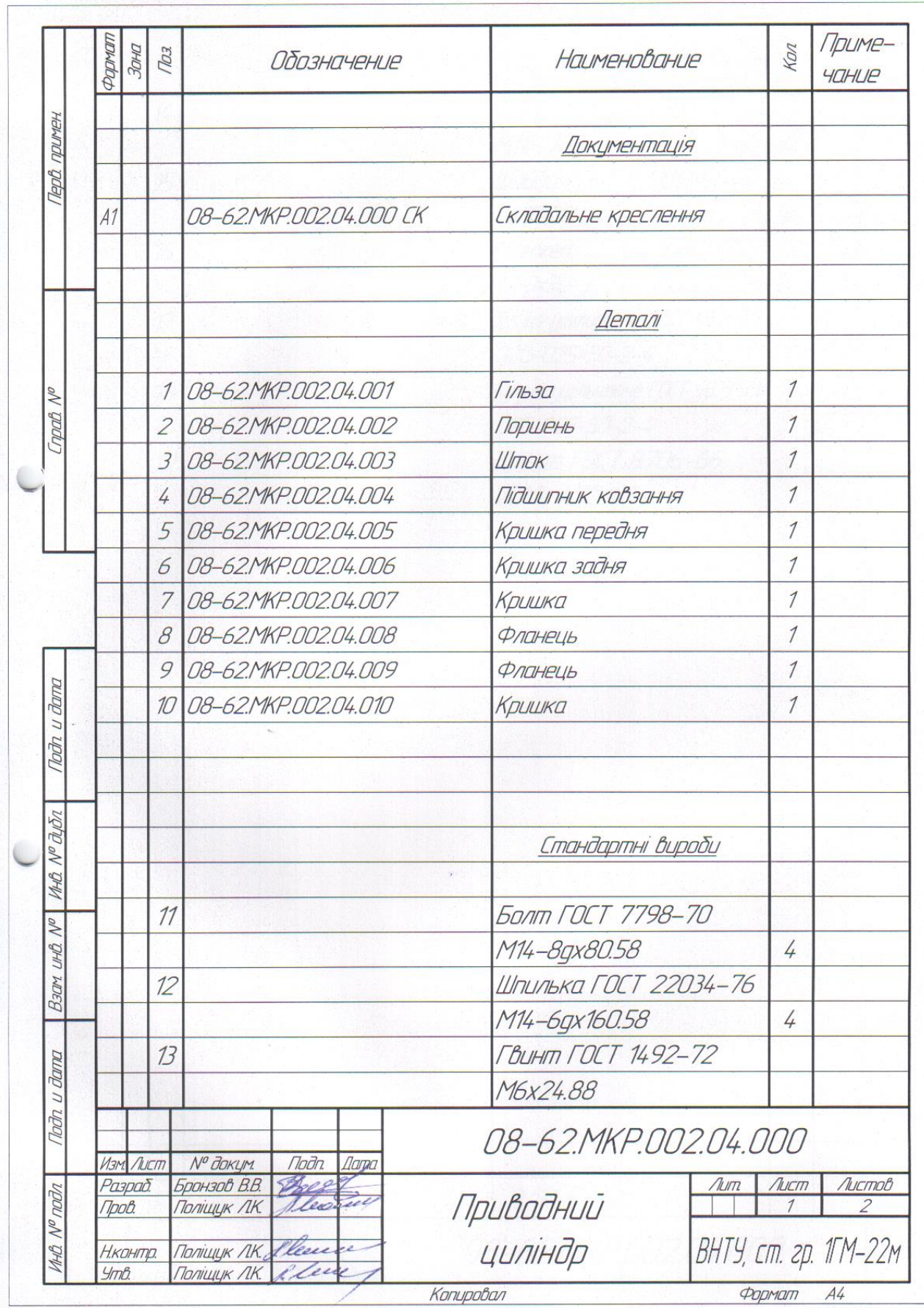

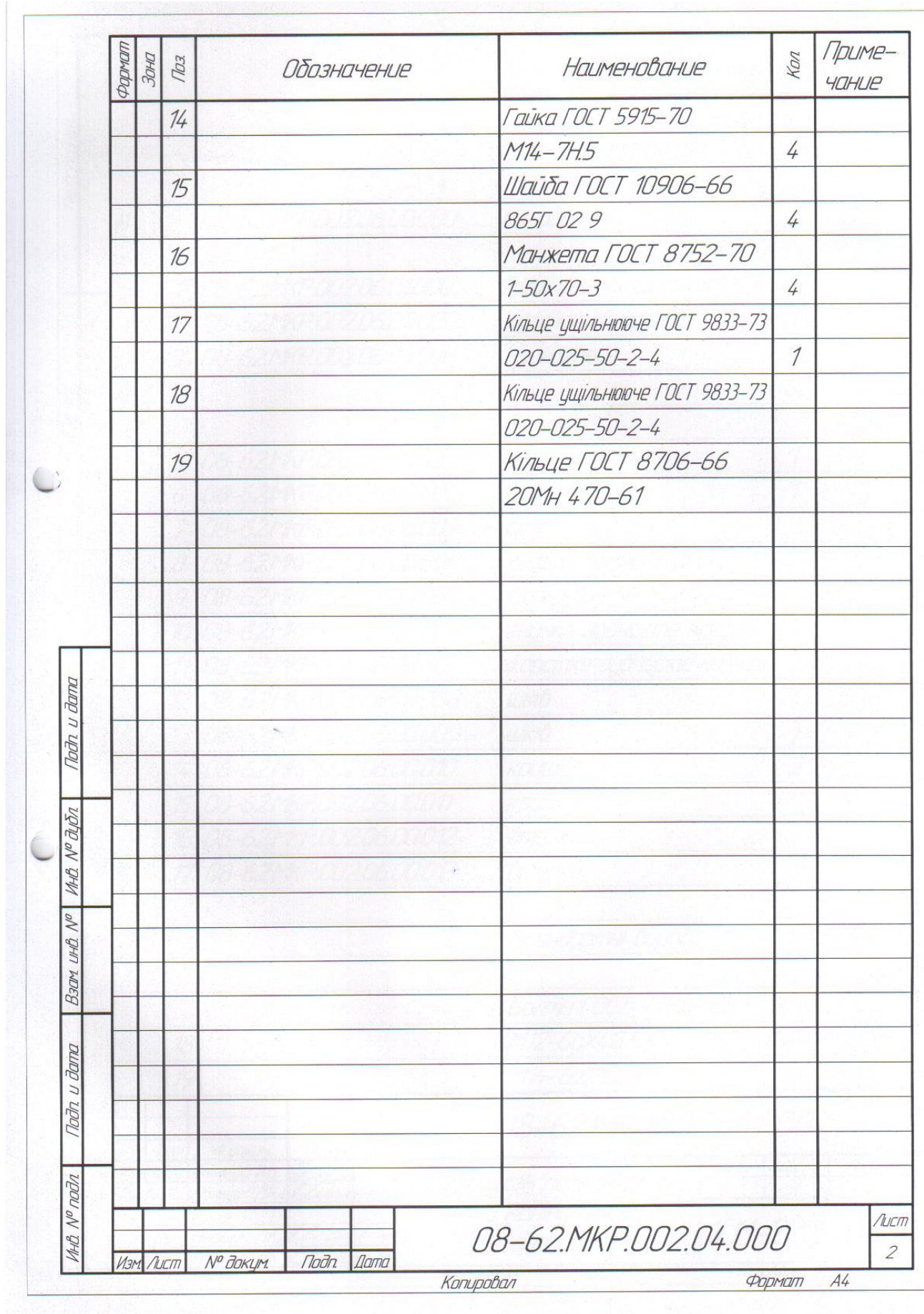

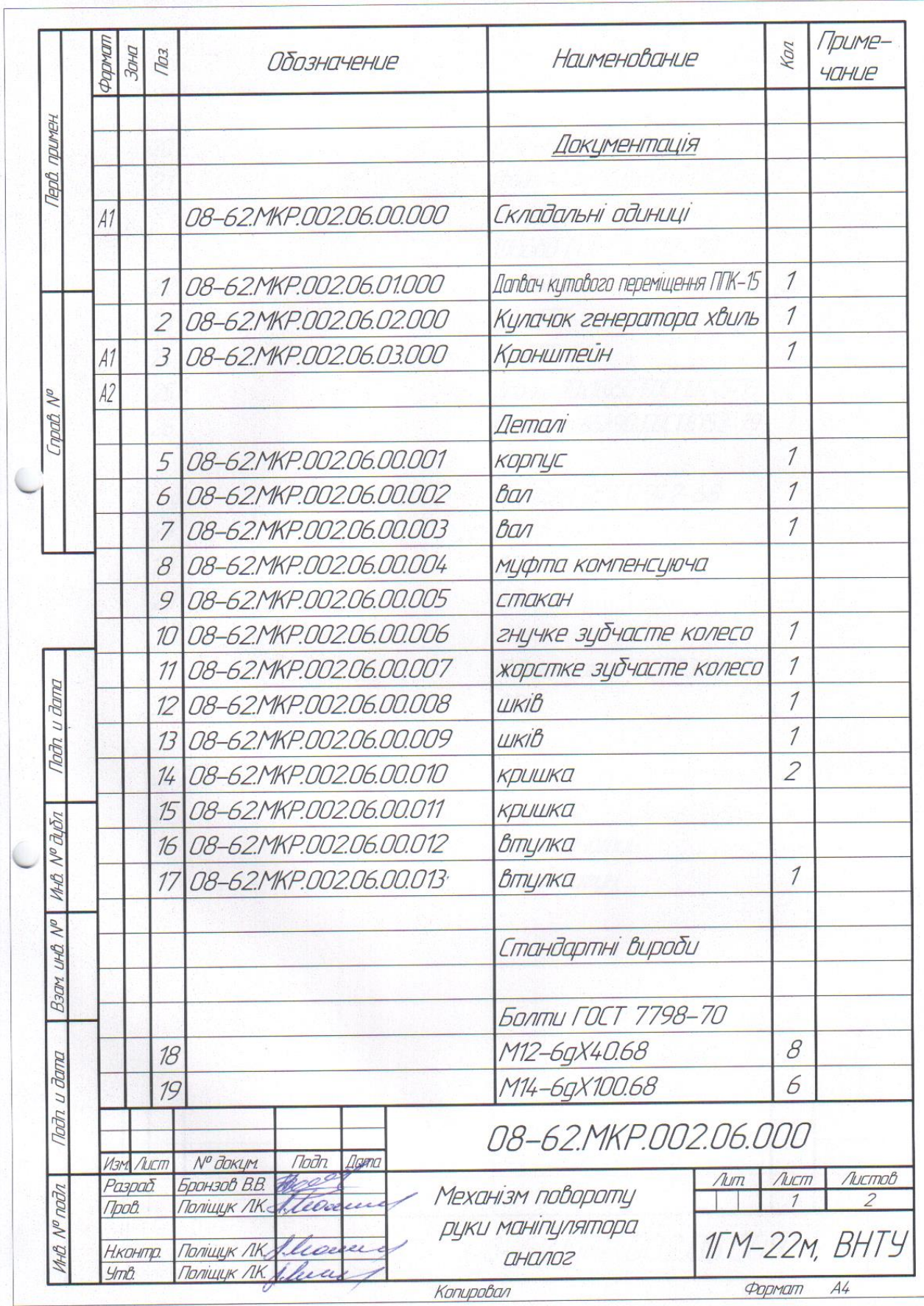

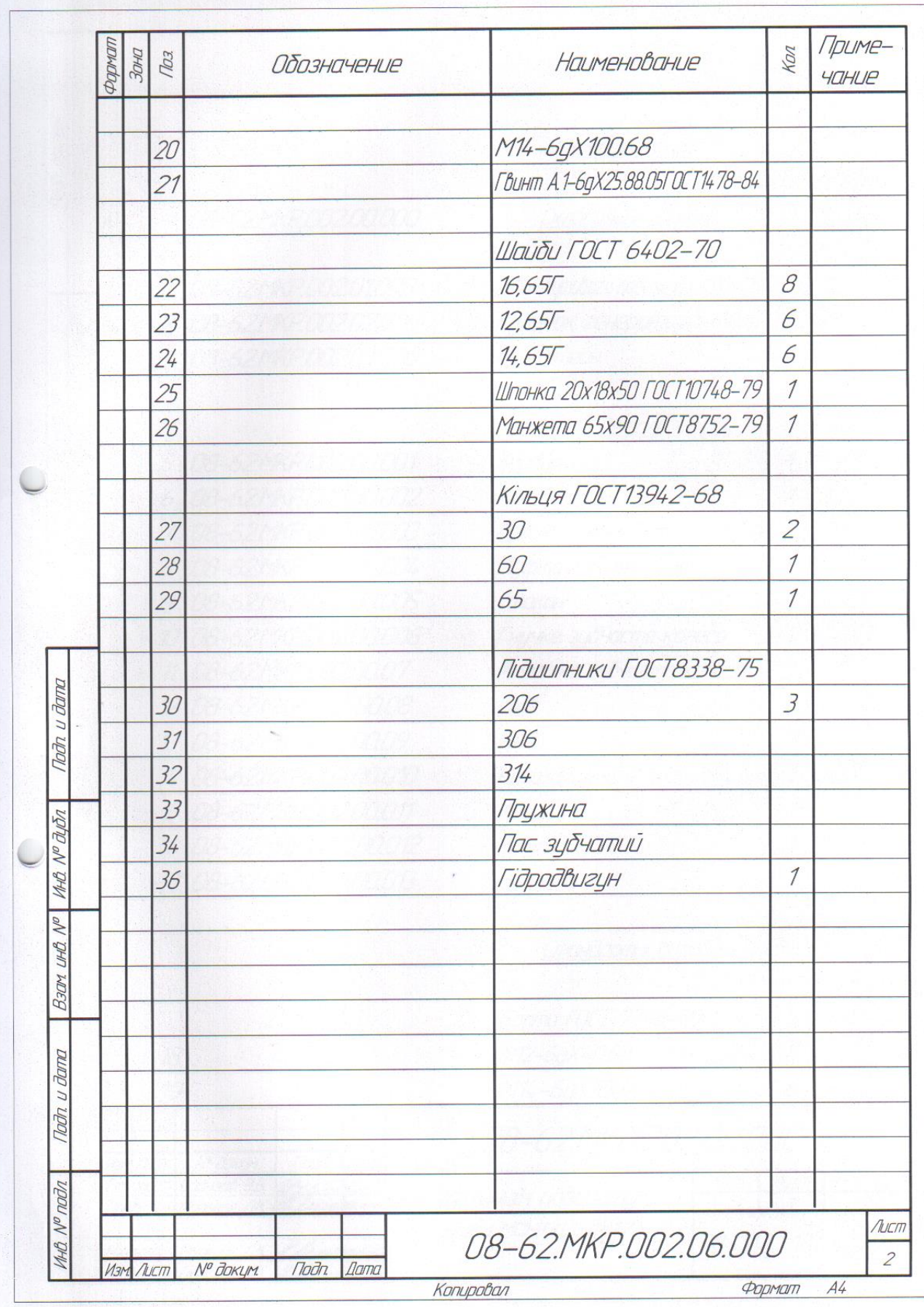

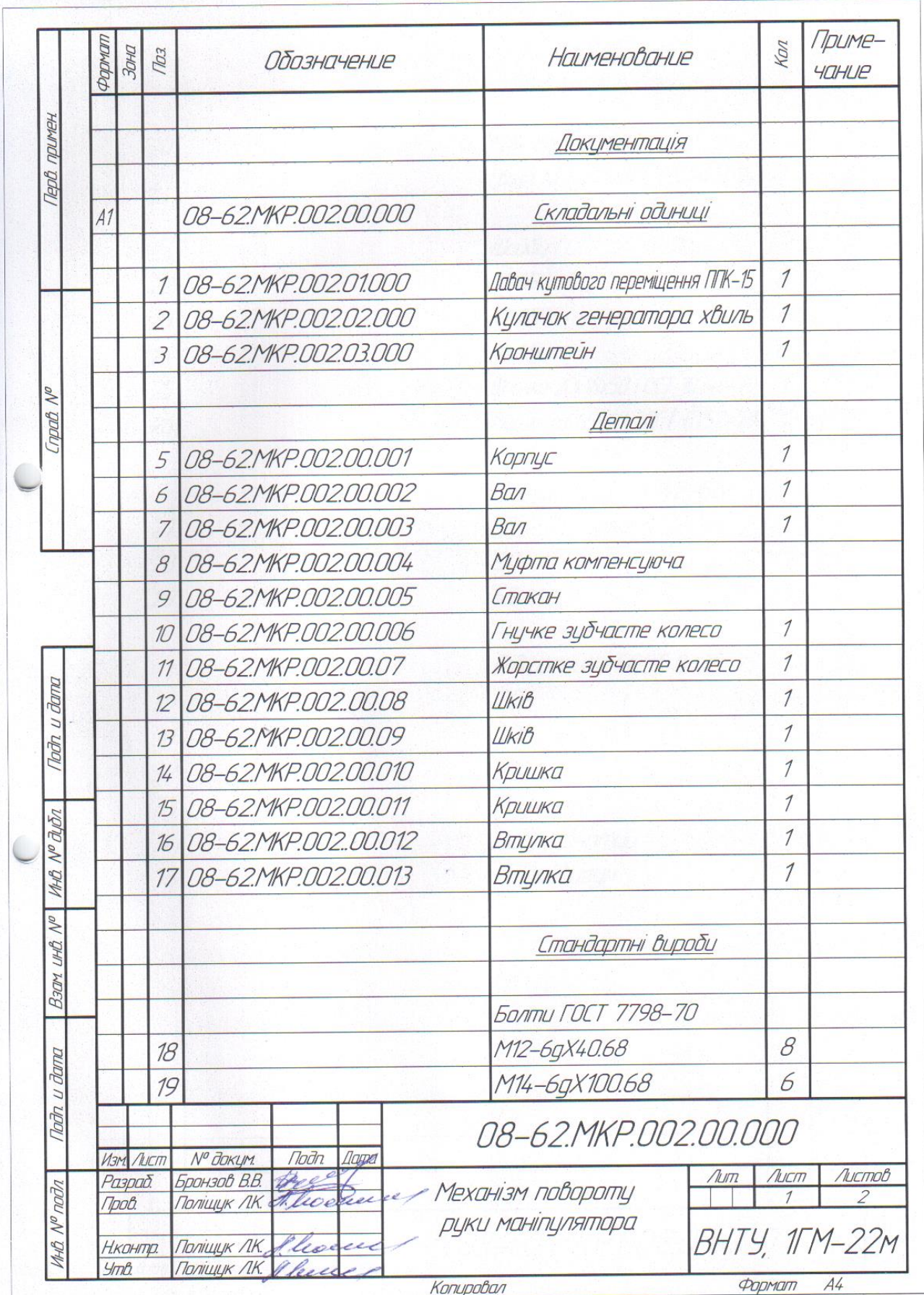

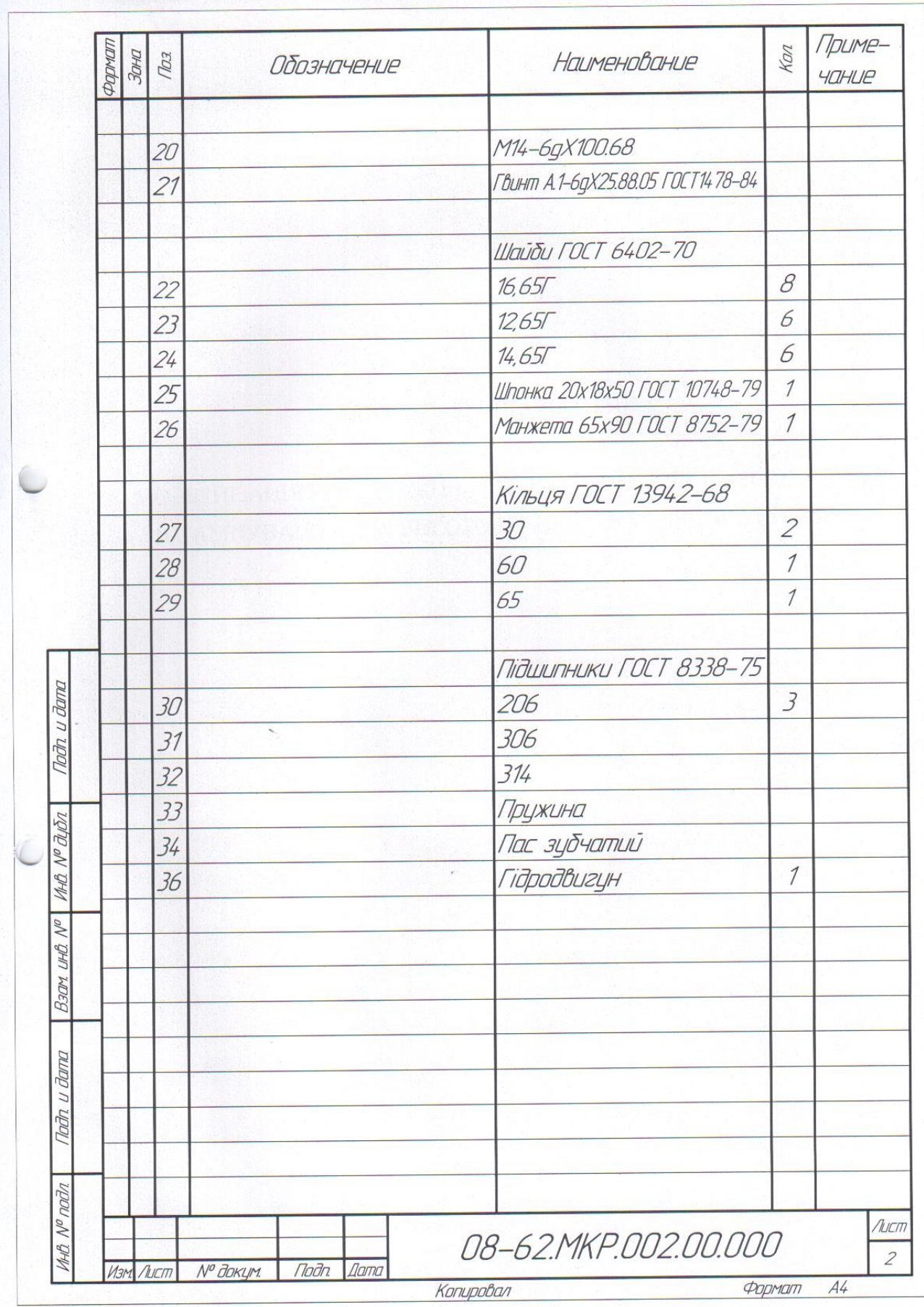

 $\lambda$ 

Додаток Г (Обов'язковий)

#### **ІЛЮСТРАТИВНА ЧАСТИНА**

# МОДЕРНІЗАЦІЯ КОНСТРУКЦІЇ АВТОМАТИЧНОЇ ЛІНІЇ ХОЛОДНОГО ШТАМПУВАННЯ ДЛЯ ВИГОТОВЛЕННЯ ПРОФІЛЬНОГО ВИРОБУ

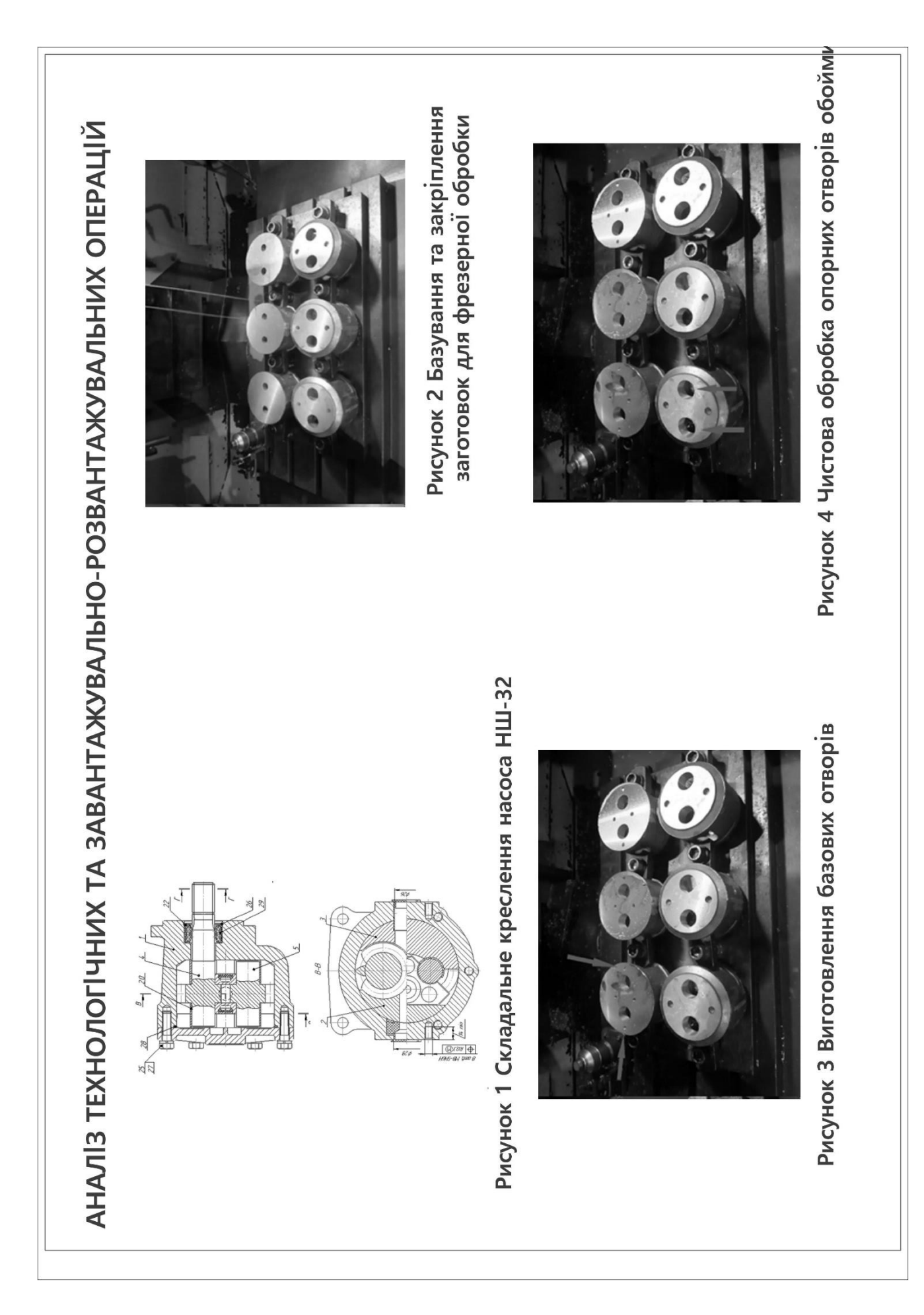

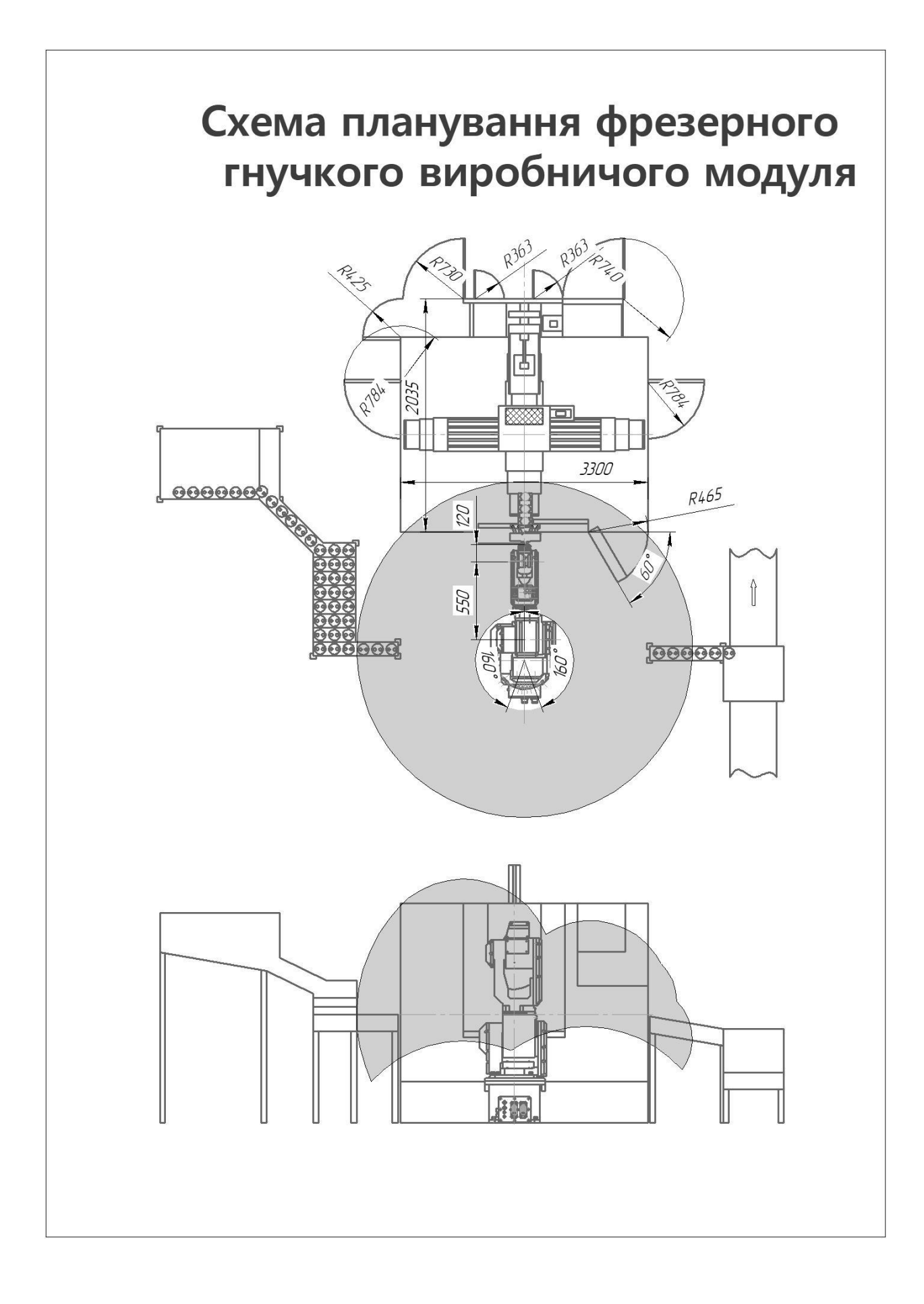

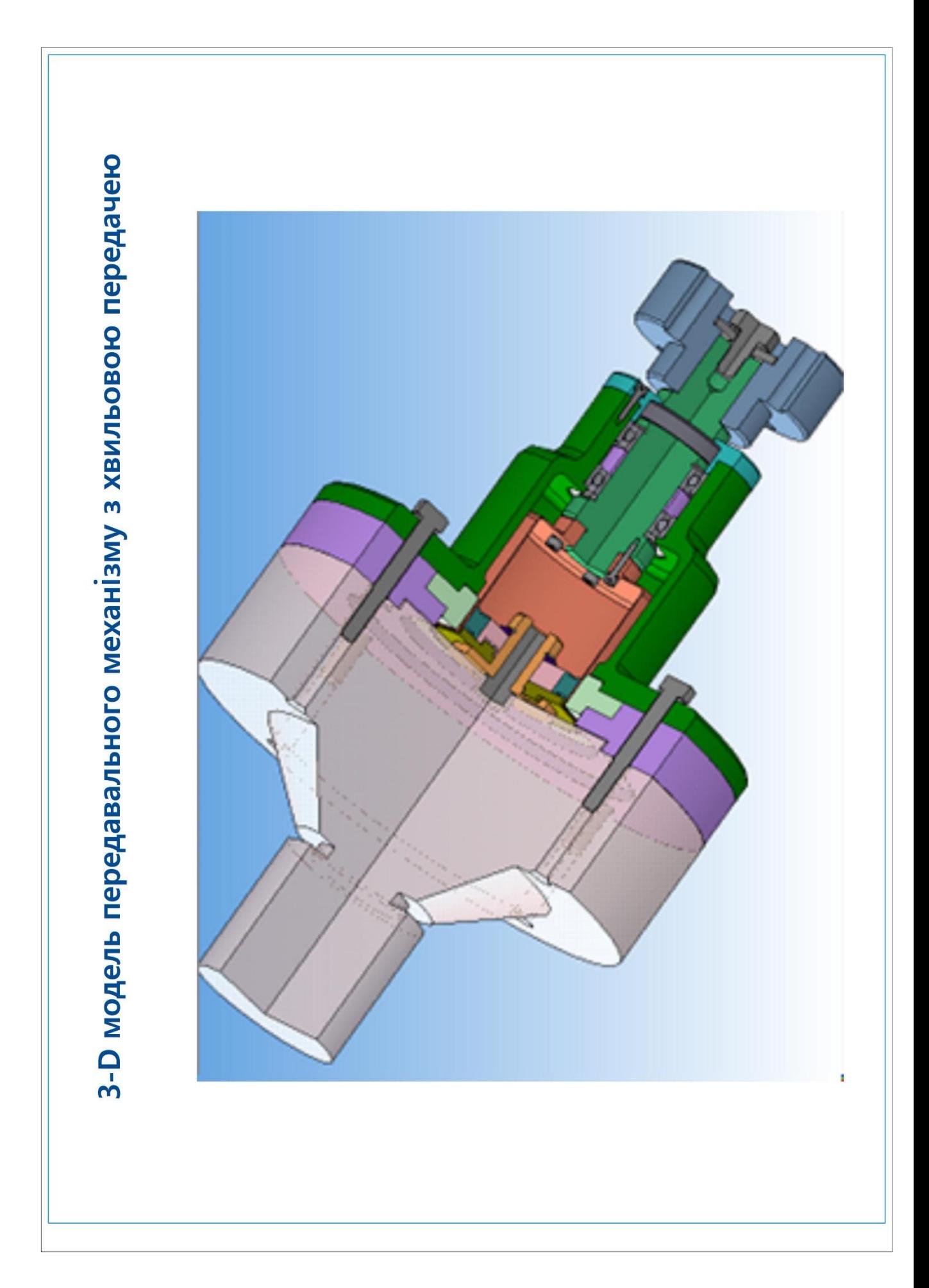

Додаток Д (Обов'язковий)

### **ПРОТОКОЛ ПЕРЕВІРКИ КВАЛІФІКАЦІЙНОЇ РОБОТИ НА НАЯВНІСТЬ ТЕКСТОВИХ ЗАПОЗИЧЕНЬ**

### ПРОТОКОЛ ПЕРЕВІРКИ КВАЛІФІКАЦІЙНОЇ РОБОТИ НА НАЯВНІСТЬ ТЕКСТОВИХ ЗАПОЗИЧЕНЬ

Назва роботи: «Автоматизація процесу завантаження заготовок Нι фрезерний трикоординатний верстат з ЧПК»

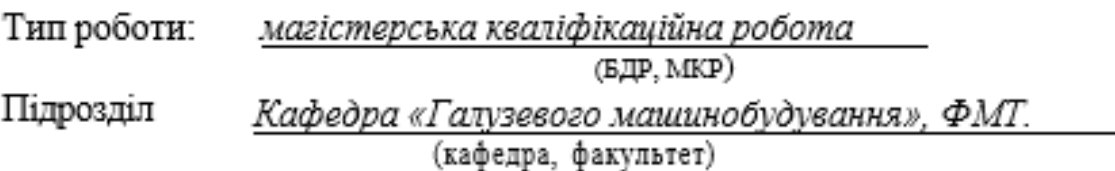

Показники звіту подібності Цріслеск,

Оригінальність 87,7% Схожість 12,3%

Аналіз звіту подібності (відмітити потрібне):

V 1. Запозичення, виявлені у роботі, оформлені коректно і не містять ознак плагіату.

2. Виявлені у роботі запозичення не мають ознак плагіату, але їх надмірна кількість викликає сумніви щодо цінності роботи і відсутності самостійності її автора. Роботу направити на доопрацювання.

3. Виявлені у роботі запозичення с недобросовісними і мають ознаки плагіату та/або в ній містяться навмисні спотворення тексту, що вказують на спроби приховування недобросовісних запозичень.

Особа, відповідальна за перевірку (ninmec)

Шенфельд В. Й.

(прізвище, ініціали)

Ознайомлені з повним звітом подібності, який був згенерований системою Unicheck шодо роботи.

Автор роботи⊔\_

 $(\text{minmc})$ 

 $\frac{E_{DQH3QE,B.B.}}{E_{DQB338Hille, 1Hillatuk)}}$ 

Керівник роботи \_\_

(niamac)

Полішук Л.К.

(прізвище, ініціали)